### APPENDIX A USER COMMAND SUMMARY

PAGE A-1

### APPENDIX A

### USER COMMAND SUMMARY

AF (file1), (file2)

APPEND FILE BAUD PORT COPY FILE CHECKSUM MEMORY **CREATE TASK** 

BP <port #>, <br/>baud rate>{,<CRU base>} CF <file1>, <file2> **CS** CT (task){, (size)}{, (time)}, {<port)}

DEFINE FILE DELETE FILE SET/RESET EVENT PDOS BASIC FILE SLOT USAGE

### **EXECUTE**

**HELP** INITIALIZE DATE INTERRUPT MASK KILL TASK

AVAILABLE MEMORY LIST DIRECTORY LIST TASKS **DIRECTORY LEVEL** RESET CONSOLE

RENAME FILE **RESET** RESTORE TASK SET FILE ATTRIBUTES SHOW FILE

DISK SPACE SAVE TASK SPOOL UNIT SYSTEM DISK SET OUTPUT UNIT DF (file){, sectors} DL (file) EV {<event>} EX FS GO {<address>} HE <parameter> ID IM <interrupt mask> KT (task #} LM LS {<list string>} LT  $LV$  { $\{$ level>} **RC** RN (file1), (file2)

RS {<disk #>} RT (file name) SA <file>{, <attributes>} SF <file name>

 $SP$  {<disk #>} ST <file name> SU (unit), (file)  $SY$  {disk #}  $UN$   $($ # $)$ 

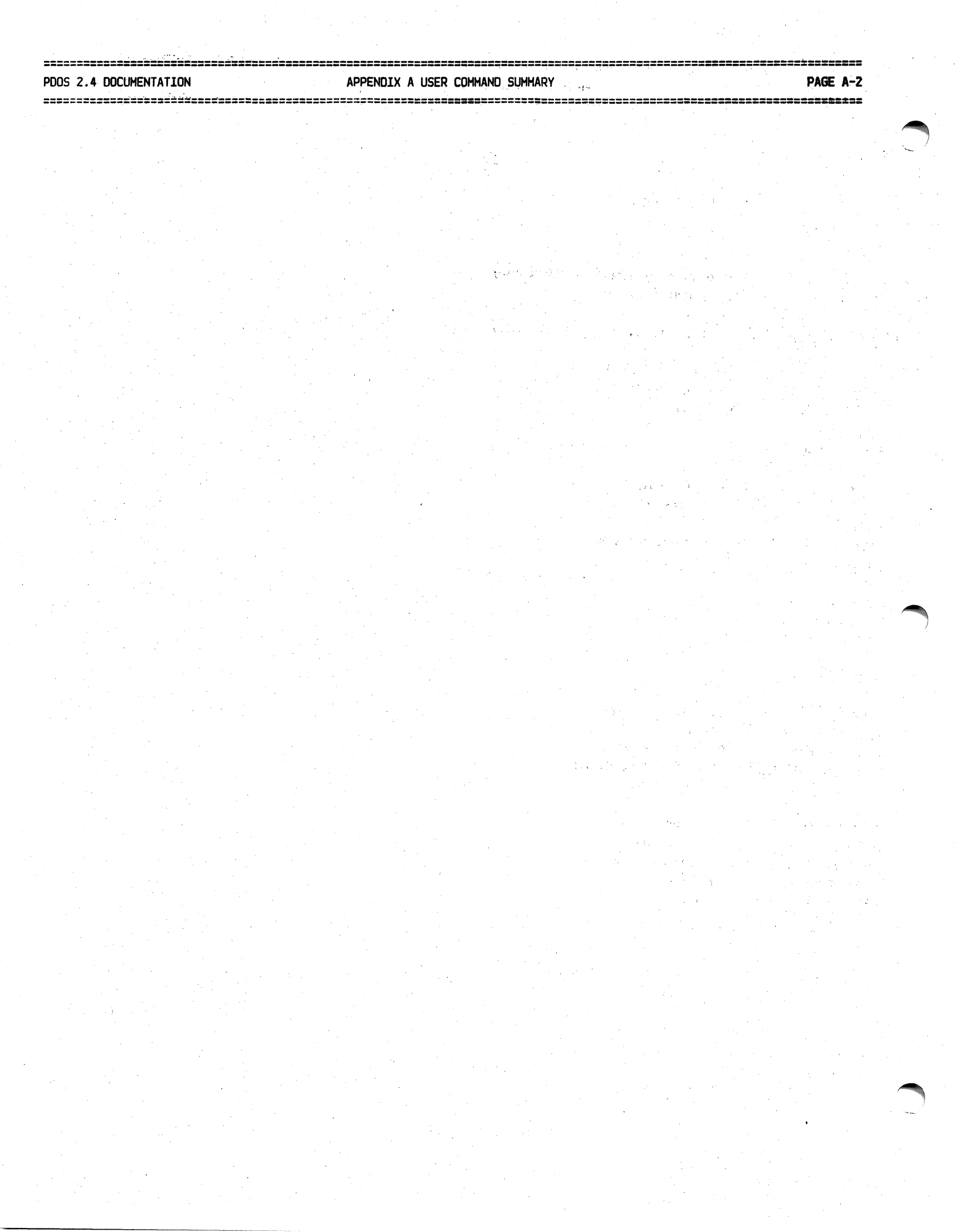

 $\ddot{\phantom{a}}$ 

 $\sim$ 

### PDOS 2.4 DOCUMENTATION APPENDIX B PRIMITIVE COMMAND SUMMARY

 $\Delta \sim 10^5$ 

### APPENDIX B

PRIMITIVE COMMAND SUMMARY

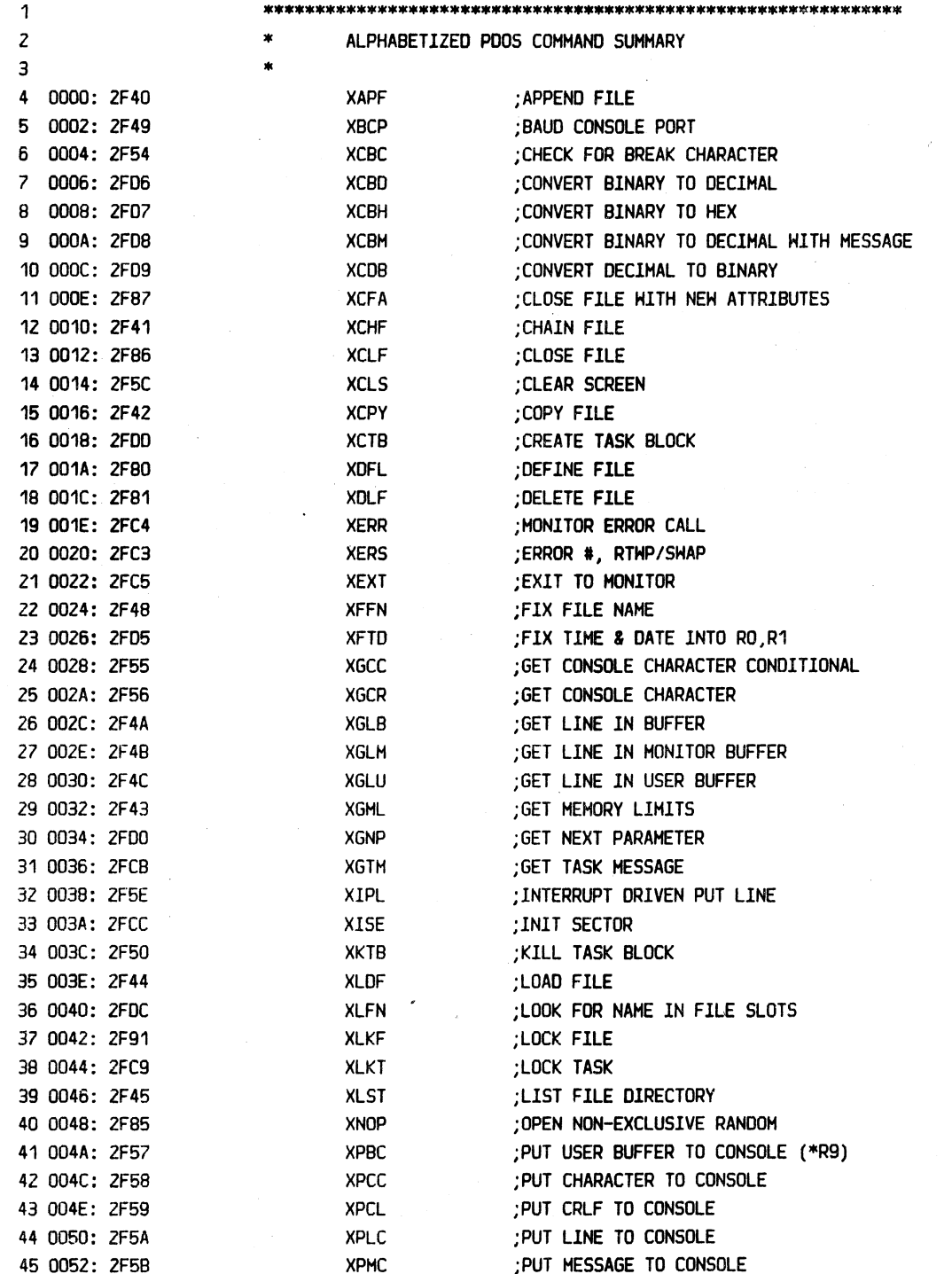

PAGE B-1

(APPENDIX B PRIMITIVE COHHAND SUHHARY continued)

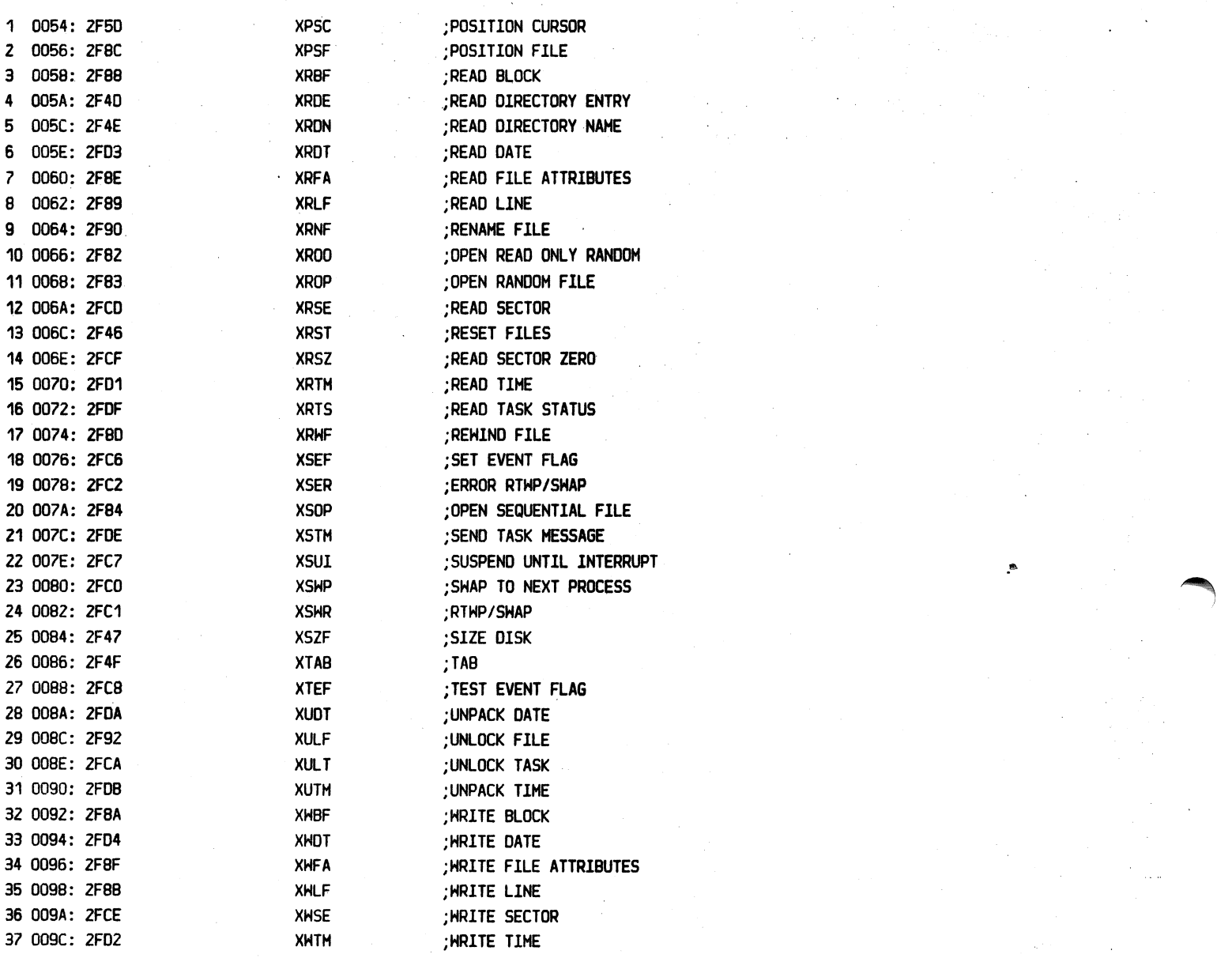

PAGE B-3

(APPENDIX B PRIMITIVE COMMAND SUMMARY continued)

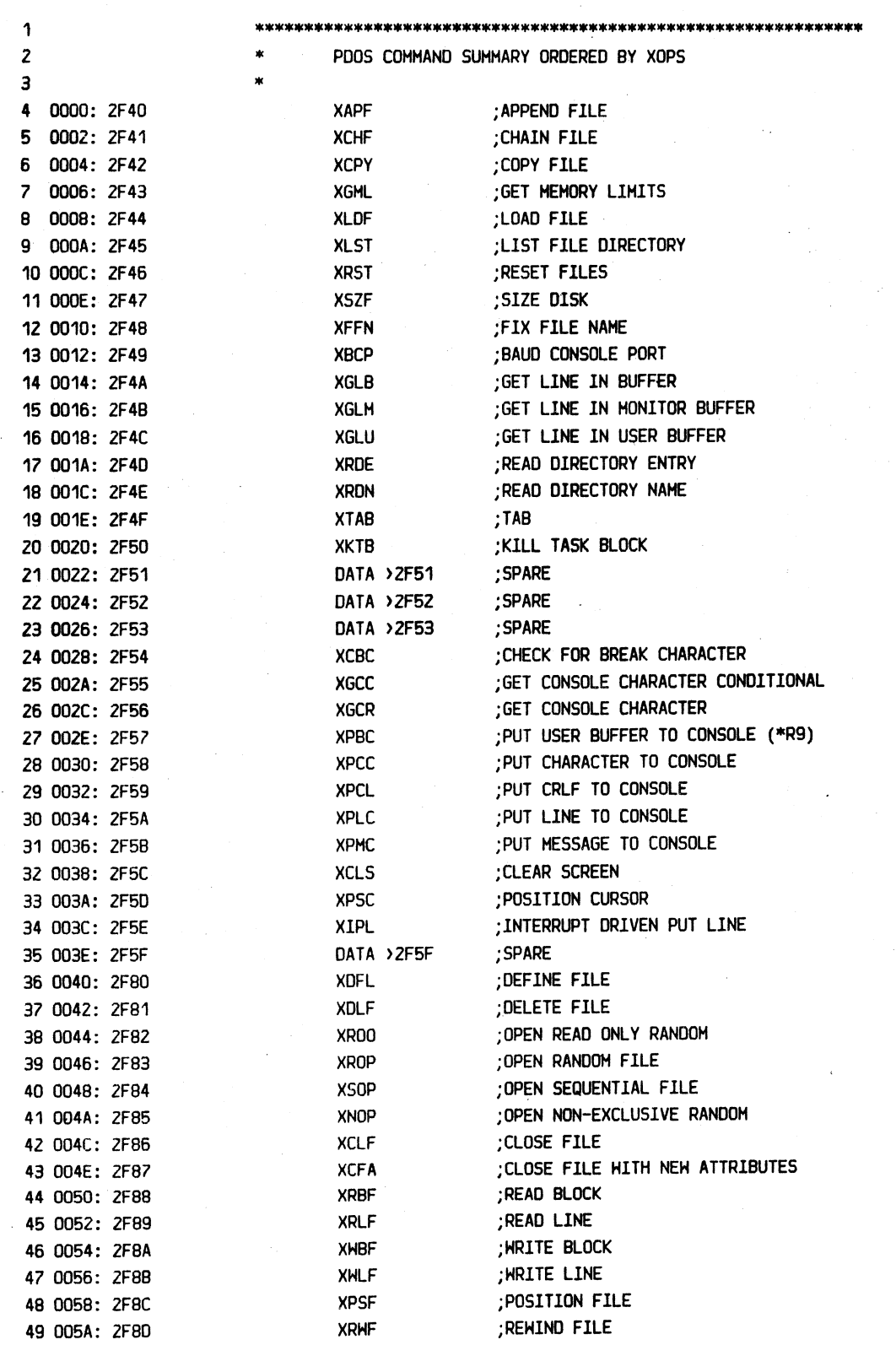

============

==============~==========================================================================================================

(APPENDIX B PRIHlTlVE COMMAND SUMMARY continued)

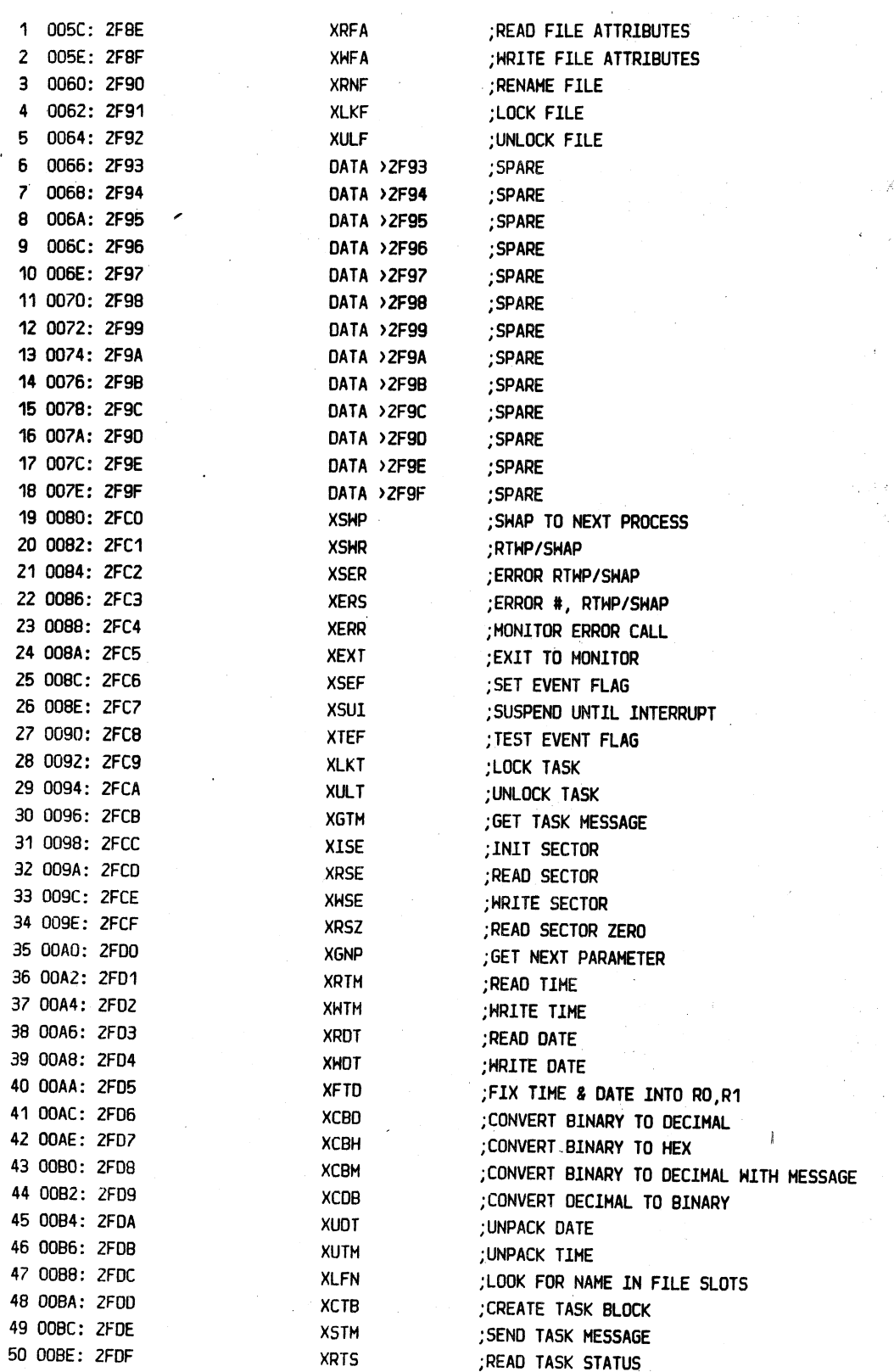

 $\hat{\Sigma}_\text{max}$ 

### APPENDIX C PDOS ERROR NUMBERS

PAGE C-1

### APPENDIX C

### PDOS ERROR NUMBERS

**PDOS BASIC ERRORS** 

01 = SYNTAX ERROR 02 = UNMATCHED PARENTHESIS 03 = NO SUCH LINE NUMBER (INVALID) 04 = TOO MANY VARIABLES  $05$  = ILLEGAL CHARACTER 06 = MISSING ASSIGNMENT OPERATOR 07 = SUBSCRIPT OUT OF RANGE 08 = TOO FEW SUBSCRIPTS 09 = TOO MANY SUBSCRIPTS 10 = STORAGE OVERFLOW 11 = STACK OVERFLOW 12 = STACK UNDERFLOW 13 = ILLEGAL DELIMITER 14 = EXPECTING DELIMITER OR OPERATOR 15 = EXPECTING VARIABLE 16 = EXPECTING SIMPLE VARIABLE 17 = EXPECTING DIMENSIONED VARIABLE 18 = EXPECTING STRING 19 = EXPECTING STRING VARIABLE  $20 = PARAMETER$  ERROR  $21 = READ$  OUT OF DATA 22 = READ TYPE DIFFERS FROM DATA TYPE  $23 = FOR H/O NEXT$  $24 = NEXT$  H/O FOR 25 = ILLEGAL FUNCTION NAME 26 = ILLEGAL FUNCTION OR LOCAL ARGUMENT 27 = UNDEFINED FUNCTION OR FUNCTION M/O FNEND 28 = DIVISION BY ZERO 29 = FLOATING POINT OVERFLOW  $30 = FIX$  ERROR 31 = SQUARE ROOT OF NEGATIVE NUMBER 32 = LOG OF NON-POSITIVE NUMBER 33 = INVALID SYS FUNCTION ARGUMENT

34 = UNIMPLEMENTED BASIC COMMAND

PDOS ERROR NUMBERS

50 = INVALID FILE NAME 51 = FILE ALREADY DEFINED 52 = FILE NOT OPEN 53 = FILE NOT DEFINED 54 = INVALID FILE TYPE 55 = FRAGMENTATION ERROR  $56 = END-OF-FILE$ 57 = FILE DIRECTORY FULL 58 = FILE DELETE PROTECTED 59 = INVALID SLOT # 60 = FILE SPACE FULL  $61 = NO$  START ADDRESS 62 = FILE ALREADY OPEN 63 = ILLEGAL OBJECT TAG 64 = ILLEGAL PORT OR BAUD RATE 65 = EXCEEDS TASK SIZE 66 = FILE NOT LOADABLE 67 = INVALID PARAMETER 68 = NOT PDOS DISK 69 = NOT ENOUGH FILE SLOTS 70 = POSITION ERROR 71 = SYSTEM FILE ERROR  $72 = T00$  MANY TASKS 73 = NOT ENOUGH MEMORY  $74 = NO$  SUCH TASK 75 = FILE LOCKED 76 = TASK LOCKED 77 = PROCEDURE NOT MEMORY RESIDENT 78 = MESSAGE BUFFER FULL 79 = MEMORY PAGE ERROR 80 = CHECKSUM ERROR 81 = UNIMPLEMENTED PDOS PRIMITIVE 82 = SYSTEM TIMEOUT ERROR  $100 = ILLEGAL DISK$ # 101 = SECTOR # TOO LARGE 102 = NOT READY 103 = HRITE PROTECTED  $104 = MRITE$  FAULT  $105$  = RNF/SEEK ERROR  $106 = CRC$  ERROR

107 = DATA COMPARE ERROR

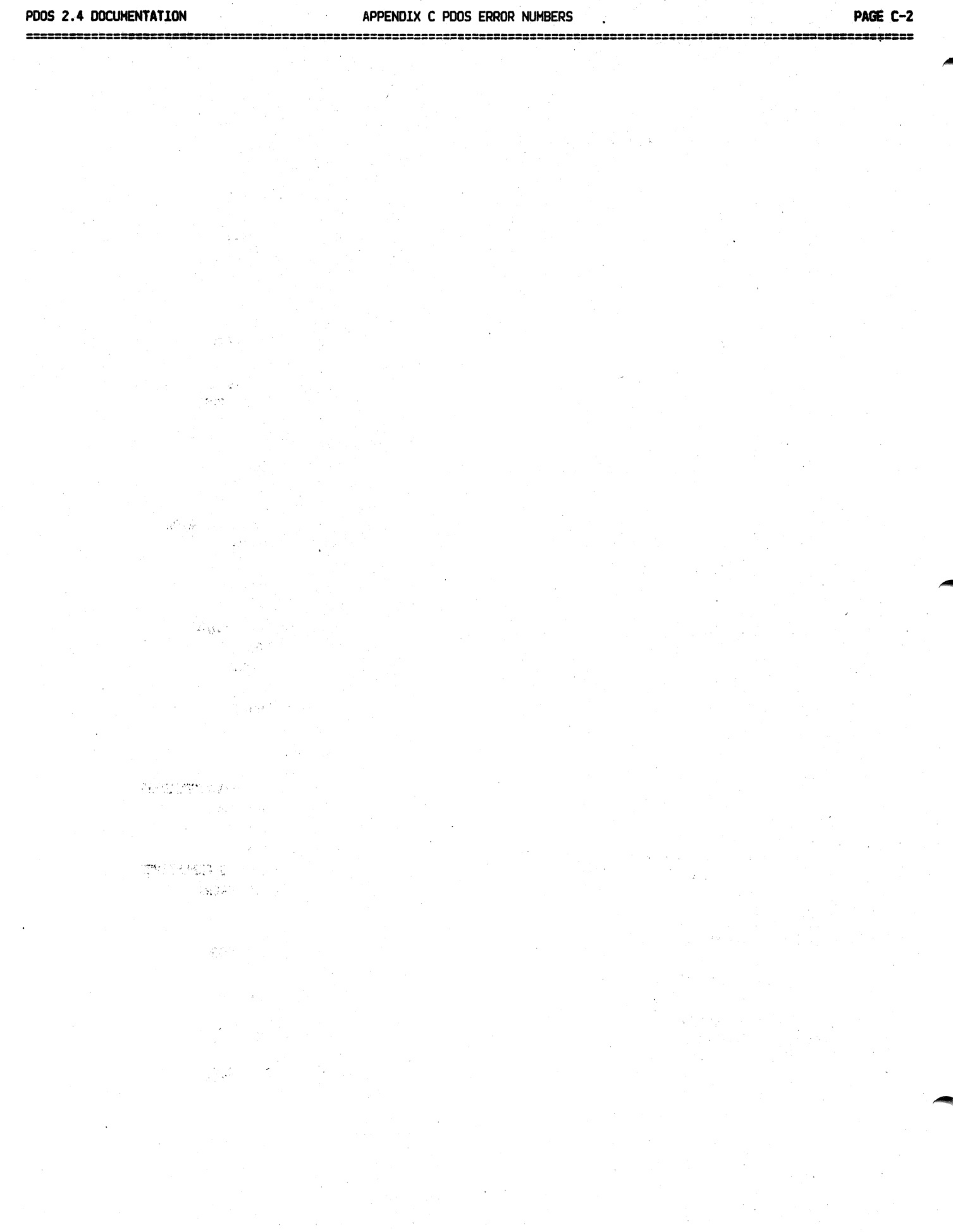

 $\label{eq:2.1} \begin{split} \mathcal{L}_{\text{max}}(\mathbf{X},\mathbf{X}) = \mathcal{L}_{\text{max}}(\mathbf{X},\mathbf{X}) = \mathcal{L}_{\text{max}}(\mathbf{X},\mathbf{X}) = \mathcal{L}_{\text{max}}(\mathbf{X},\mathbf{X}) = \mathcal{L}_{\text{max}}(\mathbf{X},\mathbf{X}) = \mathcal{L}_{\text{max}}(\mathbf{X},\mathbf{X}) = \mathcal{L}_{\text{max}}(\mathbf{X},\mathbf{X}) = \mathcal{L}_{\text{max}}(\mathbf{X},\mathbf{X}) = \mathcal{L}_{\text{max}}(\mathbf$ 

 $\bar{\rm{h}}$ 

 $\sim$ 

## APPENDIX D PDOS DISK LAYOUT

PAGE 0-1

### APPENDIX D

### PDOS DISK LAYOUT

The following disk sector listings define the PDOS disk formats including the header sector, directory entries, and data storage.

.DDUMP DISK DUMP R2.1 UNIT=0 START SECTOR=0 END SECTOR=1 SECTOR/UNIT=>0000 (0)/0 5041 554C 2023 3237 4D44 0000 0000 0000 PAUL #27H.......  $000 - 00F$ FFFF 0029 0000 0000 0040 02C8 A55A FFFF ... )..... 3. H%Z.. 010-01F 020-02F 030-03F 040-04F 050-05F 060-06F 070-07F 080-08F 090-09F OAO-OAF 080-0BF OCO-OCF 000-0DF OEO-OEF OFO-OFF SECTOR/UNIT=>0001 (1)/0 4153 4000 0000 0000 0000 0000 1000 0009 ASM............ 000-00F 0000 002A 002A 0090 04B6 2001 0782 2E51 ...\*.\*...6-Q...Q 010-01F 4A45 4459 0000 0000 0000 0000 1000 0034 JEDY...........4 020-02F 0000 0018 0018 006F 04B7 2001 04B7 2001 .......o.7-Q.7-Q  $030 - 03F$ 4644 5540 5000 0000 5352 0002 0000 0040 FDUMP...SR.....H 040-04F 0000 0000 0000 0022 04BA 2001 0523 2001 .......".:-Q.#-Q 050-05F 4653 4156 4500 0000 5352 0002 0000 005A FSAVE...SR.....Z 060-06F 0000 0008 0008 0020 0502 2001 0502 2001 ....... ..-Q..-Q 070-07F 5452 414E 5300 0000 5352 0002 0000 0063 TRANS...SR.....C 080-08F 0000 0022 0022 0020 0504 2001 0505 2001 ...".". ..-Q..-Q 090-09F OAO-OAF 4452 474E 0000 0000 5352 0002 0000 0086 DRGN....SR...... 0000 0017 0017 0063 0507 2001 0508 2001 ............4...-Q DRO-ORE 4444 5545 5000 0000 5352 0002 0000 009E DDUMP...SR...... OCO-OCF 0000 0015 0015 0081 0509 2001 0509 2001 .......1..-Q..-Q  $000 - 00F$ 4455 5045 0000 0000 5352 0002 0000 00B4 DUPE....SR.....4 OEO-OEF OFO-OFF 0000 0011 0011 0072 0508 2001 050C 2001 .......r..-Q..-Q

Disk name

-,# files, date, , NDE, NPS, PDOS, Sides/density Sector bit map

(Free sectors)

file name,,,,,level,type,start sector -, sectors, EOF sector, EOF bytes, dates,,,

### ====:==================================================================================================================== APPENDIX D PDOS DISK LAYOUT

====================================================================================================================--====

(APPENDIX D PODS DISK LAYOUT continued)

### START SECTOR=9

END SECTOR=10

```
SECTOR/UNIT=>OOD9 (9)/0
```
000-00F 000A 0000 4100 0042 0205 4300 1242 2F54 ....A..B..C..B/T Forward link,backward link (null) 01D-01F 020-02F 030-03F 040-04F 050-05F 060-06F 070-07F 080-08F 090-09F OAO-OAF OBO-OBF OCO-OCF 4211 7042 1A72 422F 4342 C009 4202 2042 B.pB.rB/CBa.B. B 1B9A 4204 F042 8040 4212 FD42 CA41 421C •. B.pB.~B.}BJAB. BA42 0707 422F 5B43 18FF 422F CC42 1B08 :B..B/[C..B/LB.. 4213 0442 04C7 422F 4C42 0011 4216 0442 B..B.GB/LBP.B..B 2F5B 4318 E242 10F3 422F 5A42 C089 4202 / [C.bB.sB/ZBa.B. 2242 106E 42C1 0942 0224 421D 4642 DC91 "B.nBA.B.\$B.FB\. 42DO 3142 16FO 4206 A043 OOF8 421C A843 B]1B.}B. C.xB.(C 1912 4206 A043 OOF8 421C AA43 1919 4206 ..B. C.xB.\*C..B. A043 OOF8 421C AC43 1921 4206 A043 OOF8 C.xB.,C.!B. C.x 421C AE43 1928 422F 5942 C049 4202 2142 B..C. (B/YBaIB. IB 106E 422F 8442 1055 42CA 4142 1CA6 4209 .n8/.8.UBJA8.&8Y 2043 119E 42FF FF42 C001 4209 8042 2FC9 C..B..Ba.B..B/I 000-00F 4210 4C42 COC9 42DD 3342 16FE 4202 0342 B.LBaIB]3B.B..B OEO-OEF 0028 4202 0042 74B8 4204 C142 C089 4202 .(B..Bt8B.ABa.B. OFO-OFF 2242 1E08 42CC 8042 04F2 42CC 8142 04F2 "B..BL.B.rBL.B.r SECTOR/UNIT=>OOOA (10)/0 000-00F 000B 0009 42A0 0342 0581 4202 8142 000A ....B .B..B..B.. Forward link,backward link

010-01F 4216 0642 0200 4274 FB42 0203 4200 0142 B..B., Bt{B..B., B 020-02F 0222 42FF 9042 0281 4200 0242 1602 4202 . "B..B..B..B..B. 030-03F 2242 0030 4202 8142 0010 4211 E942 CA41 "B.OB..B..B. iBJA 040-04F 421E 0042 C049 4202 2142 1B9A 4202 0243 B..BalB. IB. B.C 050-05F 18AE 42C4 7242 1303 42AC 4942 CC72 4210 ..BDrB..B, IBLrB. 060-06F F842 0460 4302 DA42 2FC5 422F 5B43 18E2 {B. 'C.ZB/EB/[C.b 070-07F 422F CC42 14FE 4204 C742 0465 42FF F842 B/LB.B.GB.eB.xB 080-08F C14B 42C1 8942 A1B5 4207 1642 C075 422F AKBA.B!5B..BauB/ 090-09F 5A42 2FCC 421B 0742 1305 42C1 C742 1608 ZB/LB..B..BAGB.. OAO-OAF 422F 4C42 0011 4216 0242 0455 422F 5A42 8/LBP.B •. B.UB/ZB OB0-08F 2F84 4210 E742 C581 4204 5542 0460 4312 /.8.gBE.B.UB. 'C. OCO-OCF 8442 C089 4202 2242 1CC2 42CO C242 C029 .Ba.B."B.BBaBBa) 000-00F 421C A442 130C 42CO 6942 1C8E 4216 0942 B.\$B..BaiB..B..B OEO-OEF C069 421C AA42 1106 422F 8B42 10EF 4202 a1B.\*B..B/.B.oB. OFO-OFF 0243 194A 422F 8842 10E8 422F 5843 1940 .C.J8/.B.k8/[C.H START SECTOR=>C6

END SECTOR=>C6

### SECTOR/UNIT=>OOC6 (198)/0

000-00F OOC7 0000 2A09 4C4F 474F 3A53 5209 0930 .G .. \*.LOGO:SR .. O 010-01F 020-0ZF 030-03F 040-04F 050-05F 060-06F 070-07F 080-0BF 322F 3237 2F38 3100 2A2A 2A2A 2A2A 2A2A 2/27/81.\*\*\*\*\*\*\*\* ZA2A 2AZA ZA2A 2A2A 2AZA ZAZA 2A2A ZAZA \*\*\*\*\*\*\*\*\*\*\*\*\*\*\*\* 2A2A 2A2A 2A2A 2AZA ZAZA ZA2A 2A2A 2A2A \*\*\*\*\*\*\*\*\*\*\*\*\*\*\*\* 2AOO 2A09 0909 0909 ZAOO 2A09 4C4F 4144 \*.\* .••.. \*.\*.LOAD 2041 4E44 2047 4F20 544F 204F 424A 4543 AND GO TO OBJEC 5420 4649 4C45 09ZA 002A 0957 5249 5454 T F!LE.\*.\*.HR!TT 454E 2042 593A 0909 092A 002A 0909 5041 EN 8Y: ..• \*.\* •• PA 554C 2052 4F53 5320 524F 5045 5209 092A UL ROSS ROPER .. \* 090-09F 002A 0909 0909 092A 002A 2A2A 2A2A 2A2A .\*.....\*.\*\*\*\*\*\*\* OAO-OAF 2AZA 2A2A ZA2A 2A2A ZAZA 2A2A 2A2A 2A2A \*\*\*\*\*\*\*\*\*\*\*\*\*\*\*\* OBO-OBF 2AZA 2AZA 2A2A 2AZA 2AZA ZAZA ZA2A 2A2A \*\*\*\*\*\*\*\*\*\*\*\*\*\*\*\*

 $\ldots$ 

 $\overline{a}$ 

PDOS 2.4 DOCUMENTATION

# APPENDIX E ASM OUTPUT EXAMPLES

-----------

PAGE E-1

z==

### APPENDIX E

### ASM OUTPUT EXAMPLES

The assembler has four types of outputs, namely: object file, list file, error file, and cross reference. The following example shows the many different features of ASM.

### <SOURCE FILE>

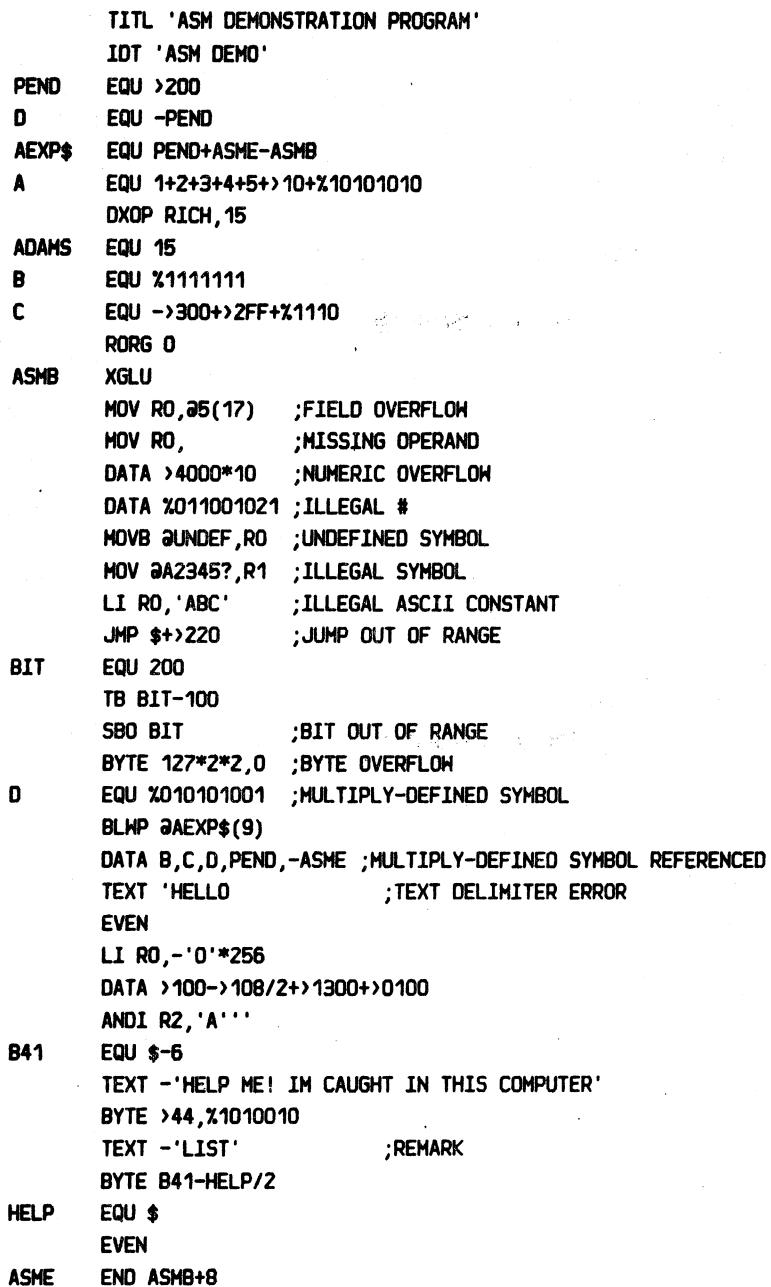

### APPENDIX E ASM OUTPUT EXAMPLES

--------

PAGE E-2

---

PDOS 2.4 DOCUMENTATION

### 

(APPENDIX E ASM OUTPUT EXAMPLES continued)

### <OBJECT FILE>

0007EASH DEMOA0000B2F4CBC800B0005BC000B8000B0000BD020B0000BC060F B0000B0200B0000B1000B1F64B1D00BFC00B0429B027EB007FB000DB00A9B0200CFF82B4845F B4C4CB4F09B093B95445B5854B2044B454CB4940B4954B4552B2045B5252B4F52B0200BD000F B13FCB0242B4127B4845B4C50B2040B4521B2049B4D20B4341B5547B4854B2049B4E20B5448F B4953B2043B4F40B5055B5445BAE00A0077B4452B4C49B53ACBE800A007E20008F

### **KERROR FILE>**

Ņ, ಥಿನ

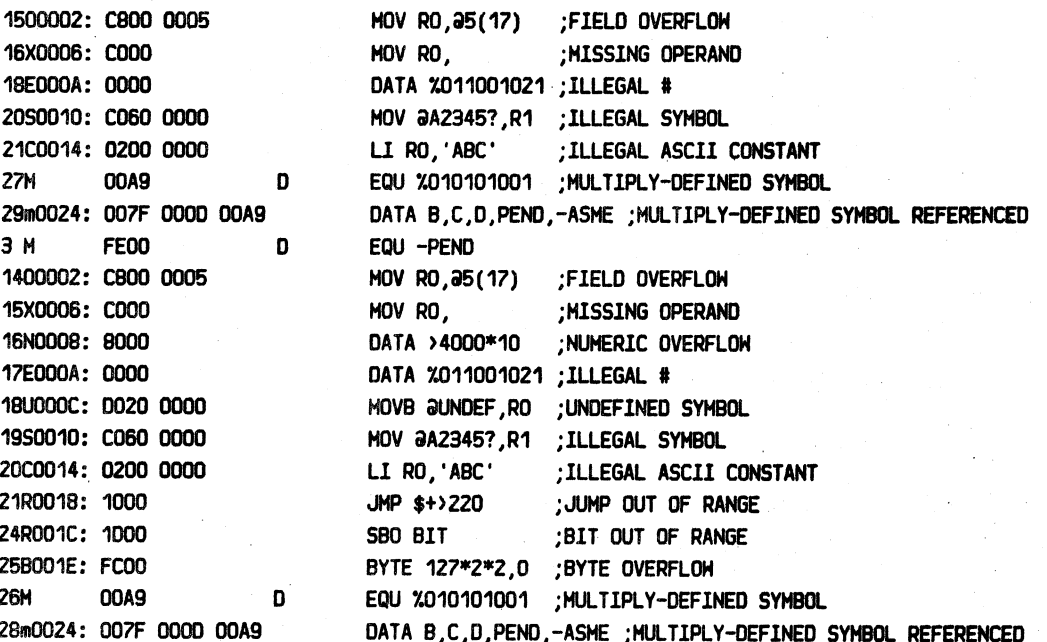

APPENDIX E ASM OUTPUT EXAMPLES

PAGE E-3

(APPENDIX E ASM OUTPUT EXAMPLES continued)

### **(LIST FILE)**

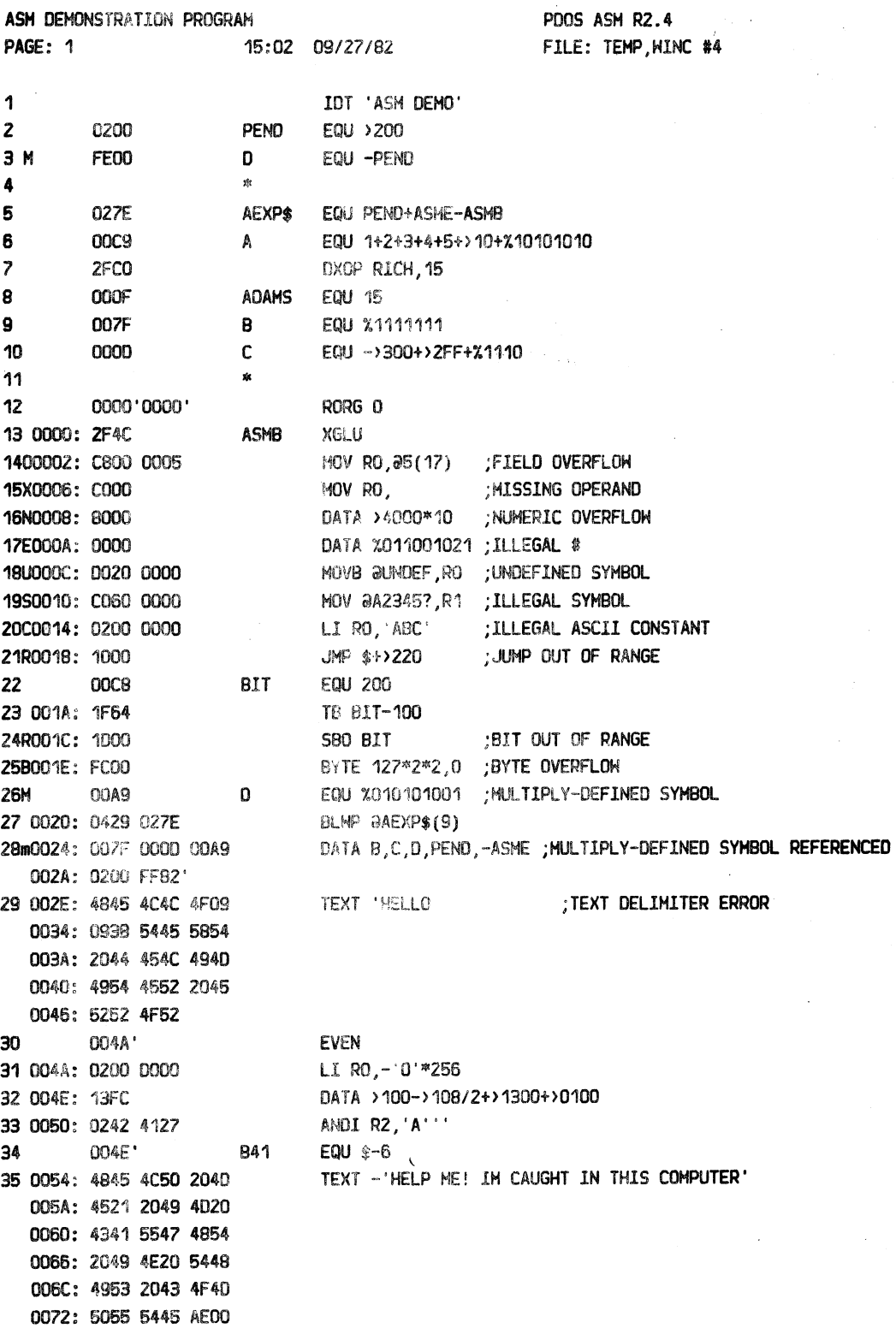

### APPENDIX E ASM OUTPUT EXAMPLES

TEMP, HINC #4

PDOS 2.4 DOCUMENTATION 

### (APPENDIX E ASM OUTPUT EXAMPLES continued)

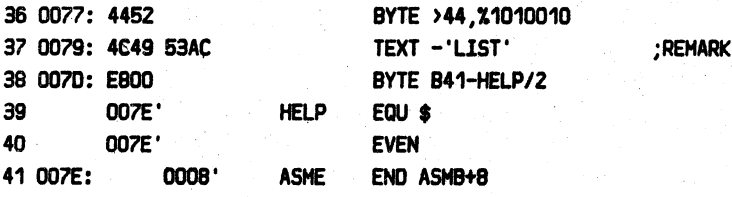

### **(XREF FILE)**

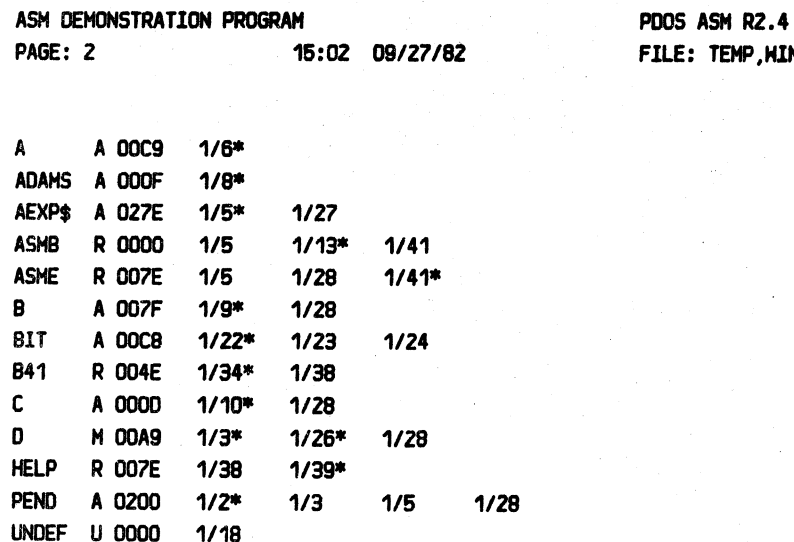

PAGE E-4 ::::::::

### ----=== -========================================================================================================= PDOS 2.4 DOCUMENTATION APPENDIX F DRGN SOURCE LISTING

PAGE F-1 =============--================================================================================ - --------

### APPENDIX F

### ORGN SOURCE LISTING

Chapter 7 explained how I/0 drivers are added to PDOS. After a source file has been assembled, the resultant object file must be processed by ORGN in order to create a driver file.

A sample of DRGN configurating \$TTA follows:

.ORGN DRIVER CONFIGURATOR R2.4 BINARY FILE=TTA:RB OR!VER S!ZE=182 BYTES DRIVER FILE=TTA .RN TTA,\$TTA;O

 $\sqrt{2}$ 

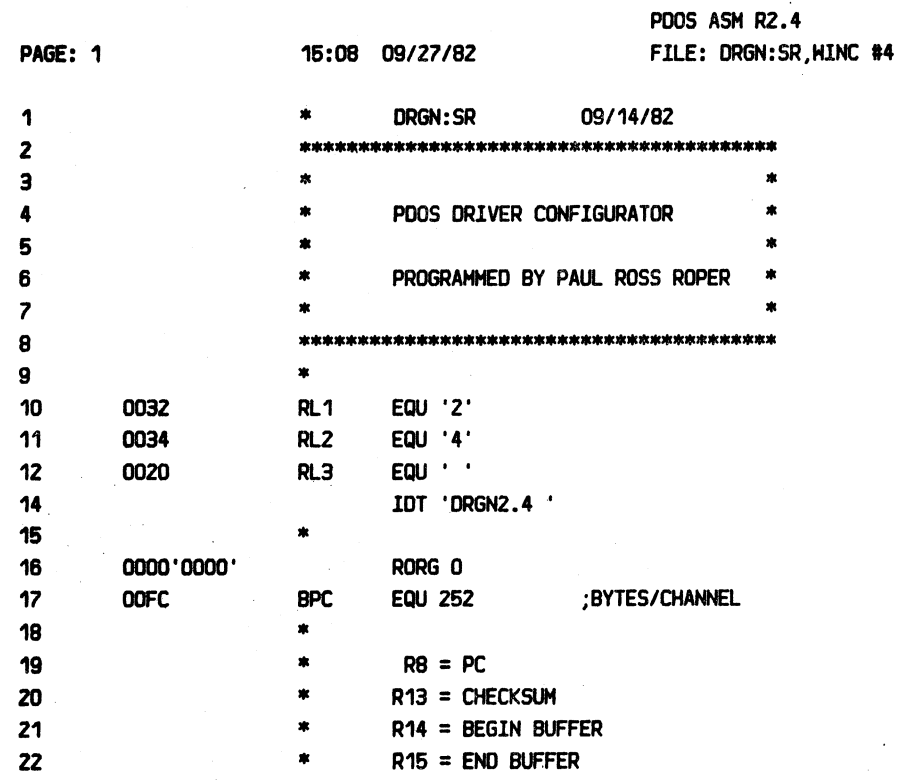

================================================--===================================================== --- ~ -

### PDOS 2.4 DOCUMENTATION APPENDIX F DRGN SOURCE LISTING APPENDIX F ORGN SOURCE AND THE PAGE F-2

=============================================================================================~===============·==-=--=====

 $\ddot{\phantom{a}}$ 

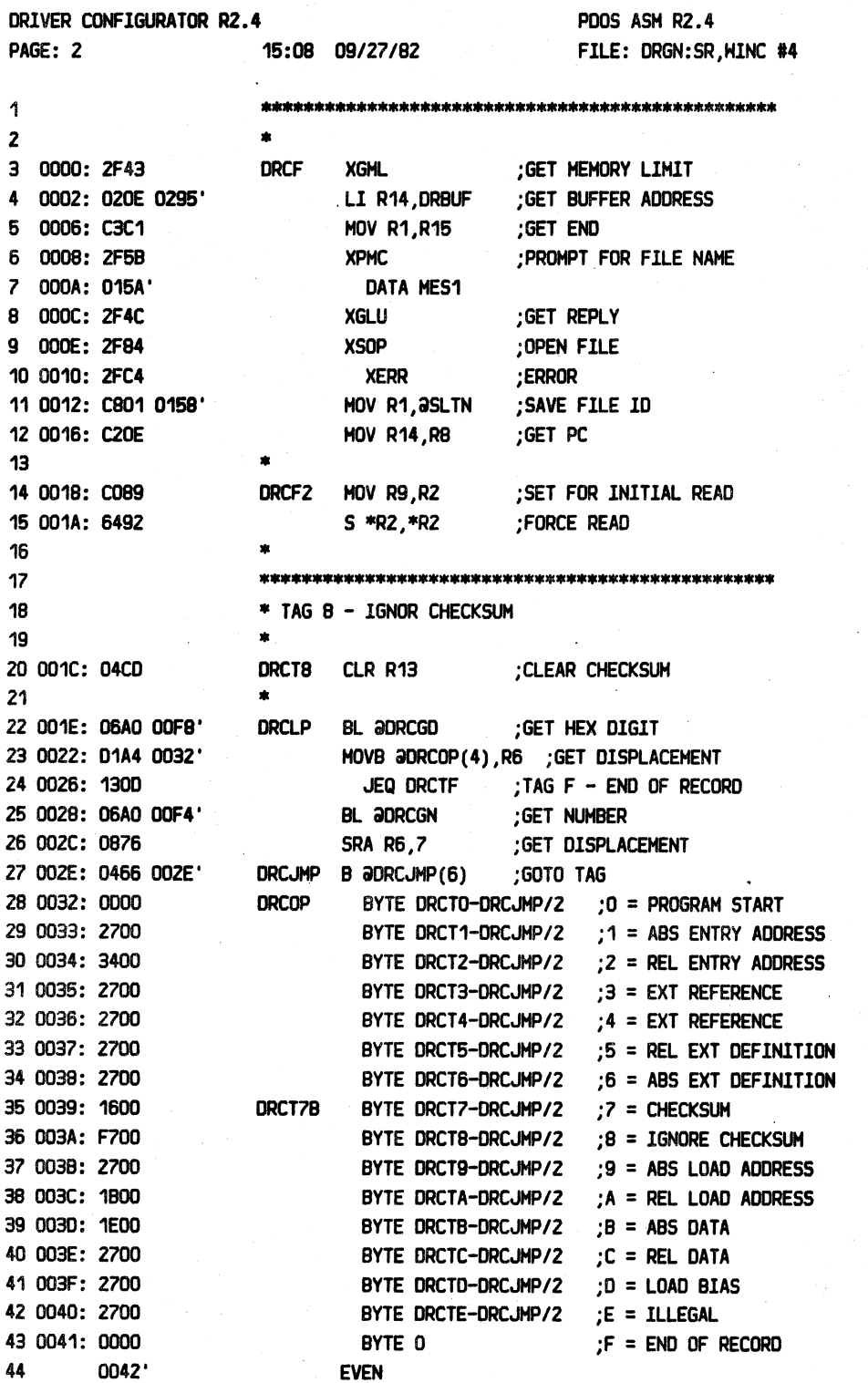

### APPENDIX F DRGN SOURCE LISTING

----------- $\mathcal{L}^2$ 

 $\sim 100$ 

rik i genig

PAGE F-3

===

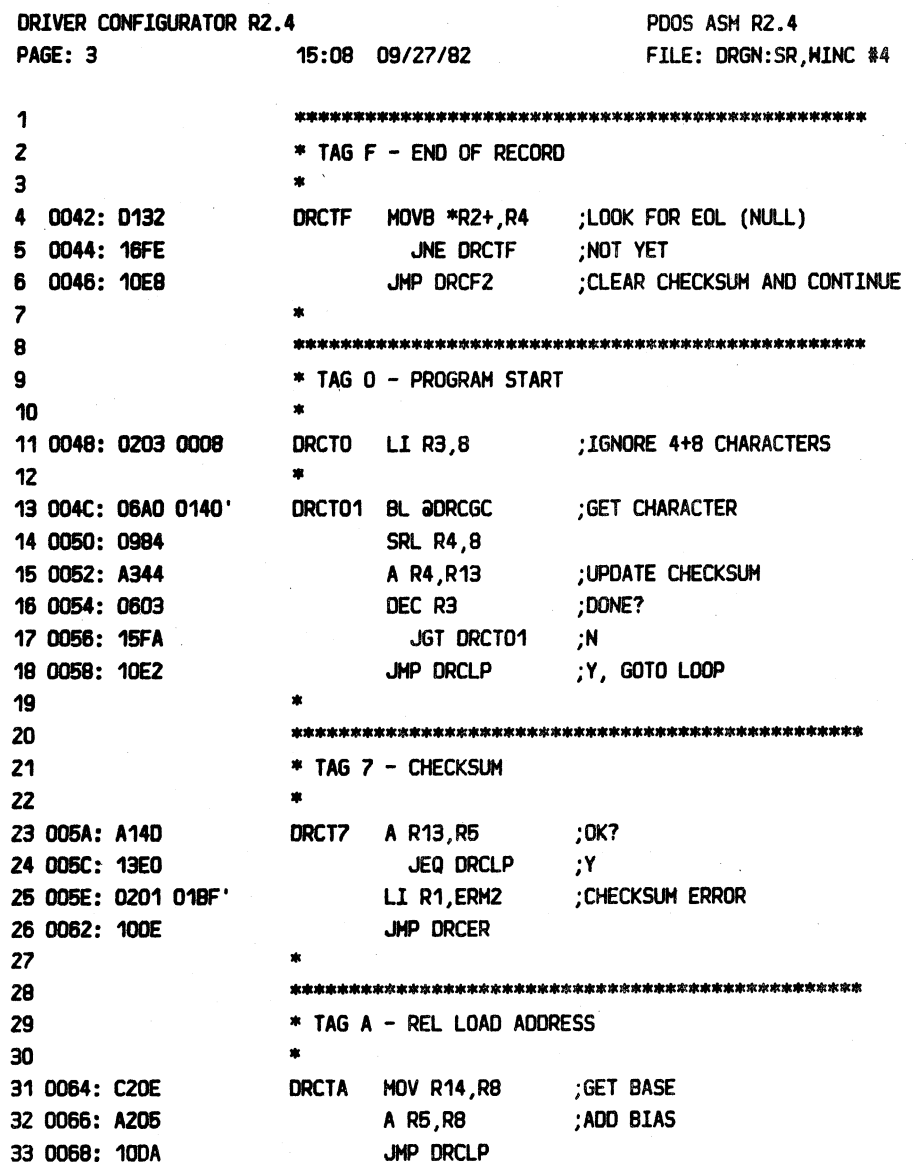

### APPENDIX F DRGN SOURCE LISTING

### PAGE F-4

niszabasszaza

;s#2222222322333####2223 =========================== ----

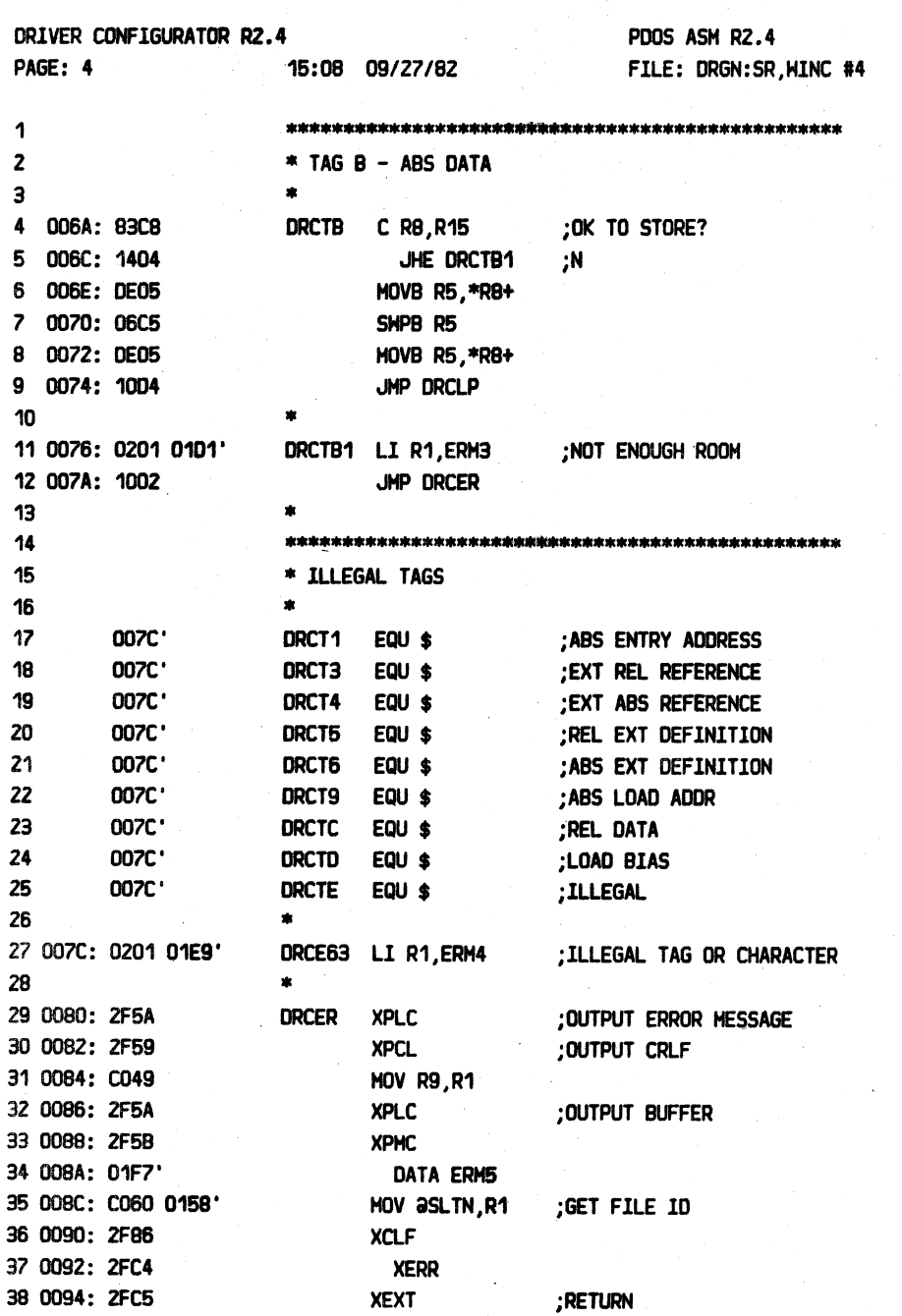

========================== PDOS 2.4 DOCUMENTATION ------------------------

PAGE F-5 

(APPENDIX F DRGN SOURCE LISTING continued)

DRIVER CONFIGURATOR R2.4 **PDOS ASM R2.4** 15:08 09/27/82 PAGE: 5 FILE: DRGN:SR, HINC #4  $\mathbf{1}$  $\overline{2}$ \* TAG 2 - REL ENTRY ADDR  $\overline{\mathbf{3}}$ ÷ DRCT2 XCLF  $\ddot{4}$ 0096: 2F86 ;CLOSE FILE 0098: 2FC4 5 **XERR** :ERROR 6  $\overline{\mathbf{z}}$ 8 \* HRITE TO DISK 9  $\mathbf{x}$ **XPMC** 10 009A: 2F5B **DRCHT** 11 009C: 0184 DATA MES2 ; OUTPUT DRIVER SIZE 12 009E: C048 **MOV RB, R1** 13 00A0: 0200 0295 LI RO, DRBUF 14 00A4: 6040 S RO, R1 ;CONVERT **XCBD** 15 00A6: 2FD6 : OUTPUT 16 00A8: 2F5A **XPLC** 17 00AA: 2F5B **XPMC** 18 OOAC: 0193' DATA MES3 ;BYTES 19 00AE: 0288 0391 CI R8, DRBUF+BPC ; OK? 20 00B2: 1202 JLE DRCHT2 ۰Υ 21 00B4: 2F5B **XPMC ;N** 22 0086: 0209 DATA ERM6 23 DRCHT2 XPMC :REQUEST FILE NAME 24 0088: 2F5B 25 00BA: 019A' DATA MES4 26 00BC: 0202 0245' LI R2, TBUF ;GET REPLY 27 00CO: 2F4A **XGLB** : IS INPUT A DRIVER (="\$)? CB \*R1, 0B24 28 00C2: 9811 0244' 29 00C6: 1603 JNE DRCHT4 N, GO ON ;Y, NORMAL FILE ONLY 30 00C8: 2F5B **XPMC** 31 OOCA: 022D DATA ERM7 JMP DRCHT2 32 00CC: 10F5 33 DRCWT4 XSOP 34 OOCE: 2F84 ; OPEN FILE JMP DRCWT6 ;ERROR 35 0000: 100A 36 0002: 0200 00FC LI RO, BPC ; GET COUNT **MOV R14, R2** ; SET ADDRESS 37 0006: CO8E 38 0008: 2F8A **XHBF** ; WRITE TO FILE **XERR** ;ERROR 39 000A: 2FC4 ; AS BINARY 40 00DC: 0202 4000 LI R2, >4000 **XCFA** 41 00E0: 2F87 :PROBLEM **DRERR XERR** 42 OOE2: 2FC4 ; RETURN 43 OOE4: 2FC5 **XEXT** 44 FILE NOT DEFINED? 45 00E6: 0280 0035 DRCHT6 CIR0,53 JNE DRERR ,N 46 ODEA: 16FB CLR RO ۰۲; 47 OOEC: 04CO ; DEFINE FILE **XDFL** 48 OOEE: 2F80 49 00F0: 2FC4 **XERR** JMP DRCHT4 TRY AGAIN 50 00F2: 10ED

APPENDIX F DRGN SOURCE LISTING

-------------------------

 $#4$ 

PAGE F-6 =========

22

-----

 $\mathcal{F}(\mathcal{P})$  $\hat{\phi}$ 

 $\frac{1}{2} \frac{1}{2} \log \left( \frac{1}{2} \right) < 1$  .

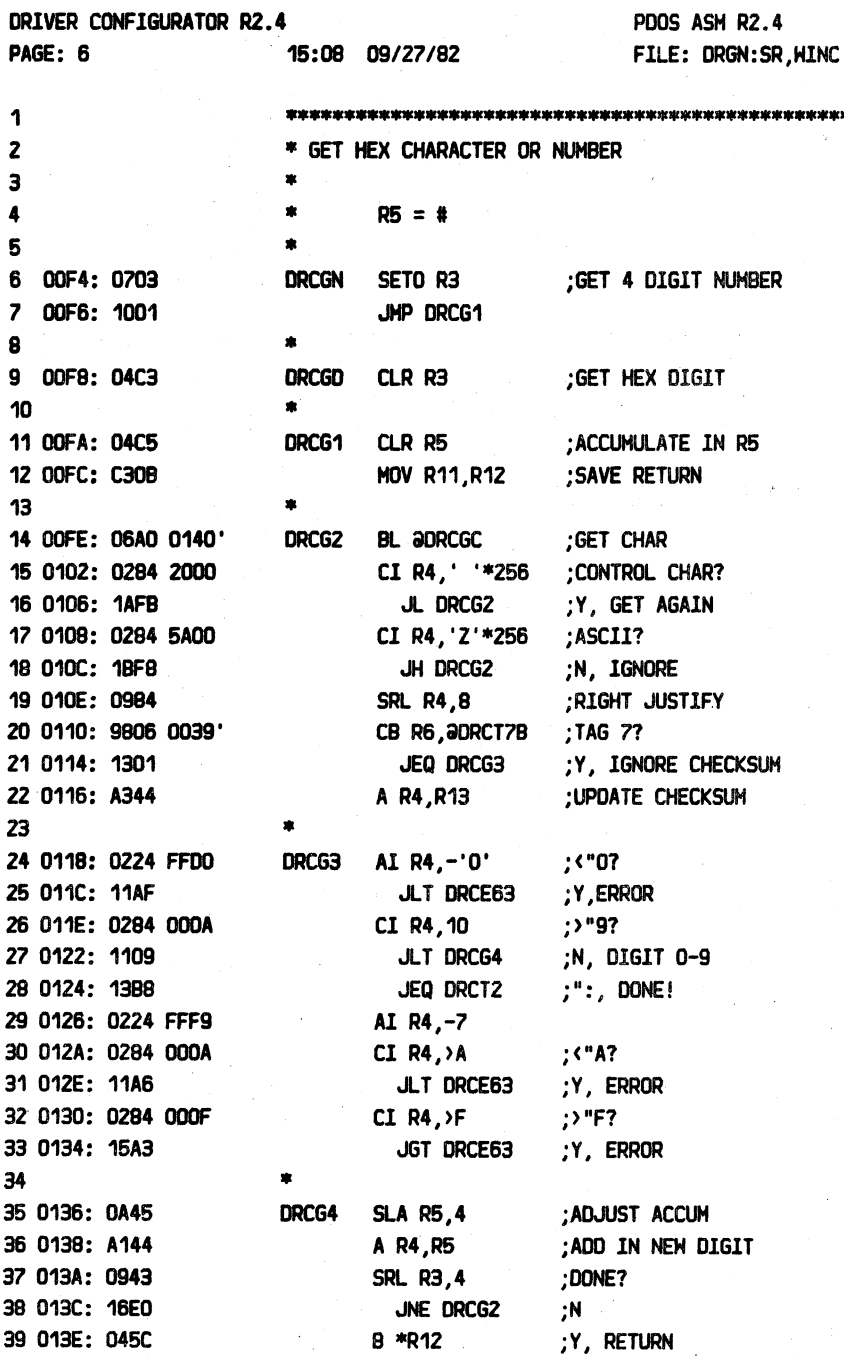

### APPENDIX F DRGN SOURCE LISTING

PAGE F-7

(APPENDIX F DRGN SOURCE LISTING continued)

DRIVER CONFIGURATOR R2.4 PDOS ASM R2.4 PAGE: 7 FILE: DRGN:SR, HINC #4 15:08 09/27/82 1  $\overline{2}$ \* GET CHARACTER  $\overline{\mathbf{3}}$  $\ddot{\phantom{1}}$  $R4 = CHARACTER$ 5 6 0140: 04C4 DRCGC CLR R4 7 0142: 0132 **MOVB \*R2+, R4** :GET CHAR 8 0144: 1608 JNE DRCGC2 ;OK 9 0146: C089 **MOV R9, R2** :GET BUFFER ADDR 10 0148: 2F89 **XRLF** ;READ LINE 11 014A: 1001 JMP DRCGC1 :ERROR 12 014C: 10F9 JMP DRCGC  $13$ ;EOF? 14 014E: 0280 0038 DRCGC1 CIRO,56 JEQ DRCT2 15 0152: 13A1 ;Y, PROBLEM 16 0154: 1095 JMP DRCER N, PROBLEM 17 18 0156: 045B DRCGC2 B \*R11 ; RETURN 19 20  $21$ \* MESSAGES 22 23 0158: 0000 **SLTN** DATA O 24 015A: 0AOD MES1 BYTE >0A, >00 25 015C: 4452 4956 4552 TEXT 'DRIVER CONFIGURATOR R' 0162: 2043 4F4E 4649 0168: 4755 5241 544F 016E: 5220 5200 26 0171: 322E 3420 BYTE RL1, '.', RL2, RL3 27 0175: 0AOD BYTE >0A, >0D 28 0177: 4249 4E41 5259 TEXT 'BINARY FILE=' 017D: 2046 494C 453D 29 0183: 0000 BYTE 0 30 0184: 0A00 MES2 BYTE >0A, >0D 31 0186: 4452 4956 4552 TEXT 'DRIVER SIZE=' 018C: 2053 495A 453D 32 0192: 0000 BYTE 0 33 0193: 2042 5954 4553 MES3 TEXT 'BYTES' 34 0199: 0000 BYTE 0 35 019A: 0A0D BYTE >0A, >0D MES4 TEXT 'ORIVER FILE=' 36 019C: 4452 4956 4552 01A2: 2046 494C 453D 37 01A8: 0000 BYTE 0

### APPENDIX F DRGN SOURCE LISTING

PAGE F-8

nesse<br>Se est

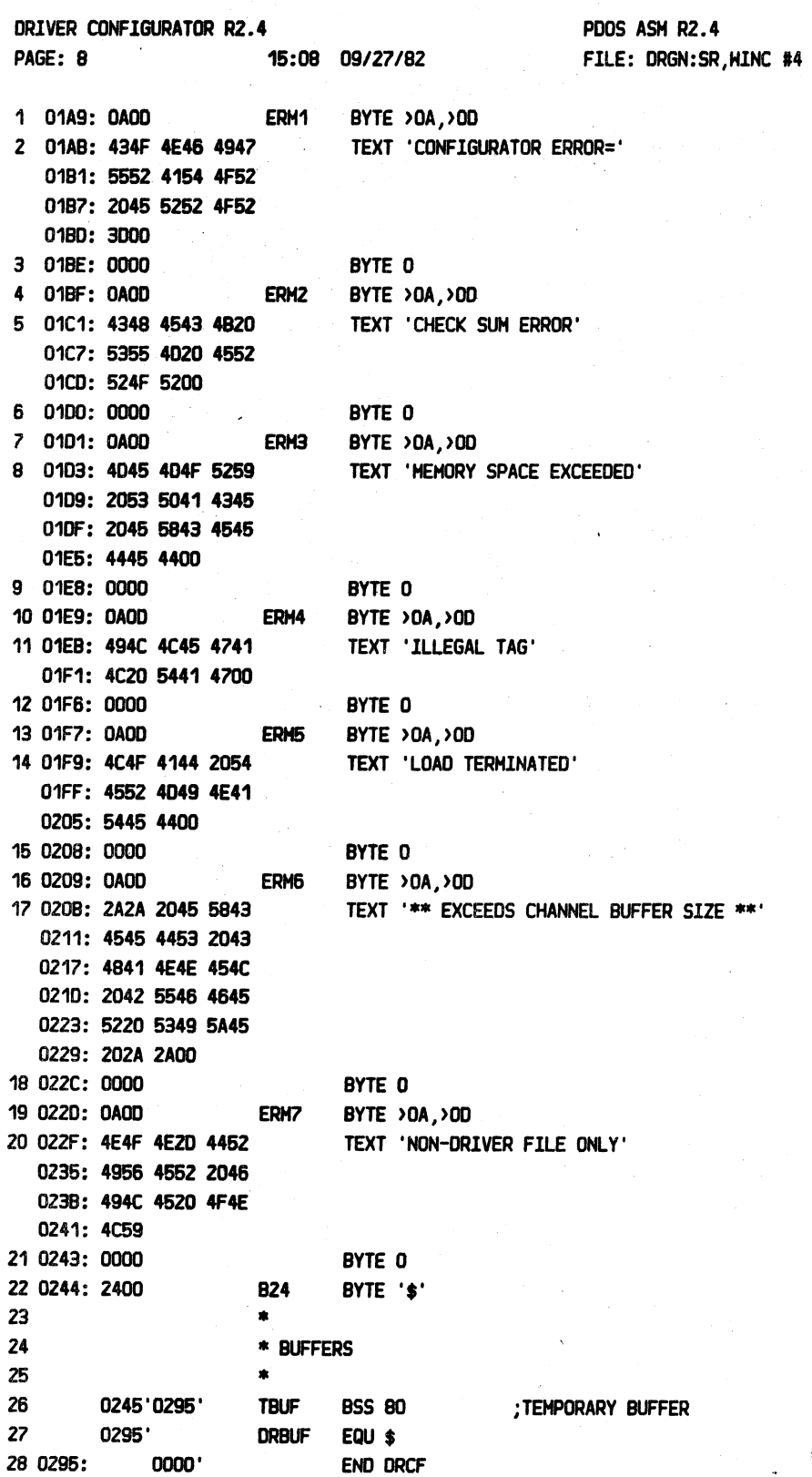

# POOS 2.4 DOCUMENTATION **REPENDIX F DRGN SOURCE LISTING PAGE F-9**

..........................

 $\ddot{\phantom{a}}$ 

===========================================================================================================--============= ~ (APPENDIX F DRGN SOURCE LISTING continued)

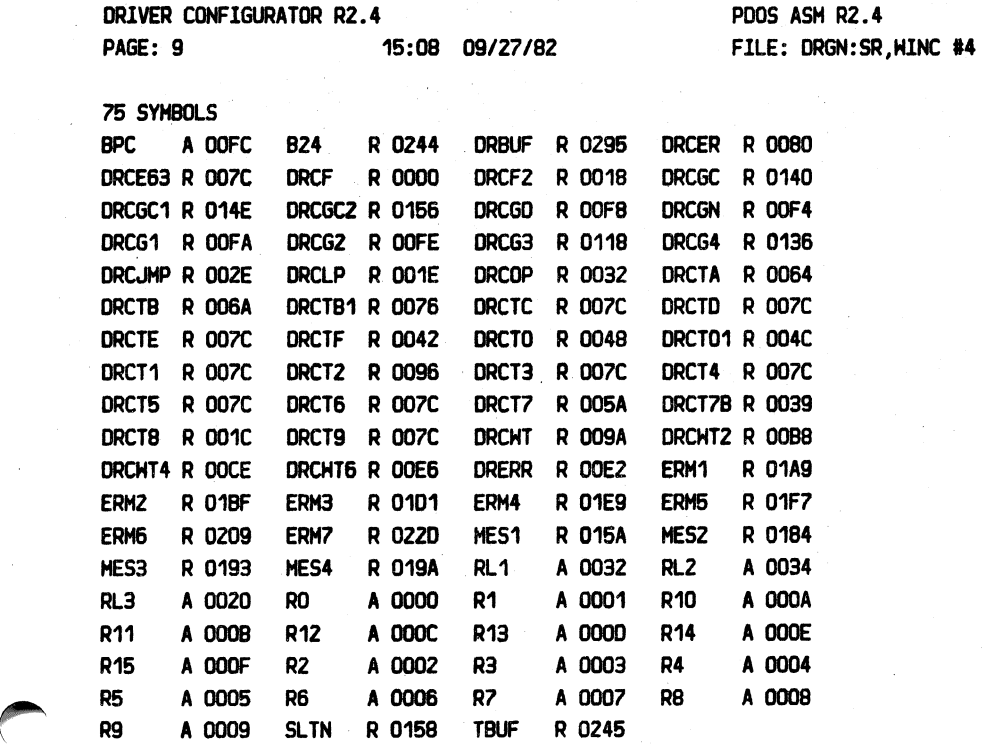

### APPENDIX F DRGN SOURCE LISTING

 $\mathbb{R}$ 

**PAGE F-10** 

---

=======--====--================================================================================---- -- PDOS 2.4 OOCUHENTAT.i:ON APPENDIX G \$TTA DRIVER LISTING PAGE G-1

=====--=--================================;:====================================================--========

### APPENDIX G

### \$TTA DRIVER LISTING

The following is an assembled listing of the \$TTA driver. The code is position independent (ie. can execute anywhere in memory), and is less than 262 bytes in length. The \$TTA driver is for character output only to the aux port of the TM990/101HA computer module.

### ==============------- ------ ---================================================================------=============---== APPENDIX G \$TTA DRIVER LISTING ==============--=====================================================================================--===--=--================

(APPENDIX G \$TTA DRIVER LISTING continued)

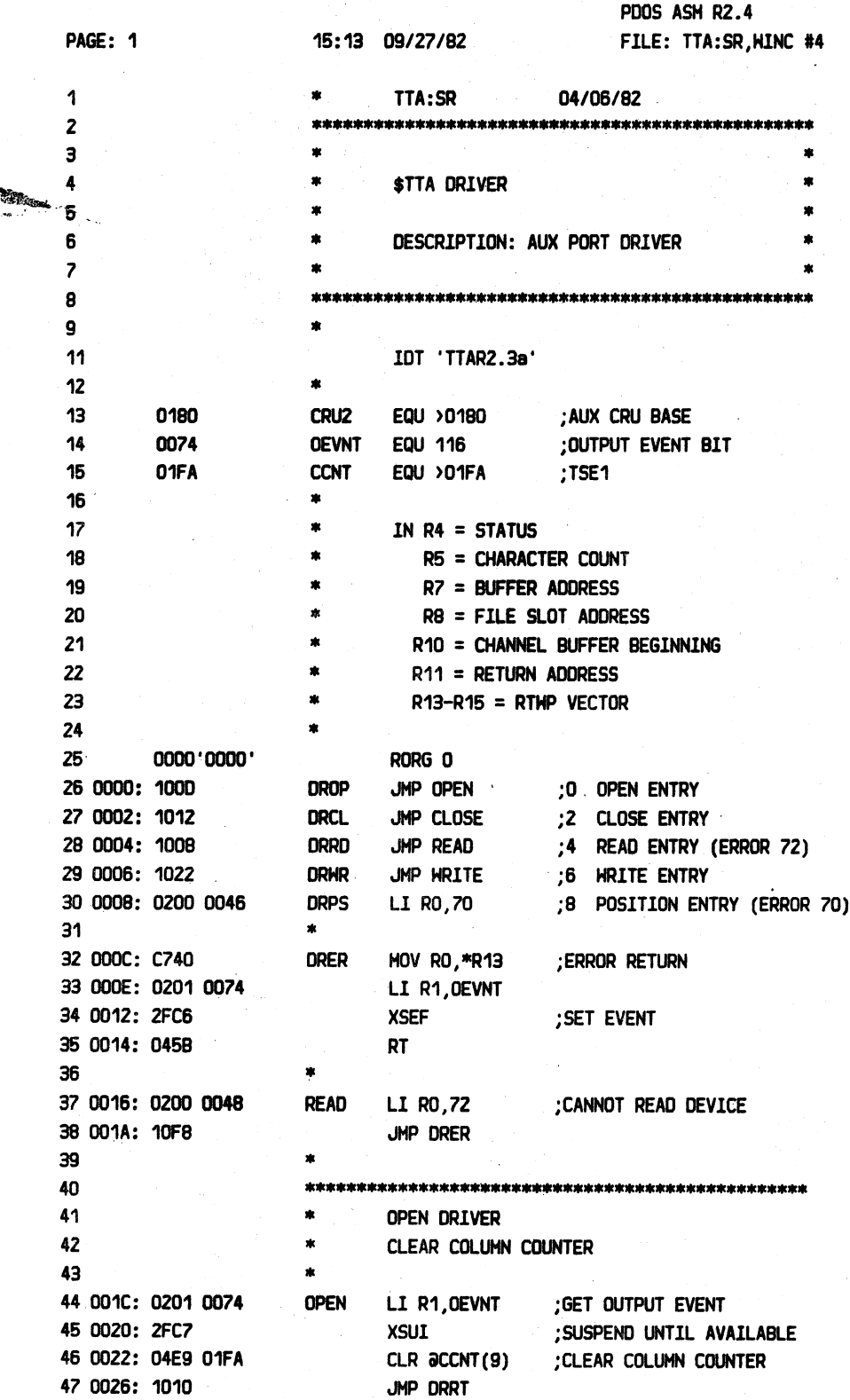

PDOS 2.4 DOCUMENTATION

PAGE G-3

(APPENDIX G \$TTA DRIVER LISTING continued)

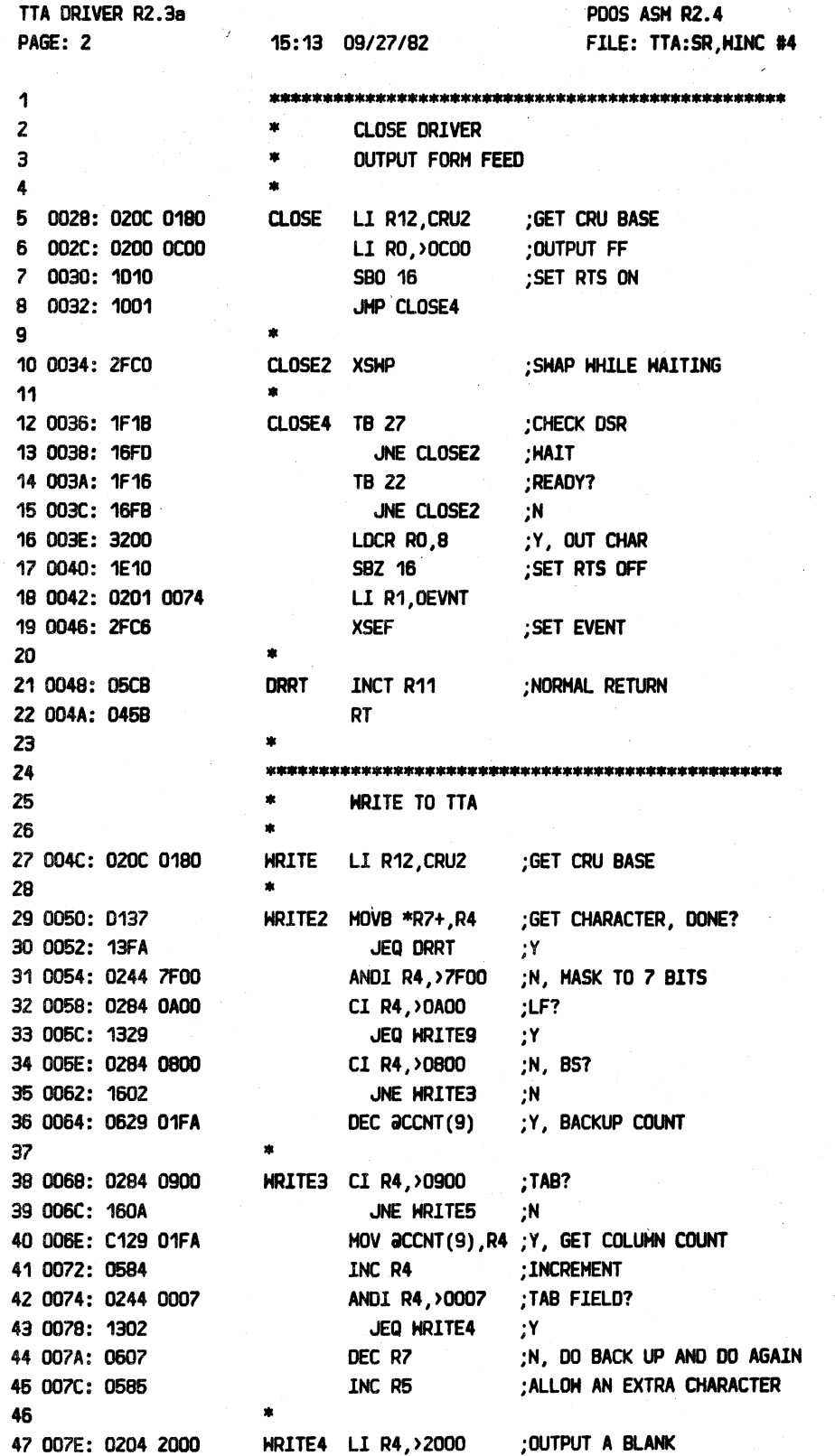

### APPENDIX G \$TTA DRIVER LISTING

PAGE G-4

------<del>--------------------</del>

Ä,

### (APPENDIX G \$TTA DRIVER LISTING continued)

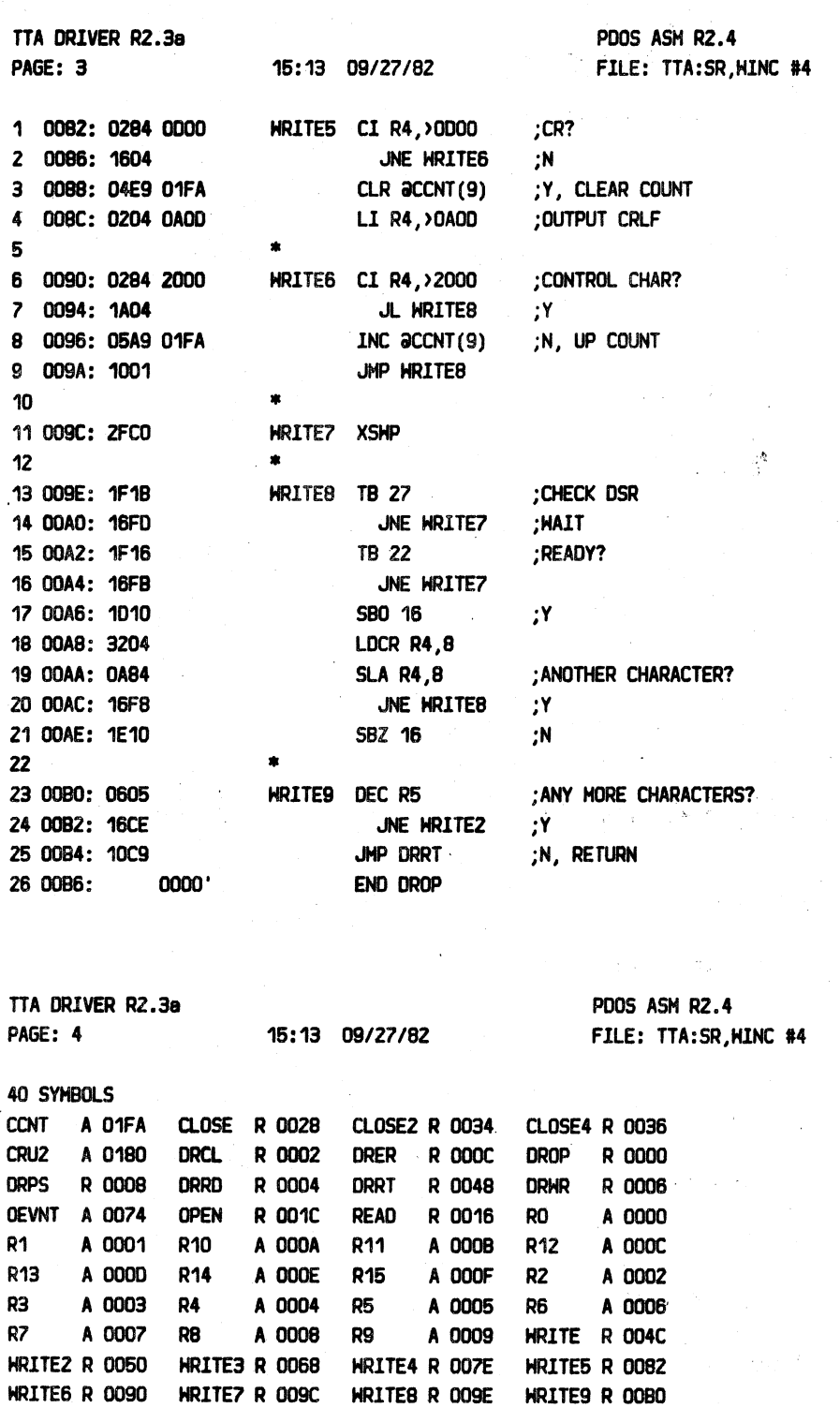

 $\mathcal{L}_{\mathcal{A}}$ 

# APPENDIX H BOOT:SR LISTING

 $\lambda$ 

PAGE N-7 

APPENDIX H

BOOT:SR SOURCE LISTING

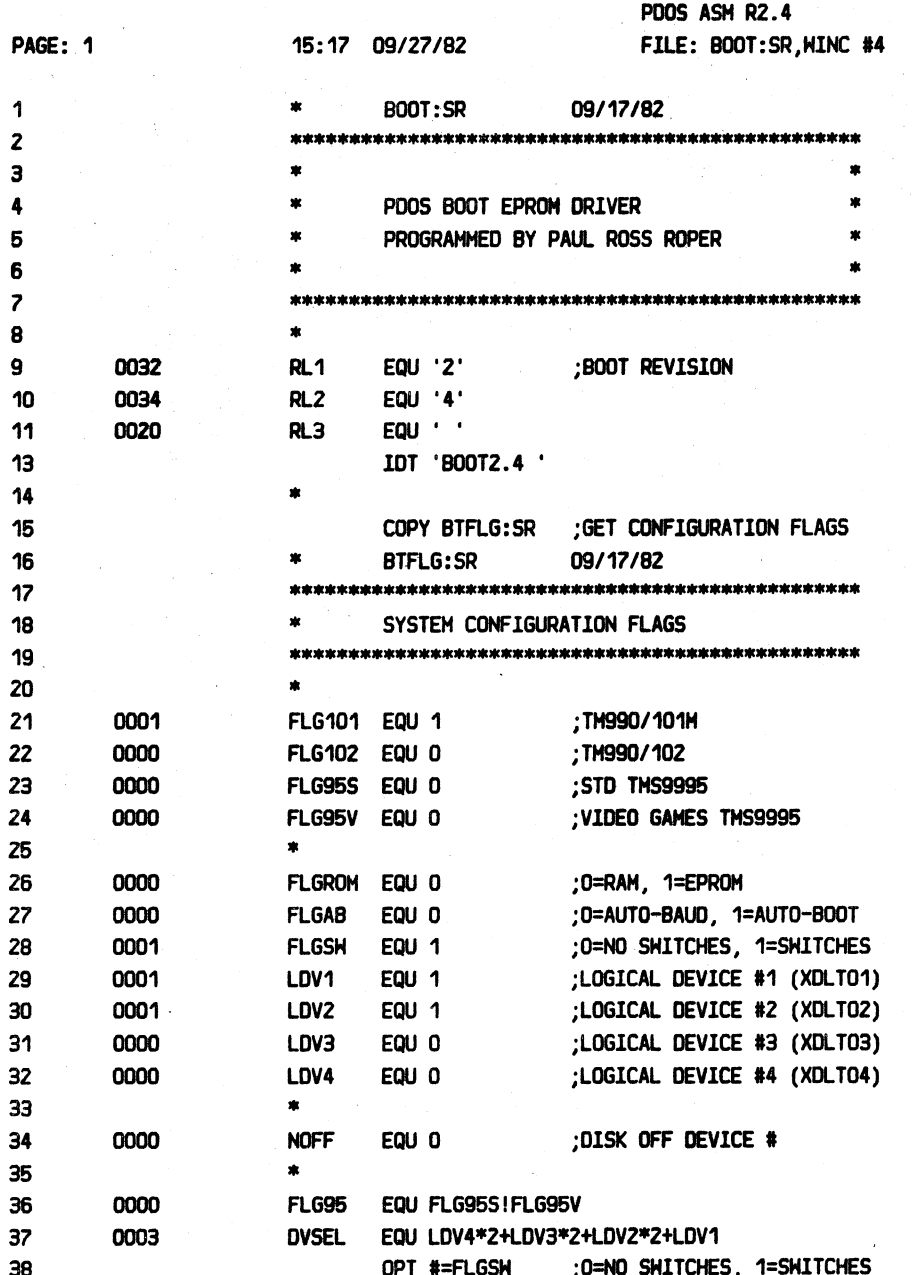

### APPENDIX H BOOT: SR LISTING

PAGE H-2

### 

 $\mathcal{O}(\mathcal{A}^{\mathcal{A}}_{\mathcal{A}})$  . The  $\mathcal{A}$ 

(APPENDIX H BOOT:SR LISTING continued)

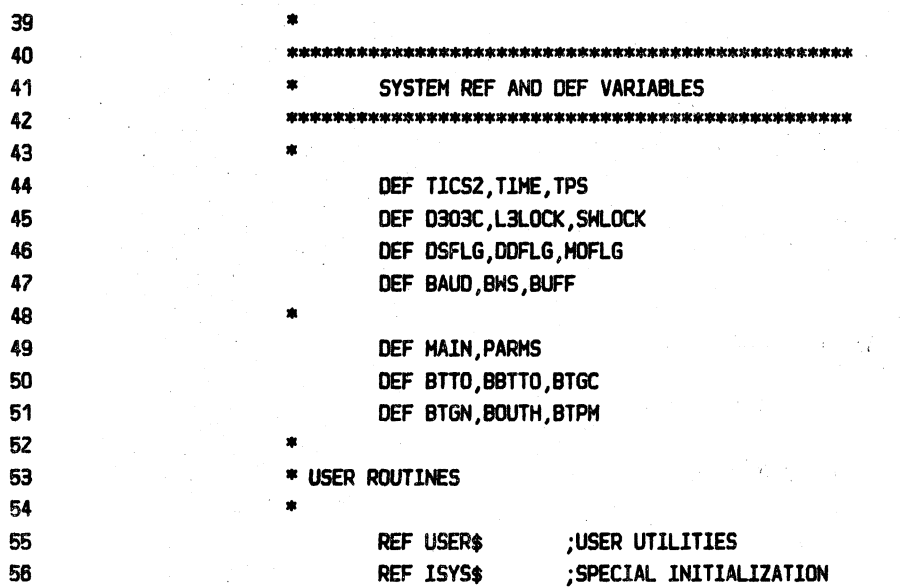

-----------

### APPENDIX H BOOT:SR LISTING

PAGE H-3

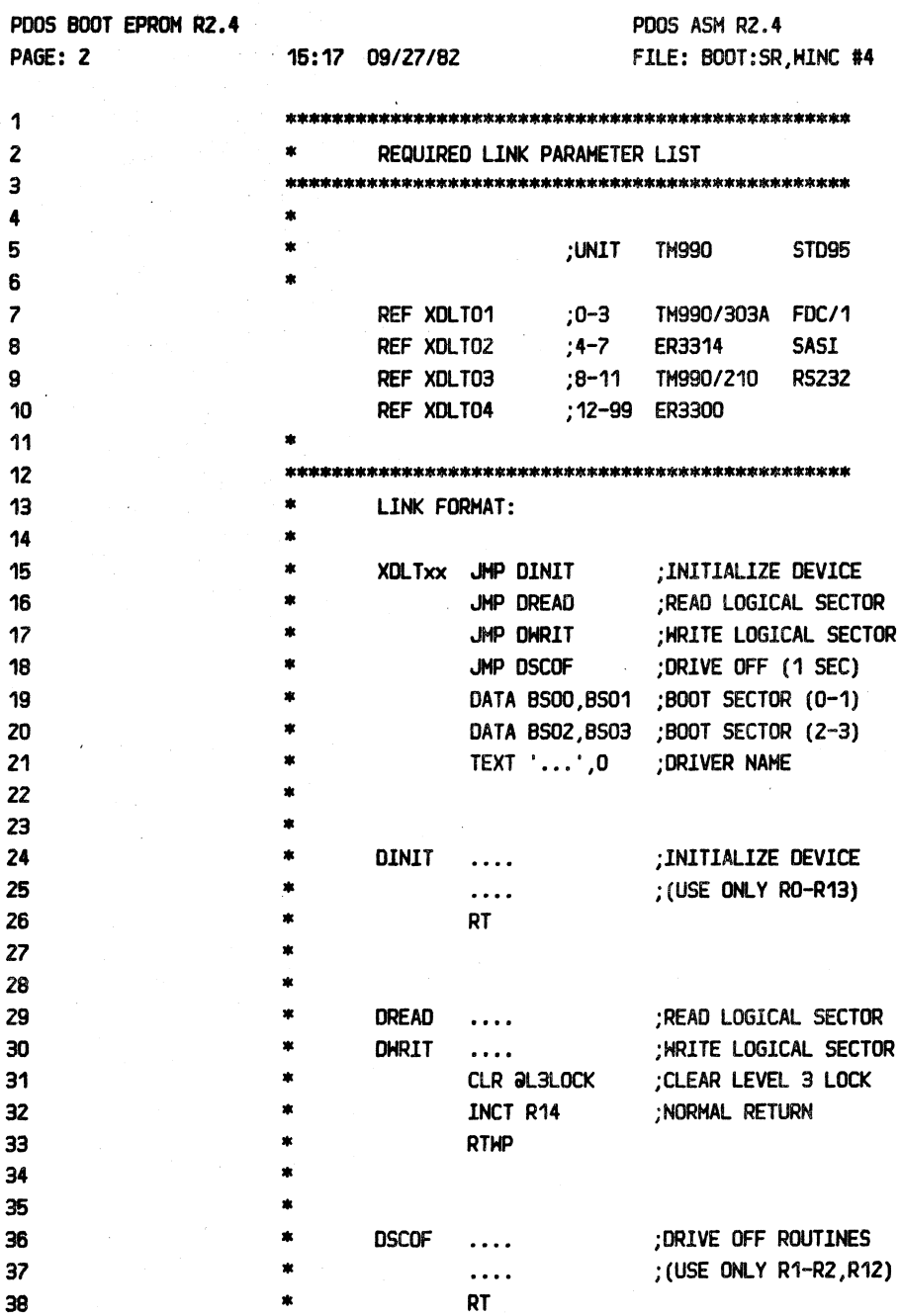

APPENDIX H BOOT:SR LISTING

PAGE H-4

 $\mathcal{L}^{\text{max}}(\mathcal{A})$ 

÷÷

 $- - -$ 

(APPENDIX H BOOT:SR LISTING continued)

 $\overline{a}$ 

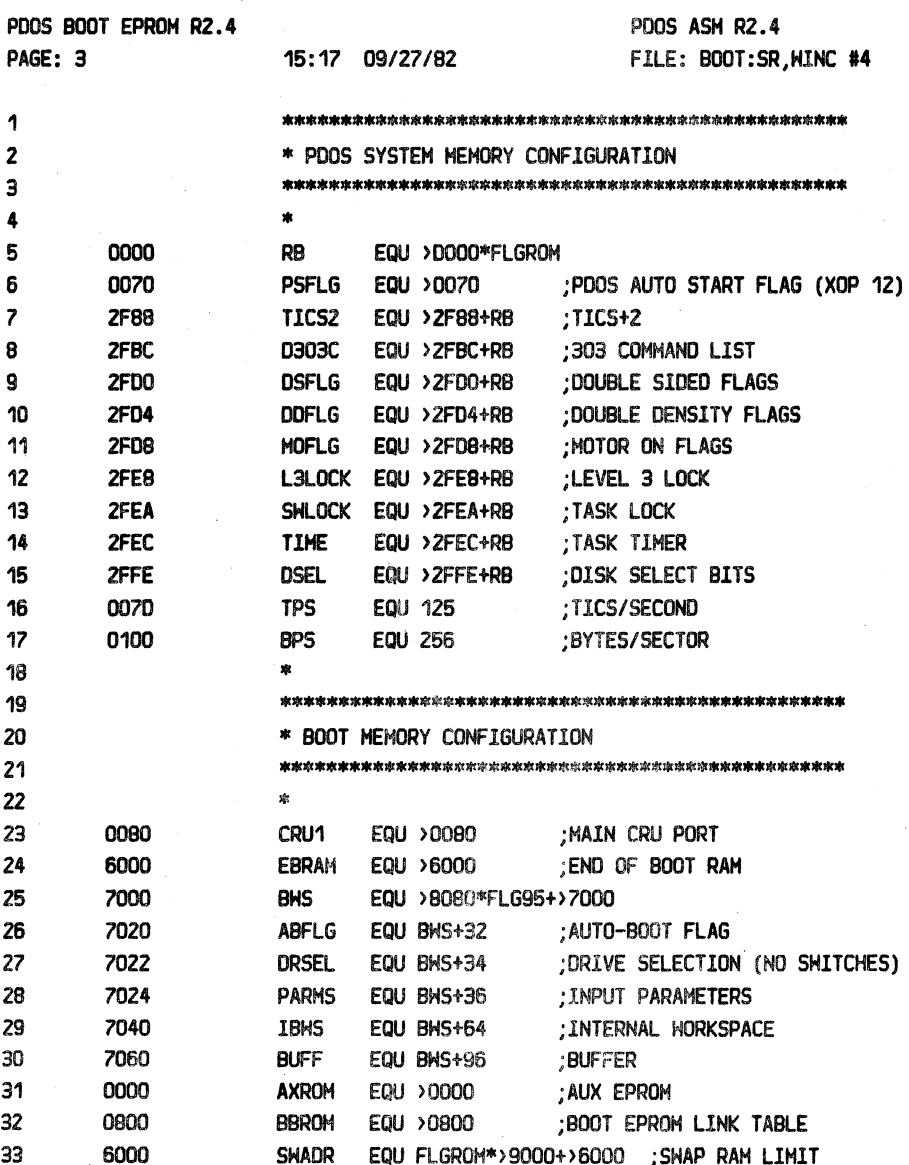

---------

APPENDIX H BOOT: SR LISTING

.<br>20 Mb 10 Mb 10 Mb 10 Mb<br>20 Mb 10 Mb 10 Mb 10 Mb 20 PAGE H-5

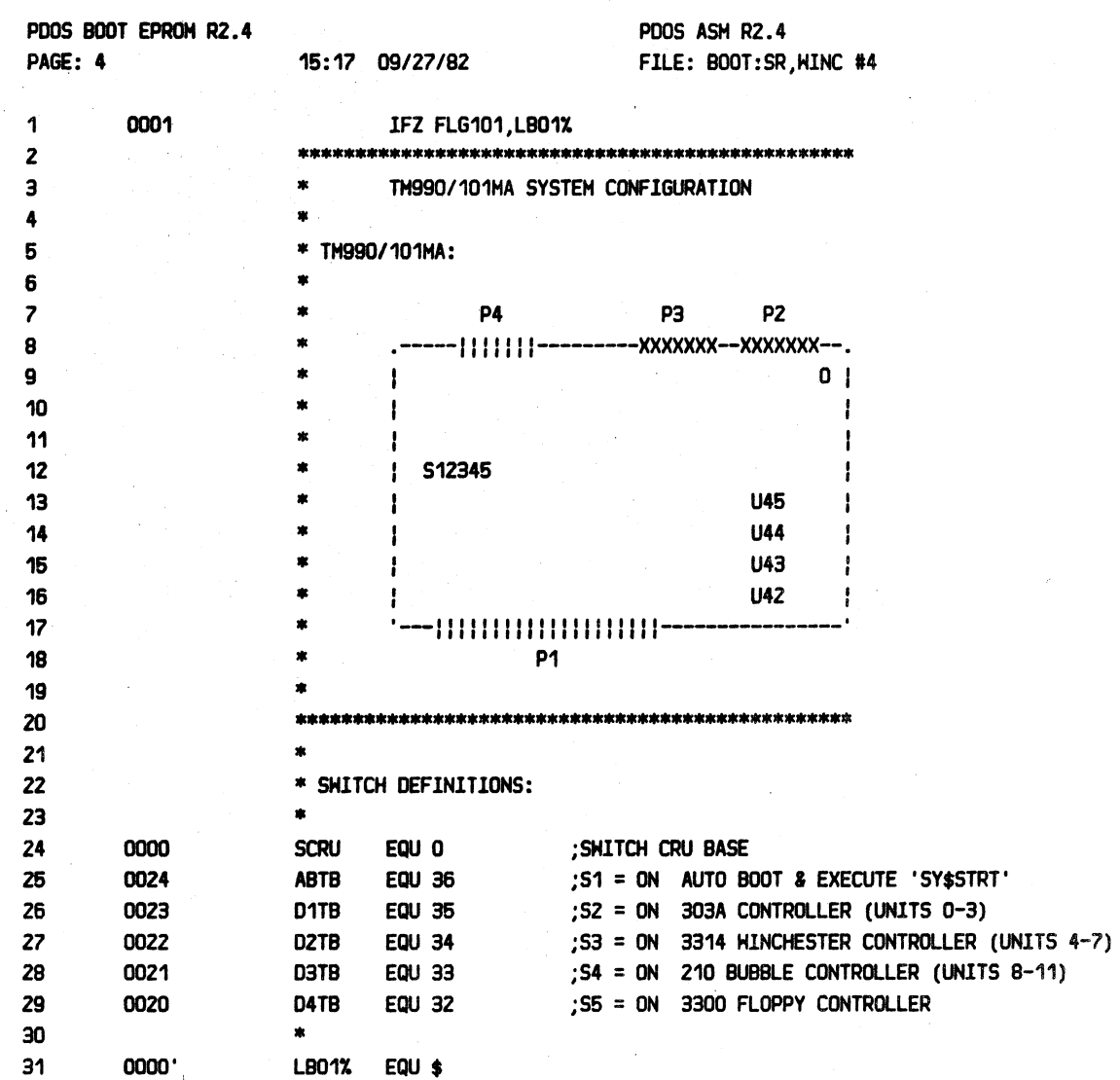

 $=$ 

# PDOS 2.4 DOCUMENTATION CONTROLLER APPENDIX H BOOT:SR LISTING CONTROLLER AND RAGE H-6 ===================================================================================================================--=====

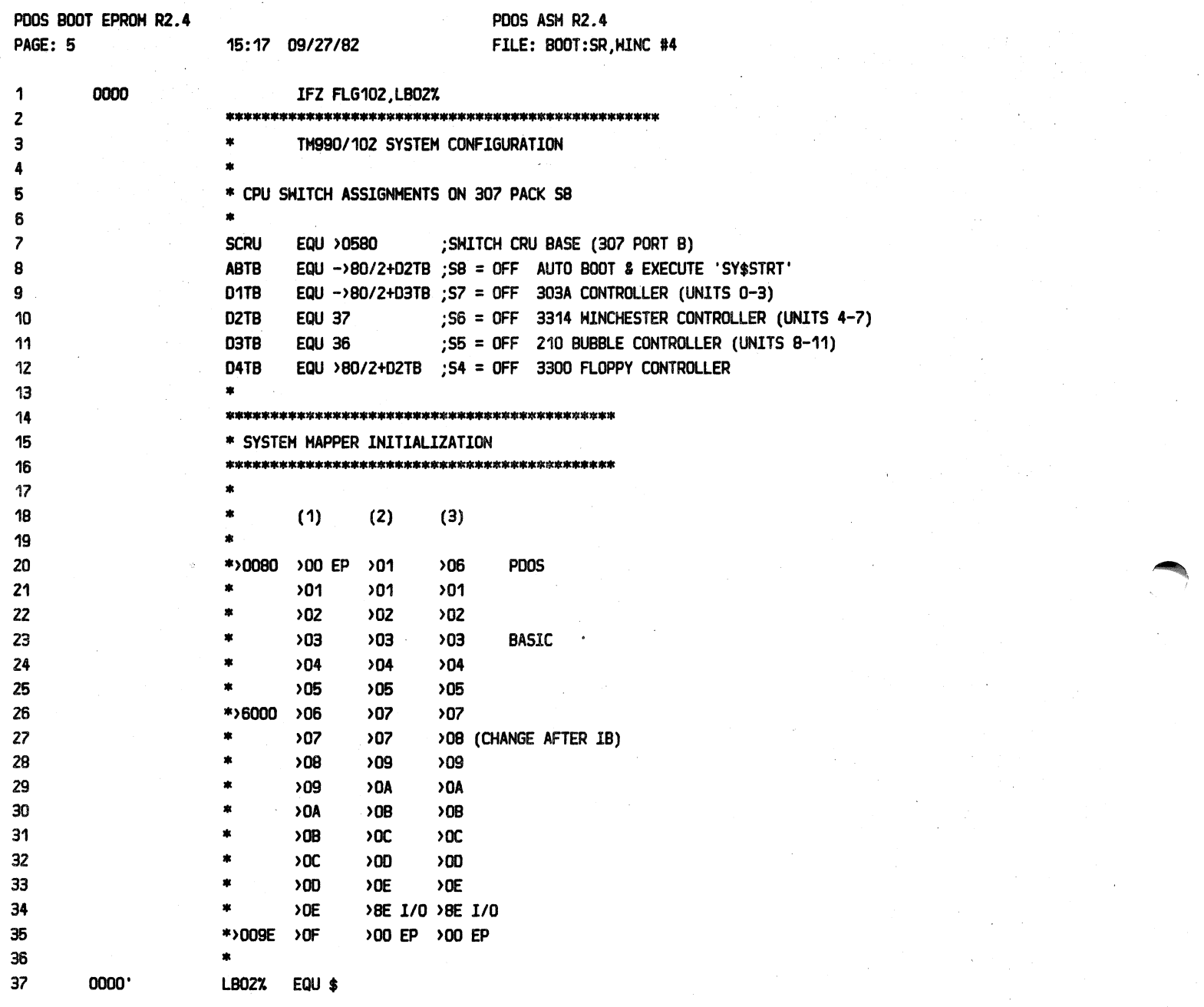

-----

 $\overline{$ 

### ===--~---=======----==--================================================================================================ PDOS 2.4 DOCUMENTATION APPENDIX H BOOT:SR LISTING PAGE H-7

\_\_\_\_\_\_\_\_\_\_\_\_\_\_\_\_\_\_\_\_\_\_\_\_\_\_\_\_\_\_\_\_

---

=======----------- -- -=====================================================================--==========================

(APPENDIX H BOOT:SR LISTING continued)

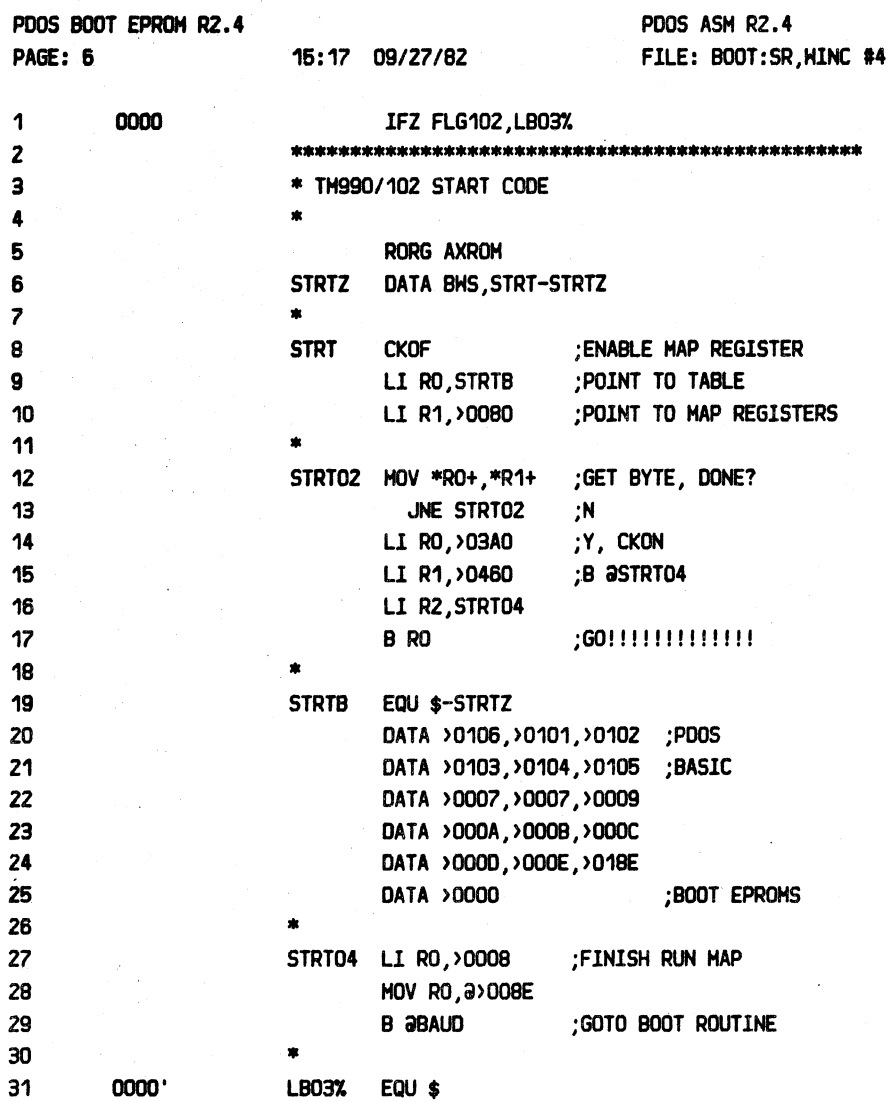

--------------------------

I

## APPENDIX H BOOT:SR LISTING

 $\frac{1}{2}$ 

 $\mathbf{r}$ 

\*\*\*\*\*\*\*\*\*\*\*\*

### 

PAGE H-8 

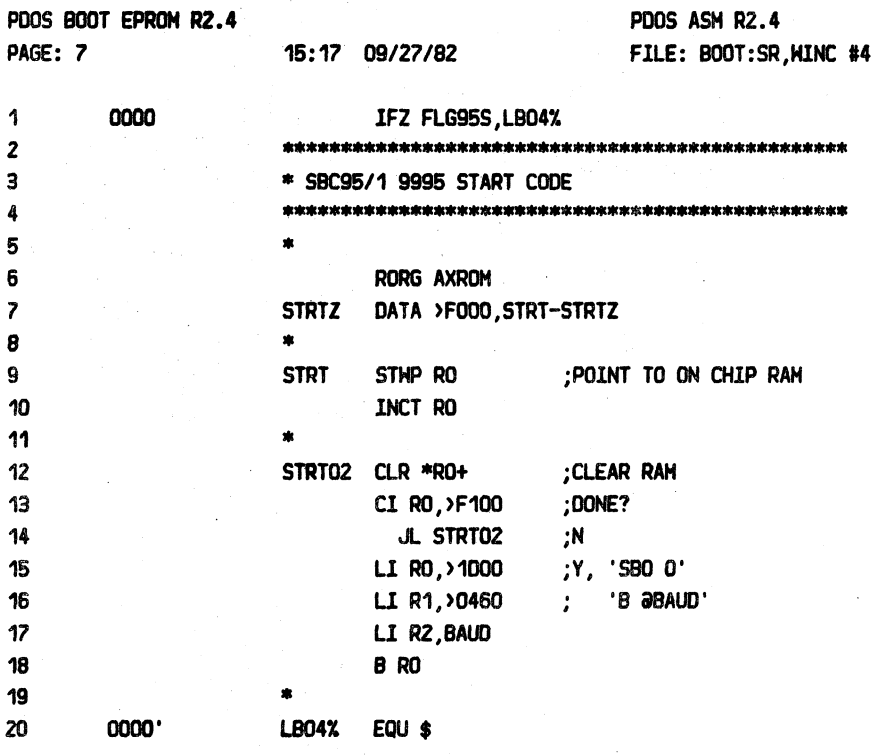

**=======** 

### PDOS 2.4 DOCUMENTATION

### APPENDIX H BOOT:SR LISTING

PAGE H-9

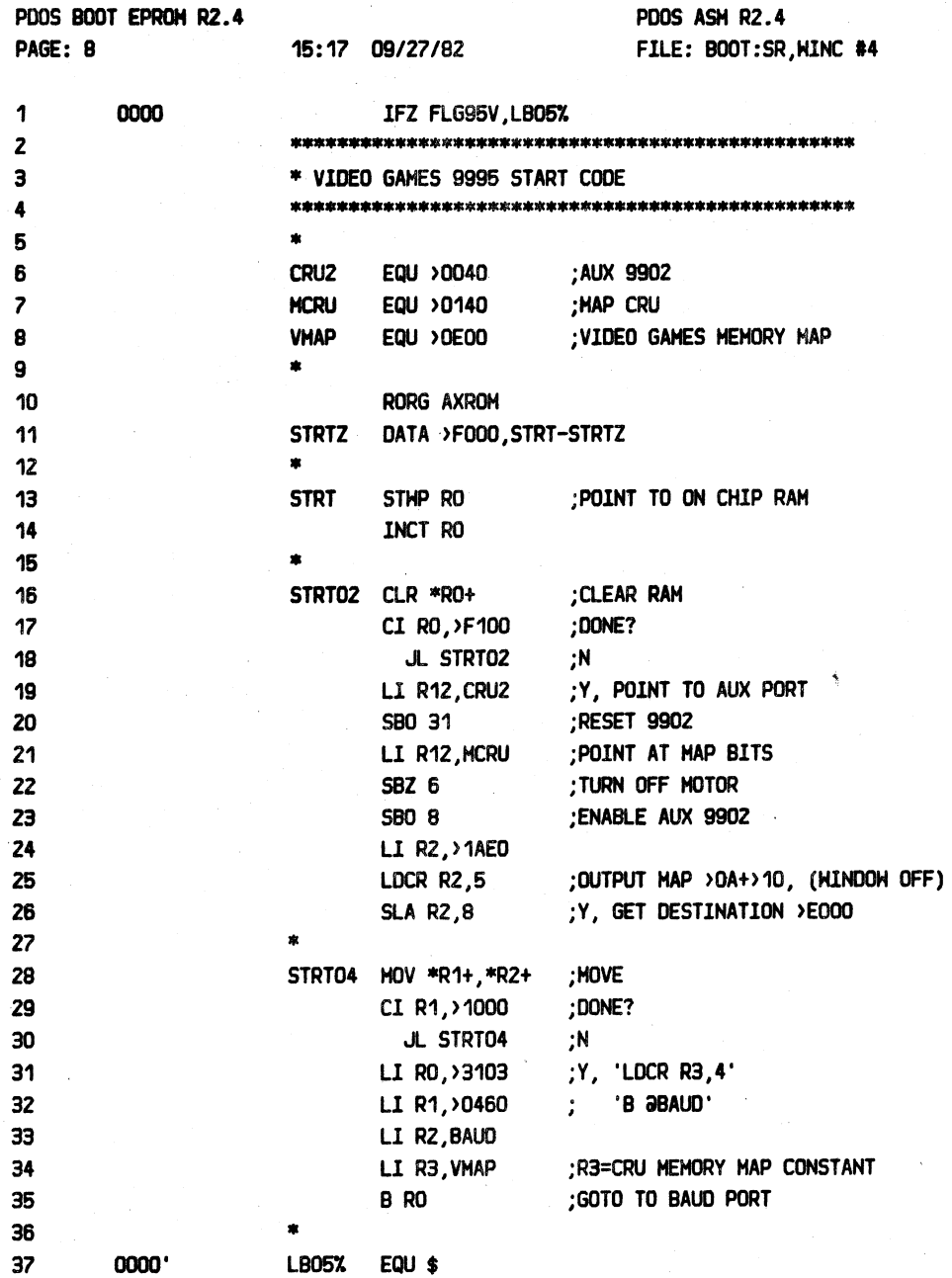

### APPENDIX H BOOT: SR LISTING

**PAGE H-10** 

÷

--------------------------2222

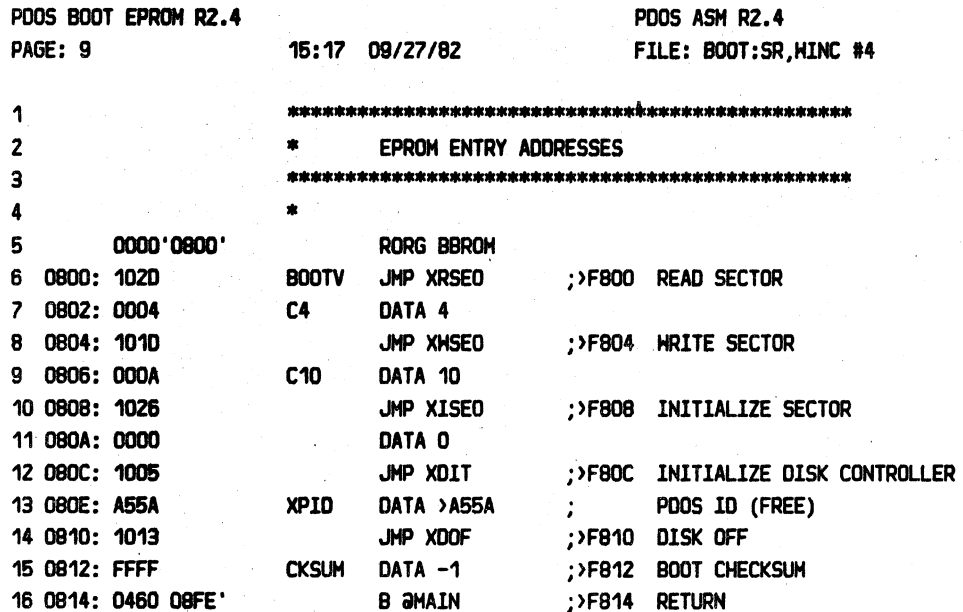

### APPENDIX H BOOT:SR LISTING

PAGE H-11

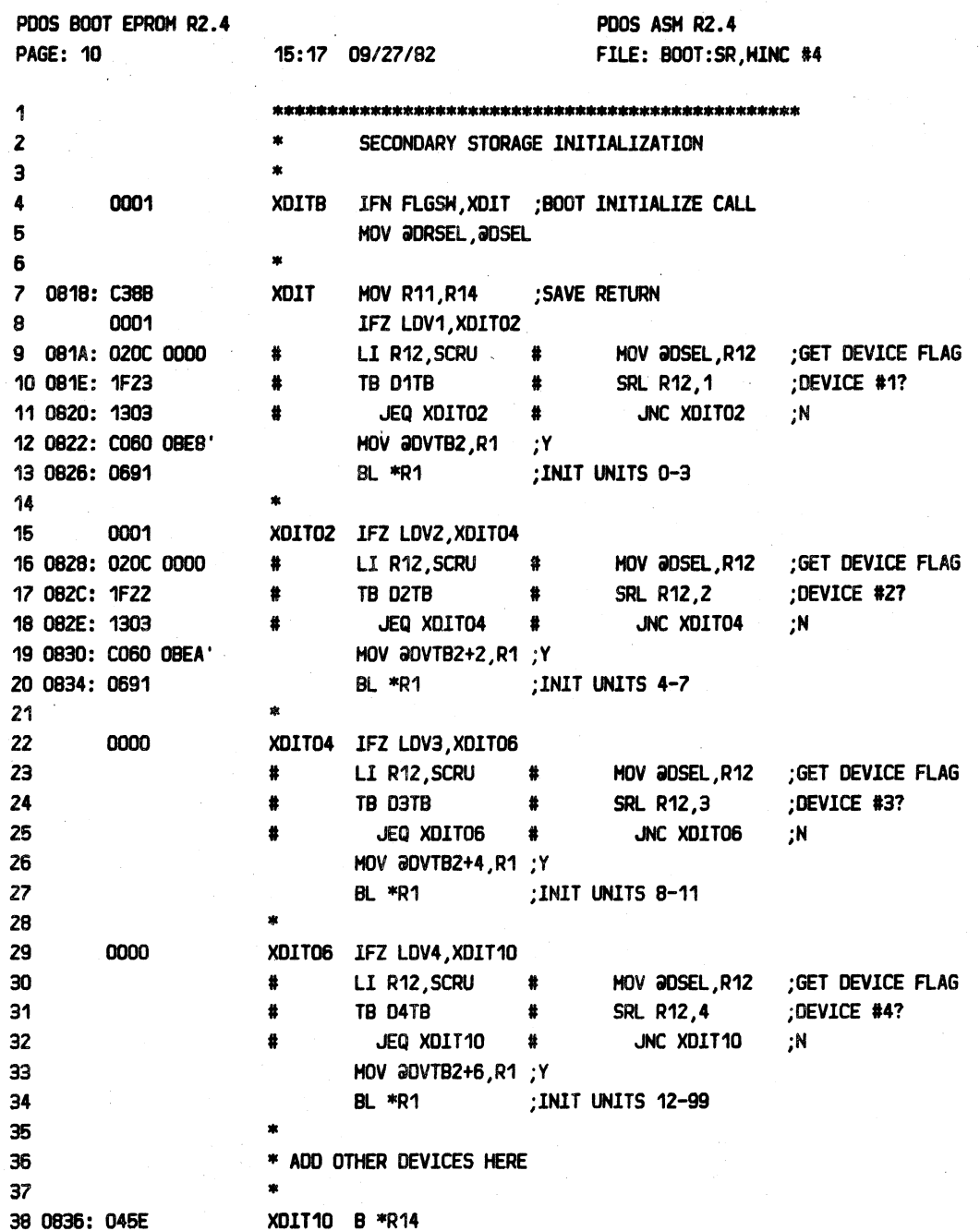

### ==-- ------==--======-·==--==-======-==--:---==========================================================================~========= APPENDIX H BOOT:SR LISTING

=======================================================================================================================--=

(APPENDIX H BOOT:SR LISTING continued)

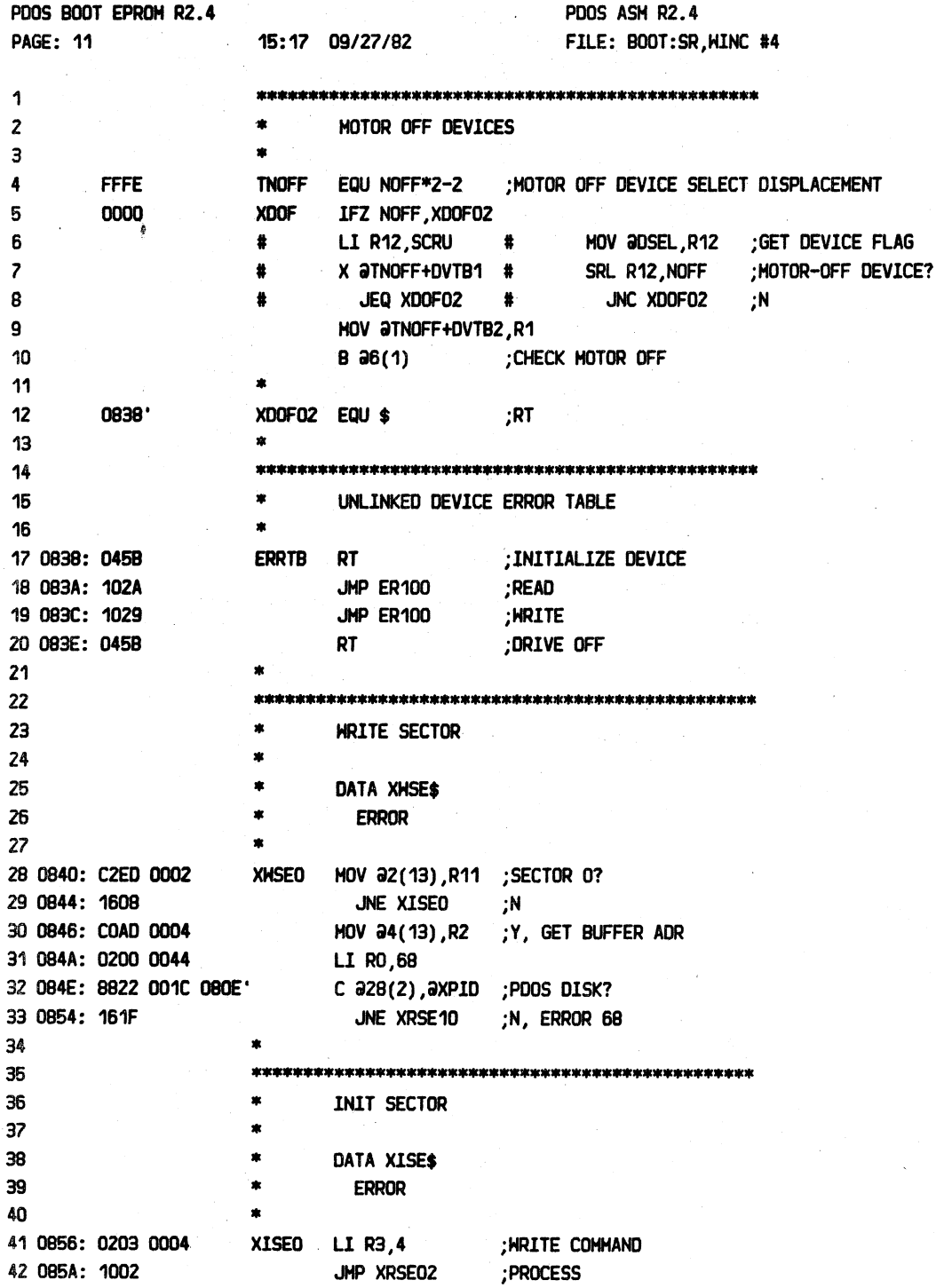

 $\rightarrow$ 

### APPENDIX H BOOT:SR LISTING

.<br>20 YO HO MA NO NO GANGO<br>20 YO HOURS AND NOT **PAGE H-13** 

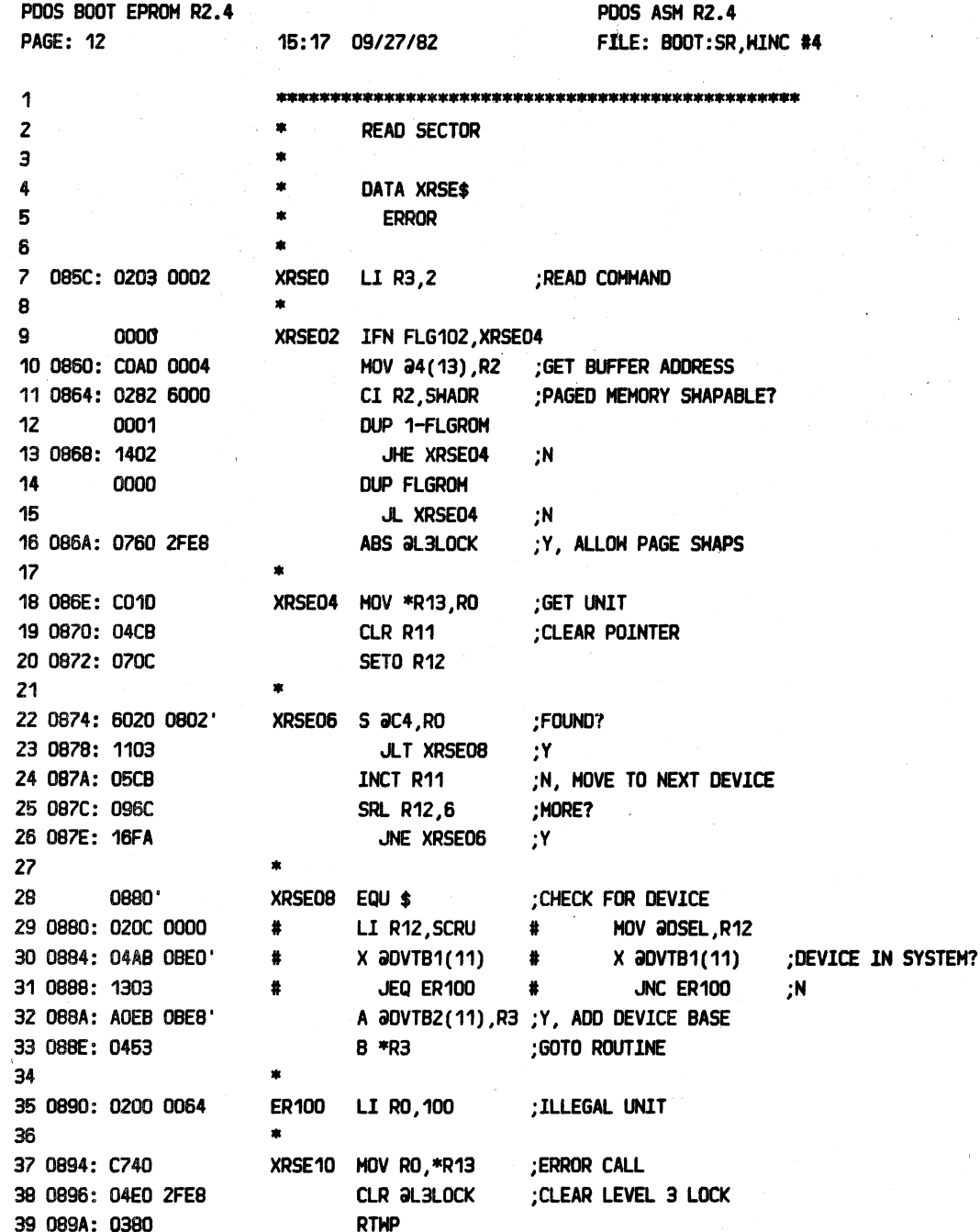

### :2222

### PDOS 2.4 DOCUMENTATION

### APPENDIX H BOOT:SR LISTING

**PAGE H-14** 

 $\overline{a}$ 

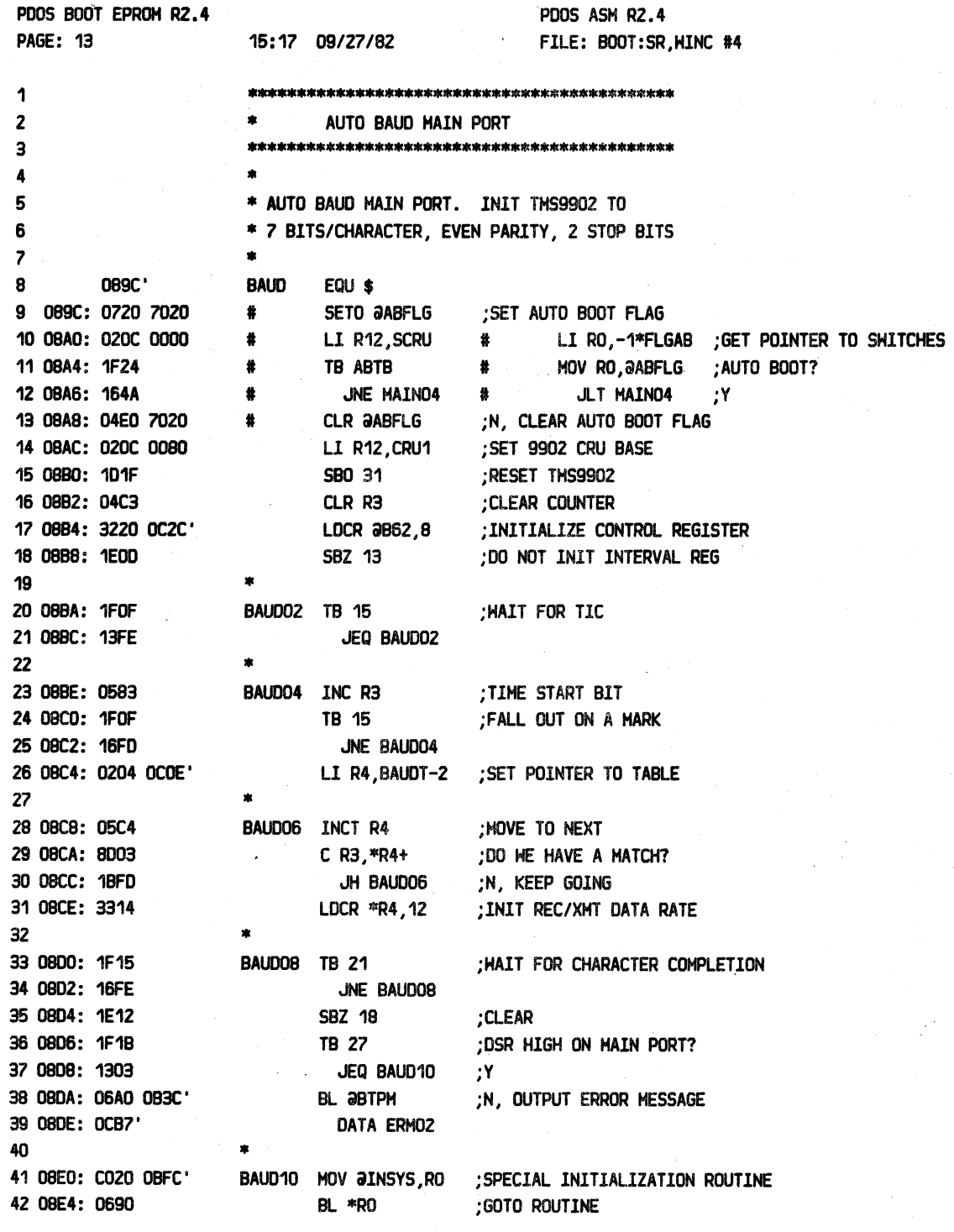

APPENDIX H BOOT: SR LISTING

PAGE H-15

(APPENDIX H BOOT:SR LISTING continued)

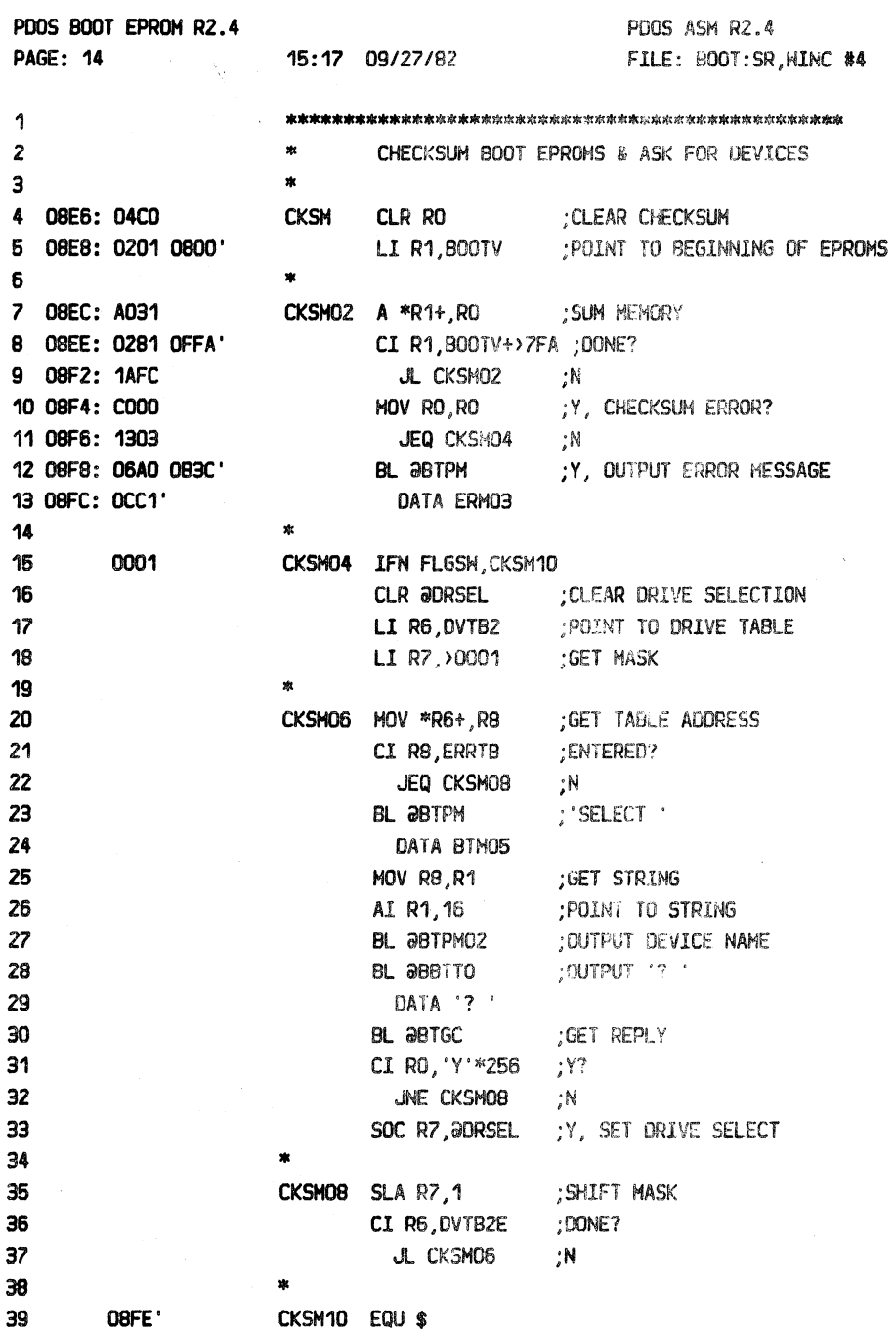

 $\alpha$ 

### ----

PDOS 2.4 DOCUMENTATION

### APPENDIX H BOOT: SR LISTING

**PAGE H-16** 

--

-----------------........ \*\*\*\*

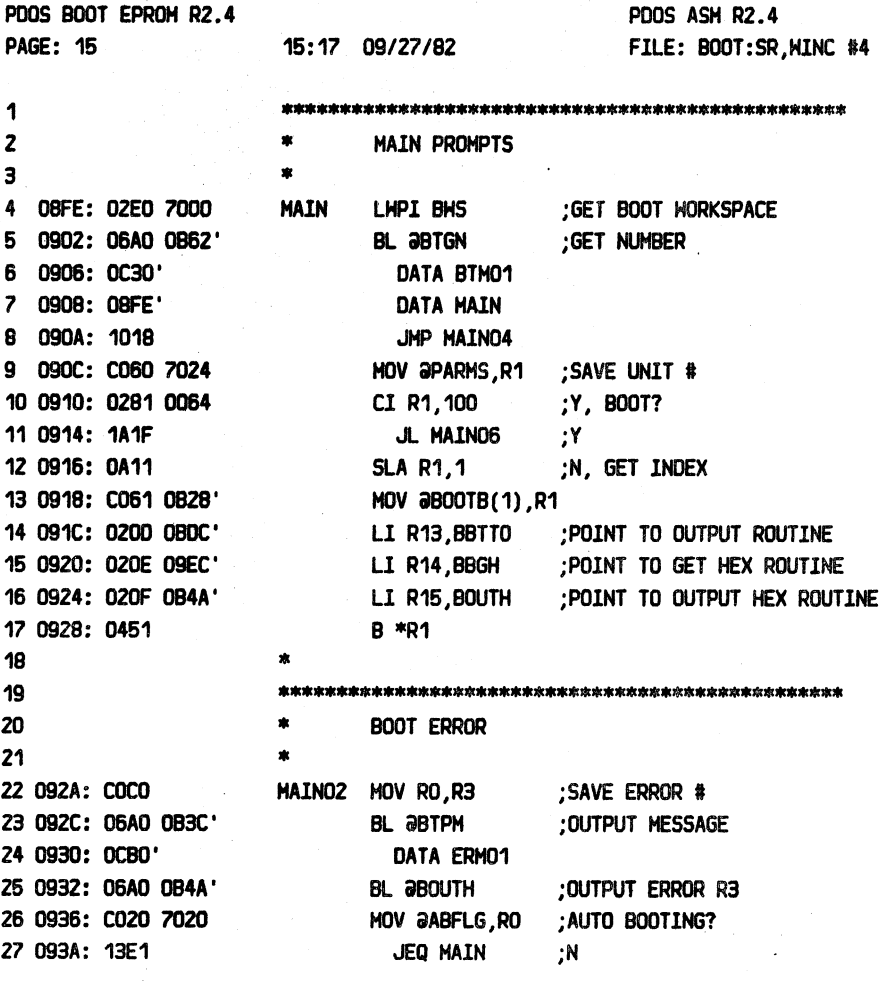

### APPENDIX H BOOT:SR LISTING

**PAGE H-17** 

 $\sim$ 

(APPENDIX H BOOT:SR LISTING continued)

 $\bar{z}$ 

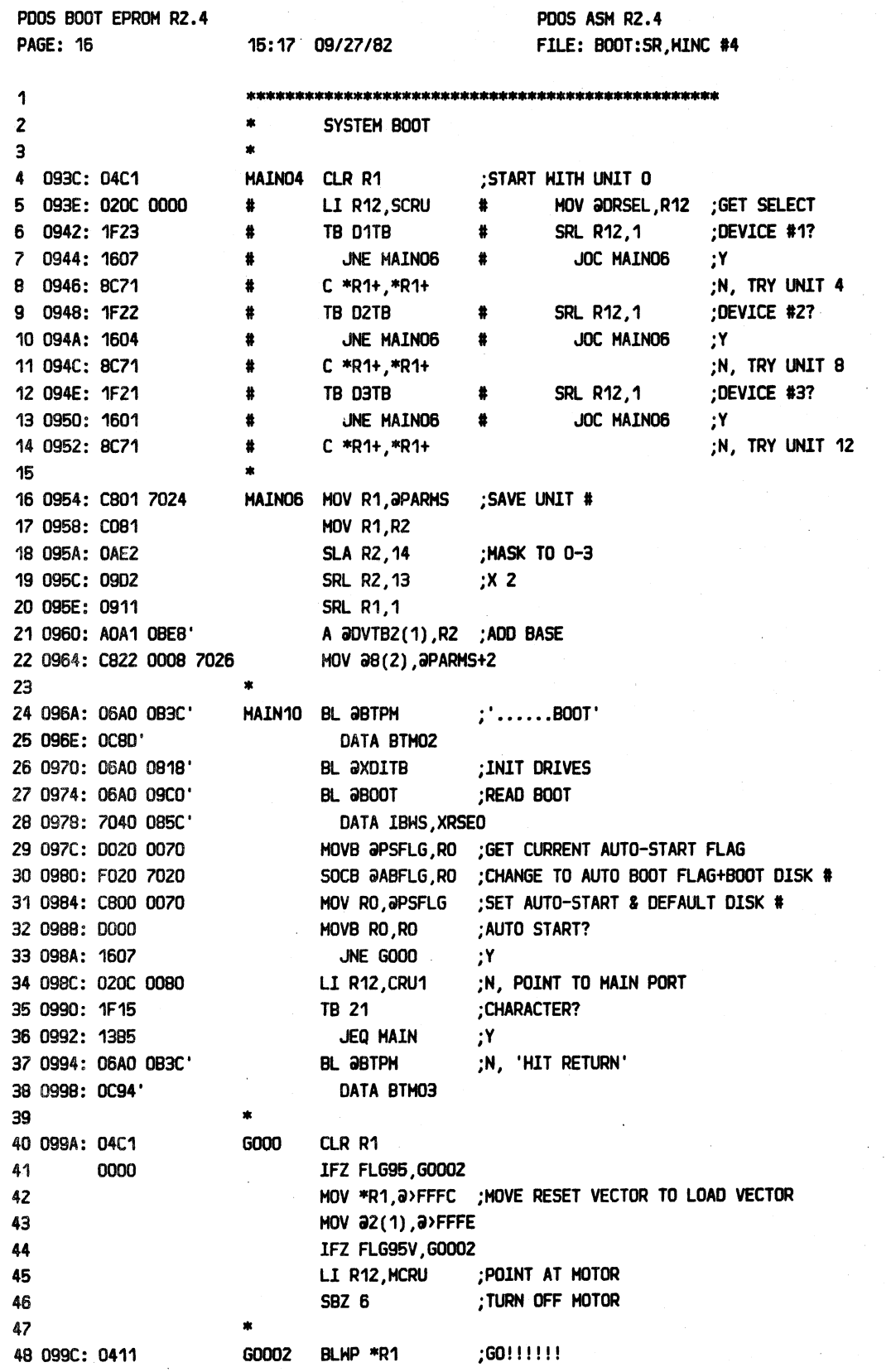

 $\blacktriangledown$ 

--===-==-==--==------========:======-==-===========================================================================================

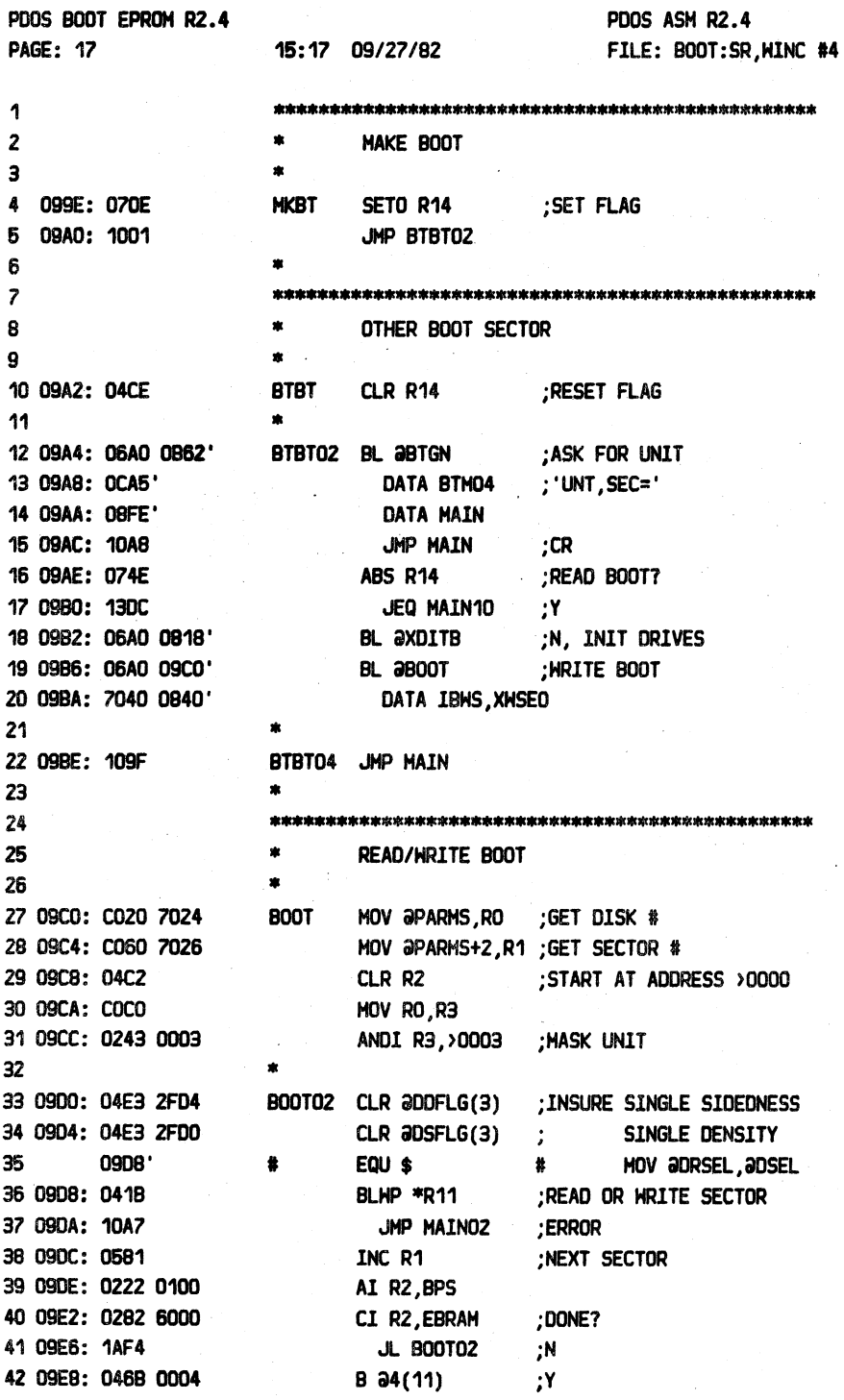

 $222$ 

PDOS 2.4 DOCUMENTATION

PAGE H-19

 $rac{1}{2}$ 

----

. . . . .<br>================ 

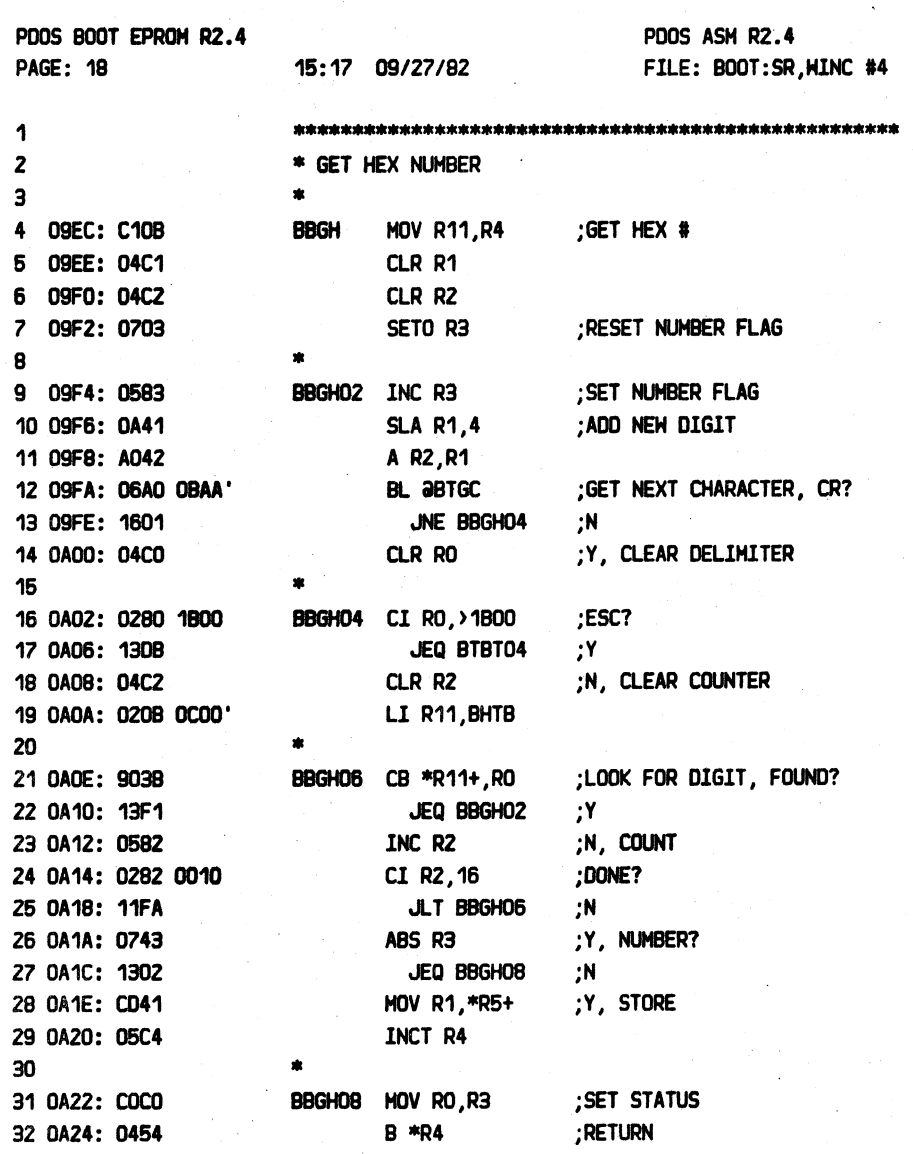

### =====================================================================================================-====--- :e:-- APPENDIX H BOOT:SR LISTING

=====--===========--====--=============================================================--=======================------------

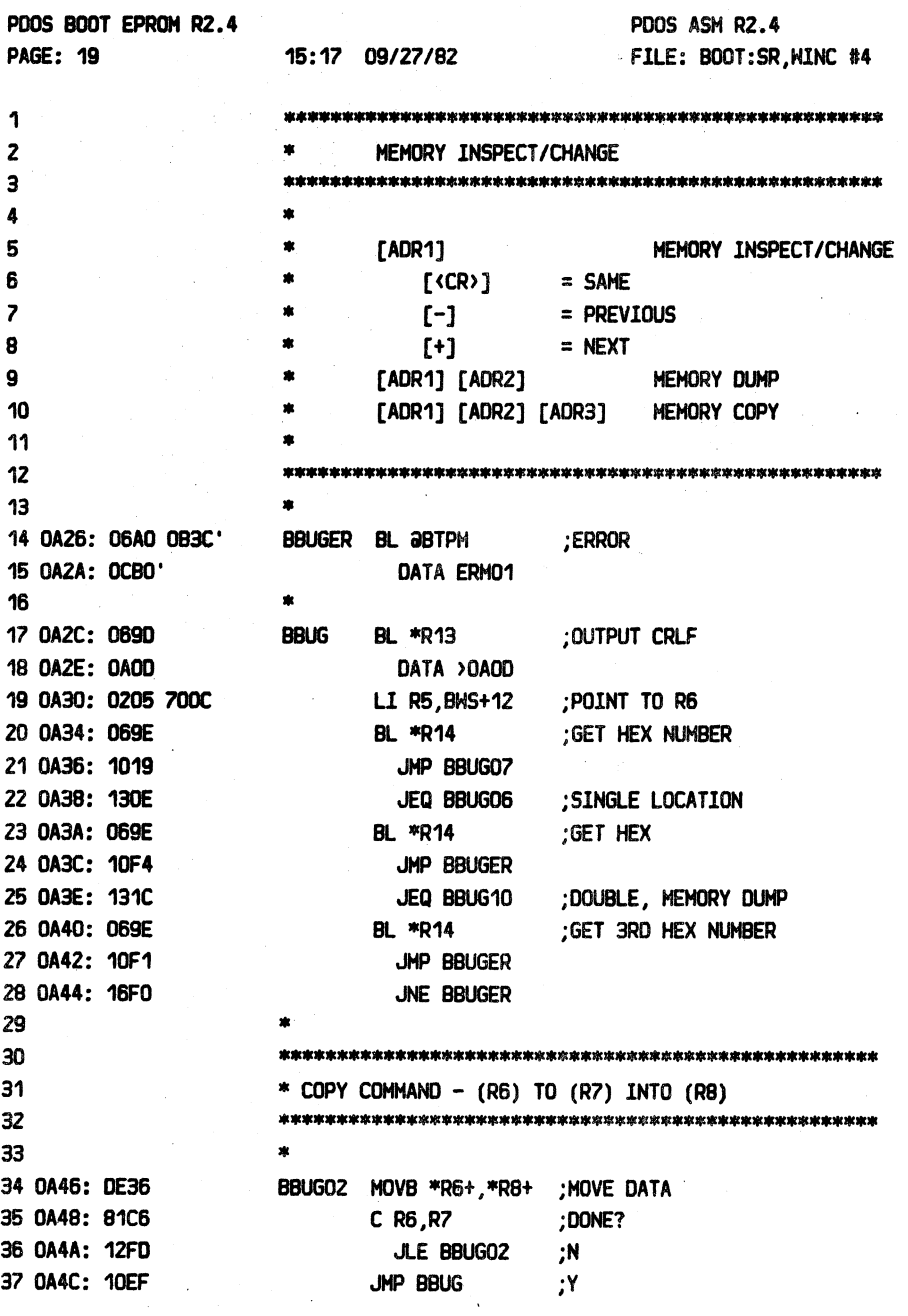

 $\equiv$ PDOS 2.4 DOCUMENTATION

# APPENDIX H BOOT:SR LISTING

**PAGE H-21** 

-----

l,

(APPENDIX H BOOT:SR LISTING continued)

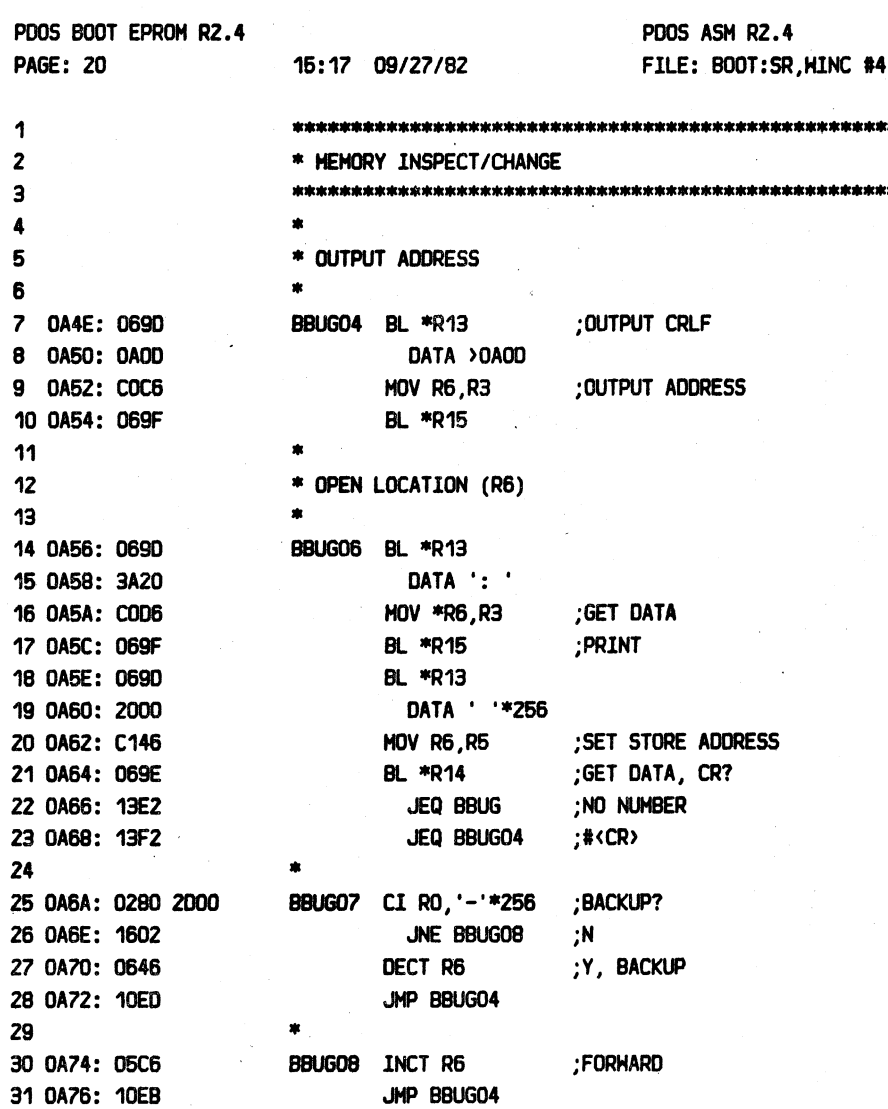

### 

### PDOS 2.4 DOCUMENTATION

 $\overline{a}$ 

### APPENDIX H BOOT:SR LISTING

**PAGE H-22** 2020200022

-2222

(APPENDIX H BOOT:SR LISTING continued)

 $\omega$ 

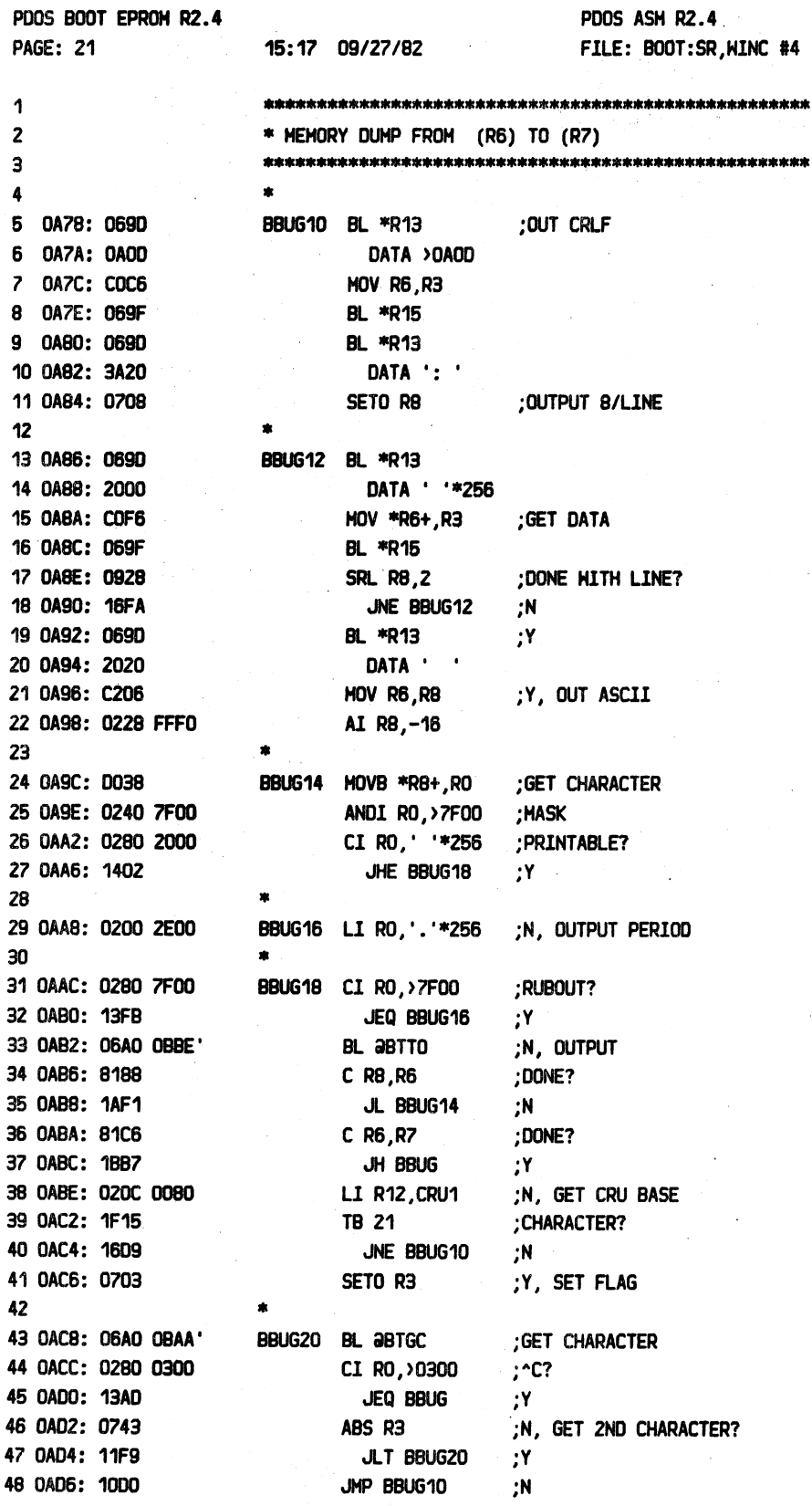

PDOS 2.4 DOCUMENTATION =======================

 $\equiv$ 

### APPENDIX H BOOT:SR LISTING

--------------

 $\overline{1}$ 

--------

2222222225 **PAGE H-23** 

œ

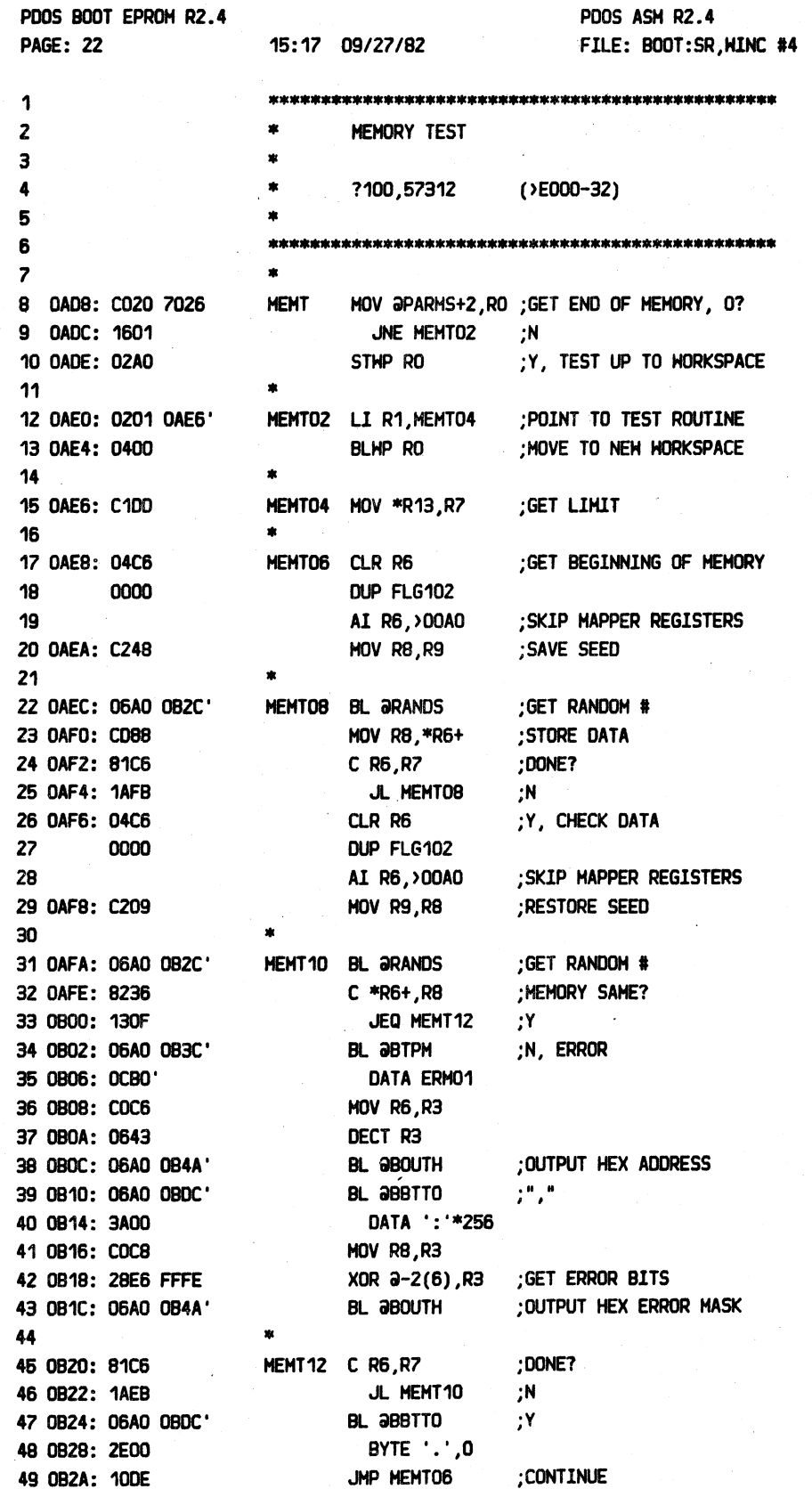

### ========================================================================================================================= APPENDIX H BOOT:SR LISTING

 $\blacktriangleleft$  .

==============================================~=============================================================::=======~===

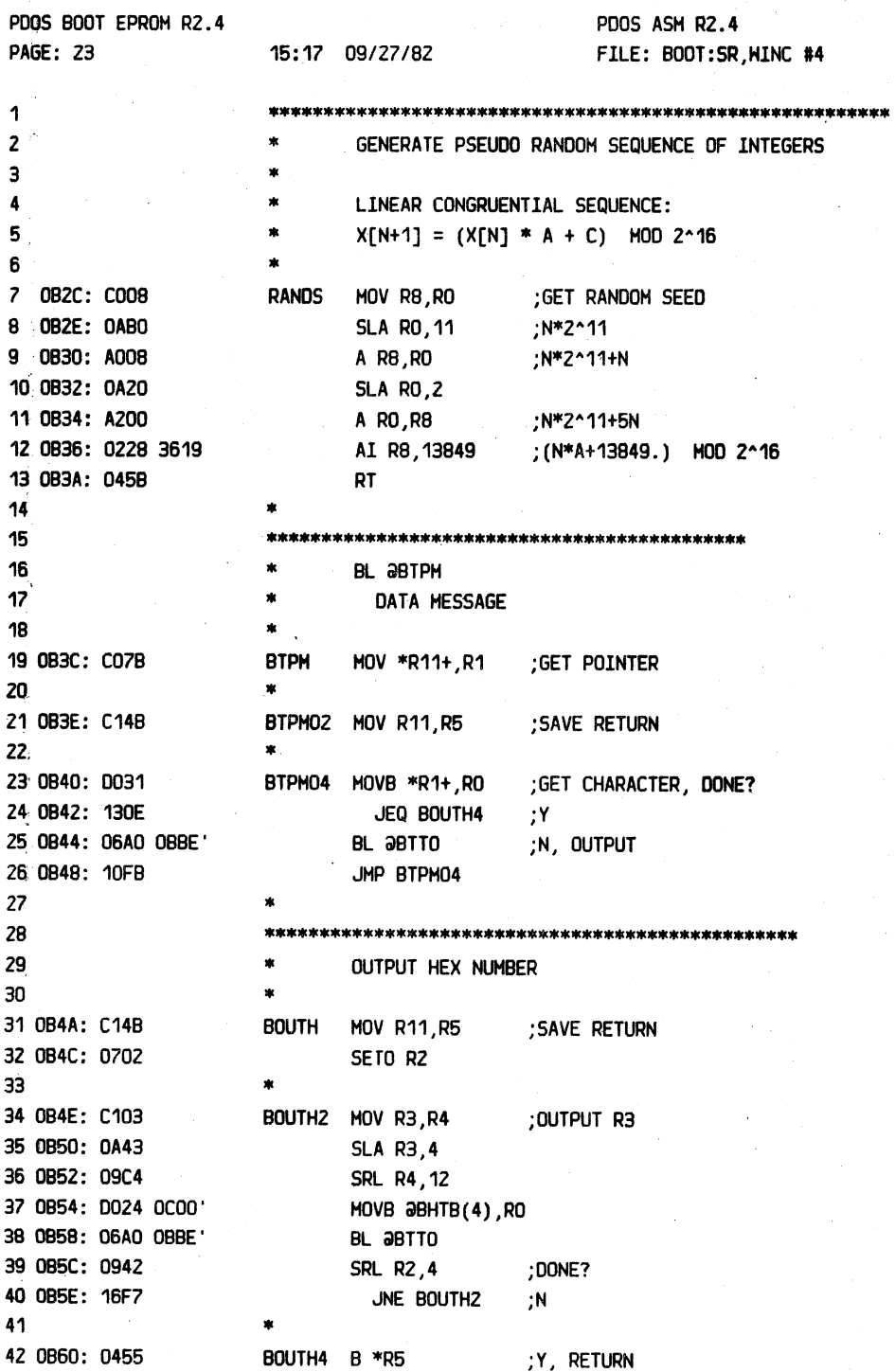

APPENDIX H BOOT:SR LISTING

**PAGE H-25** 

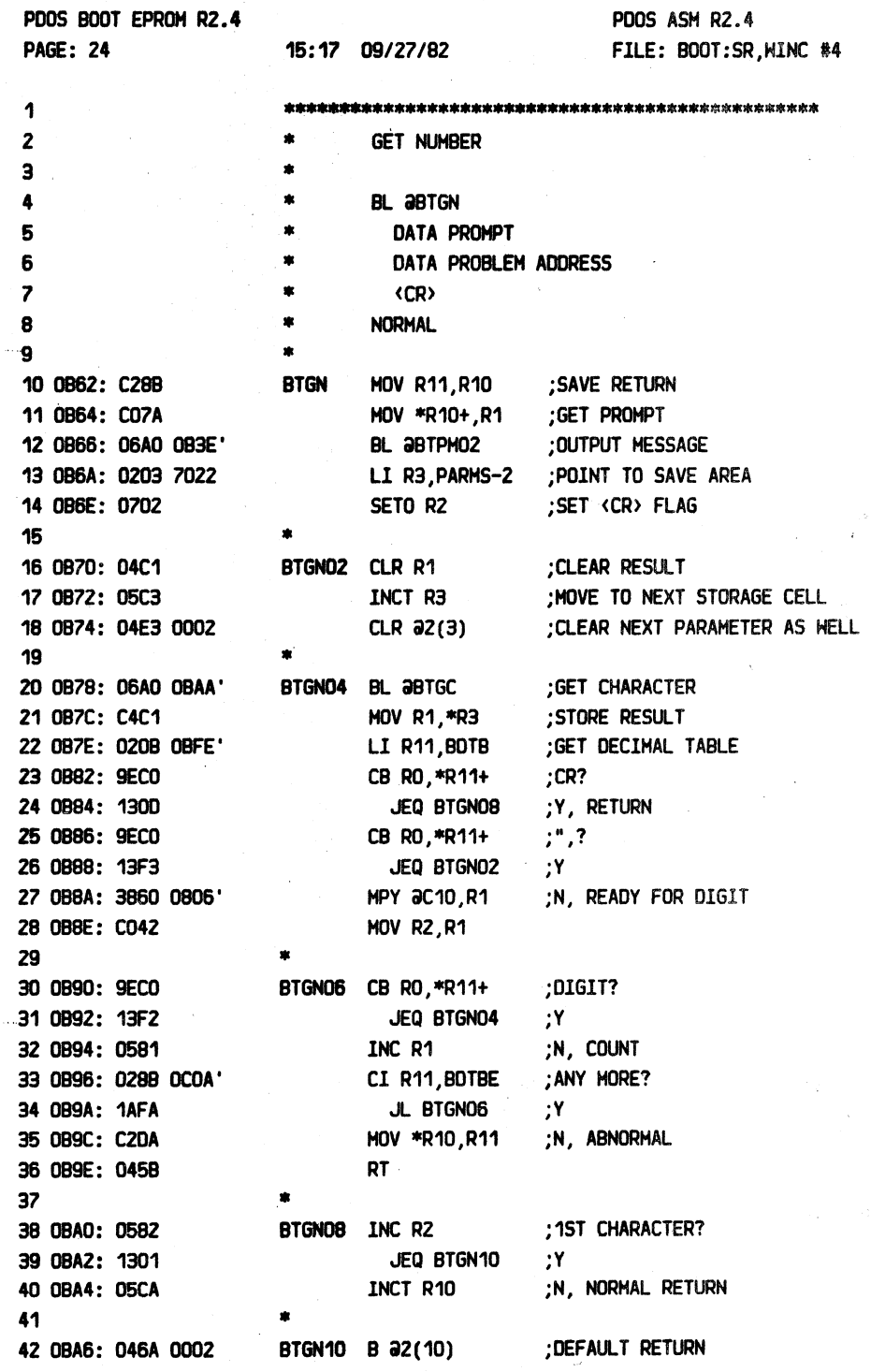

 $\blacksquare$ 

### APPENDIX H BOOT: SR LISTING

**PAGE H-26** 

PDOS 2.4 DOCUMENTATION 

 $\frac{1}{2}$  .

--------

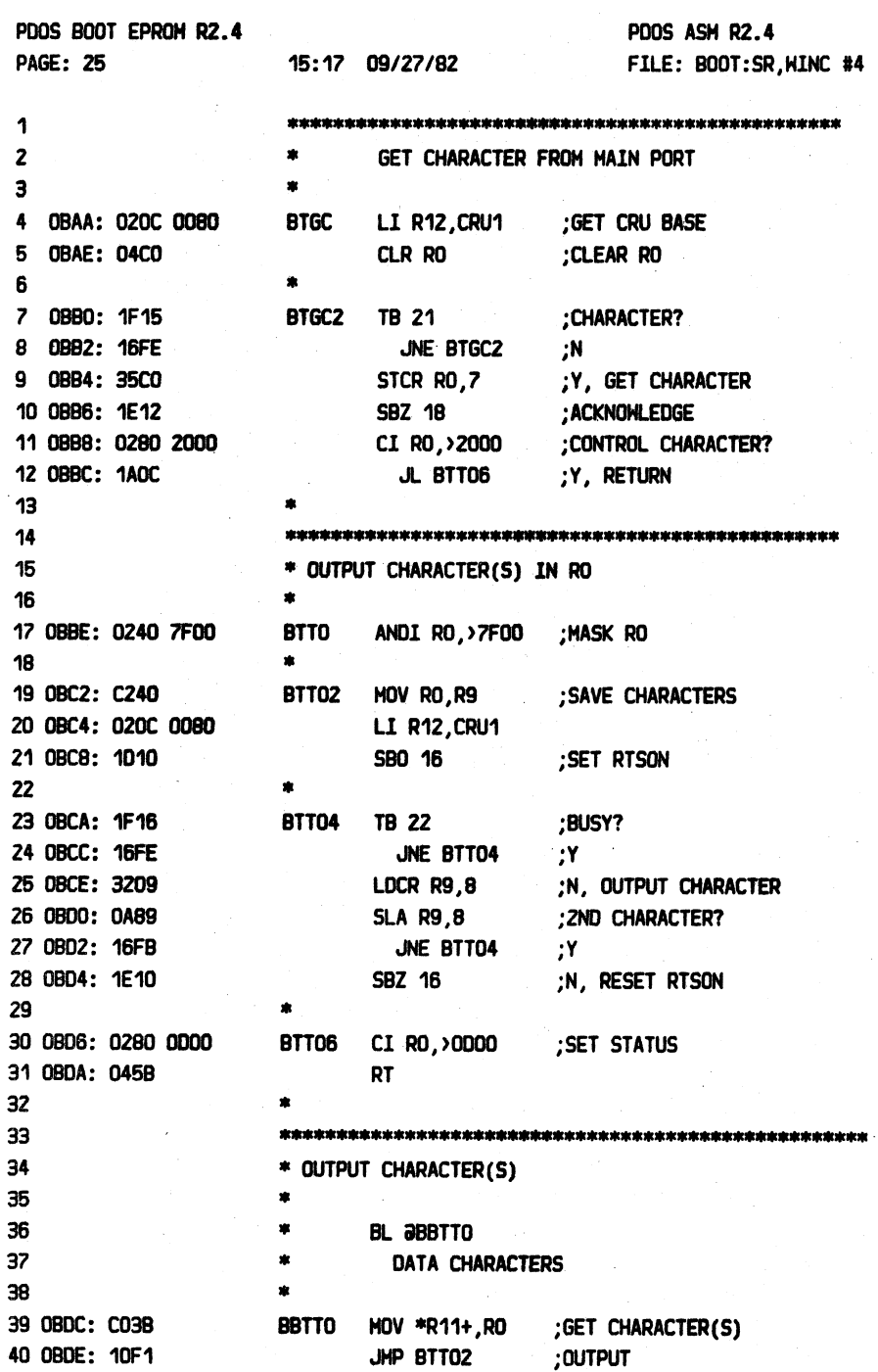

### ------------------PDOS 2.4 DOCUMENTATION

### APPENDIX H BOOT: SR LISTING

**PAGE H-27** 

(APPENDIX H BOOT: SR LISTING continued)

 $\mathbf{r}$ 

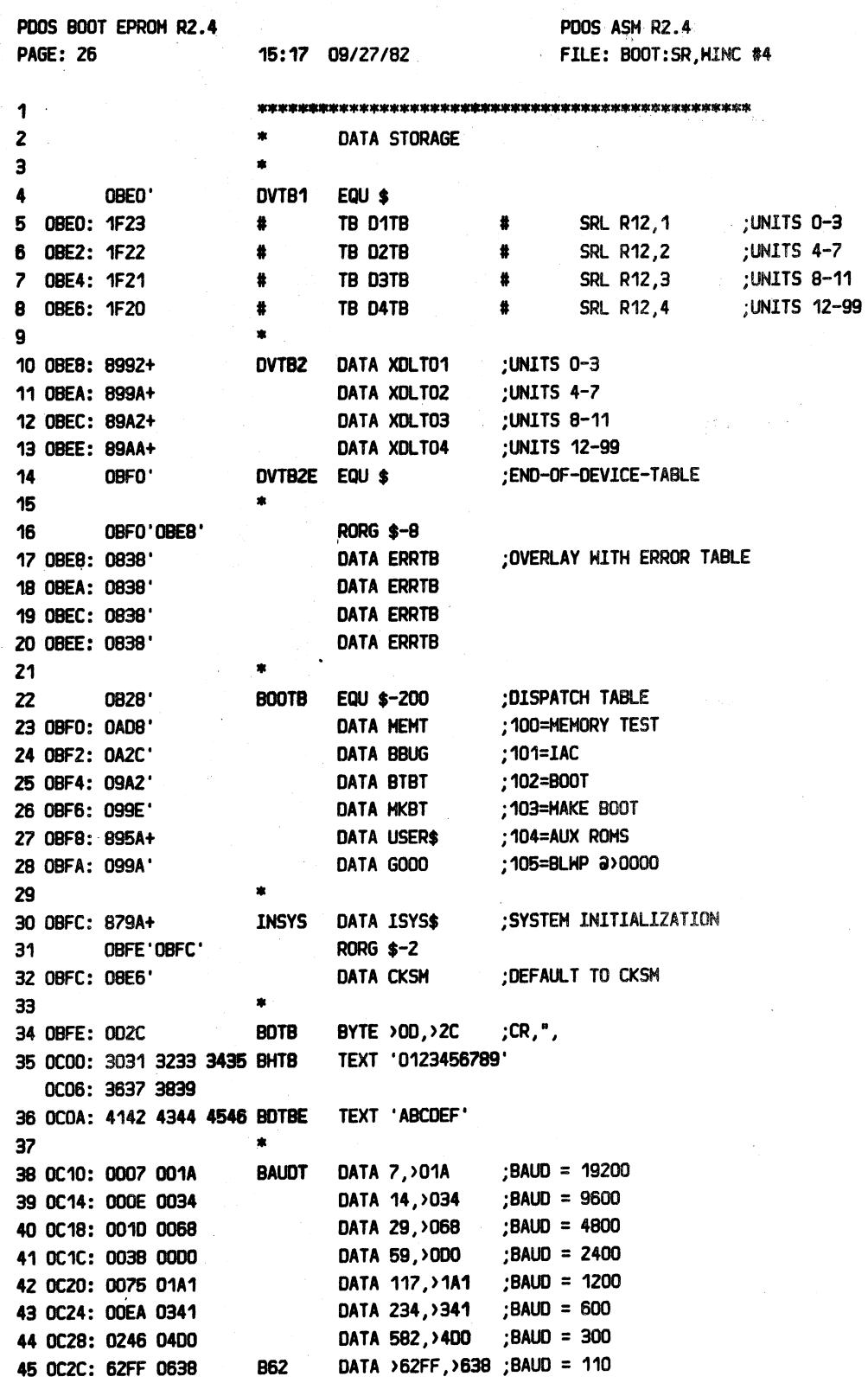

=================---=================--====================================--==============-= ==

### POOS 2.4 DOCUMENTATION APPENDIX H BOOT:SR LISTING PAGE H-28 PAGE H-28

 $\overline{\phantom{a}}$ 

### =============================--=================================-===================================--=--========== t=========

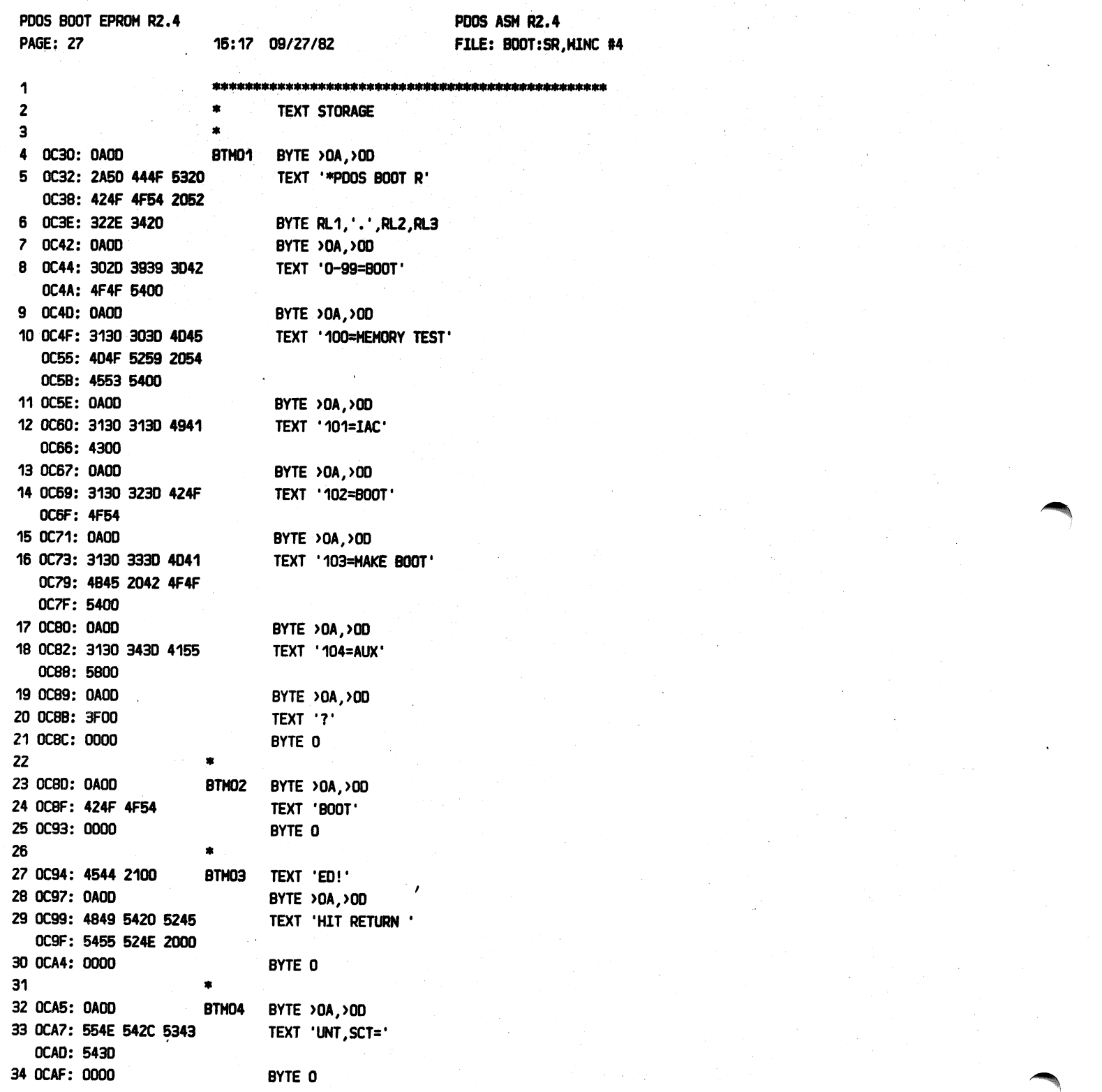

PDOS 2.4 DOCUMENTATION ------------------

 $\equiv$ 

### APPENDIX H BOOT: SR LISTING

**PAGE H-29** 

-------

(APPENDIX H BOOT:SR LISTING continued)

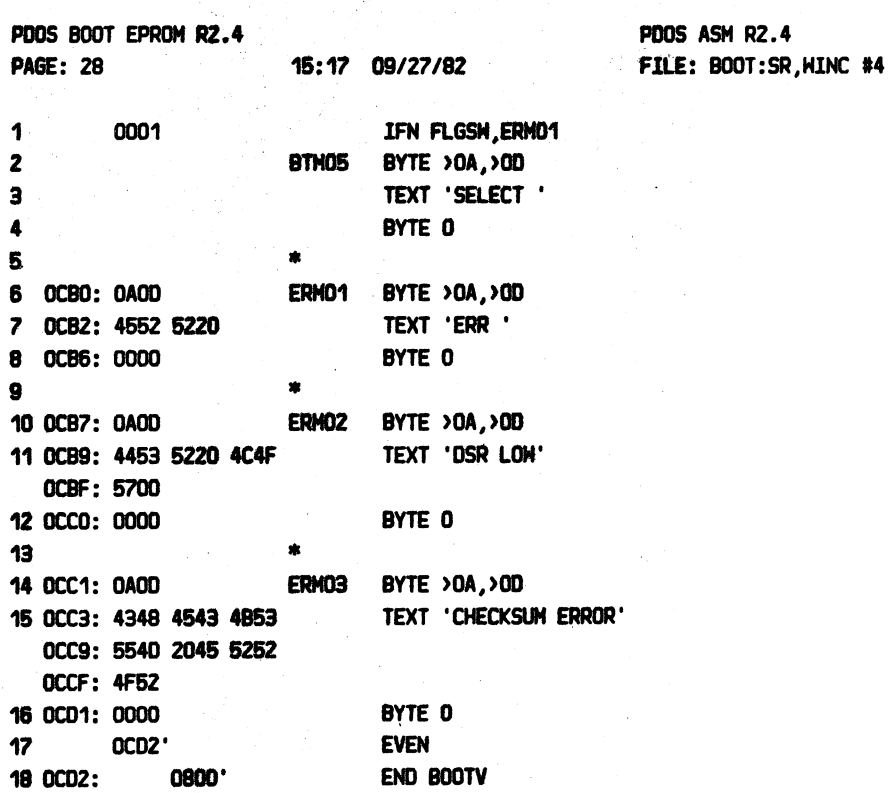

 $\mathcal{L}^{(1)}$ 

# ================================================================-----=====- -- - -========·=======--==

### PDOS 2.4 DOCUMENTATION **APPENDIX H BOOT:SR LISTING** PAGE H-30

~

=========================================================================================================-~

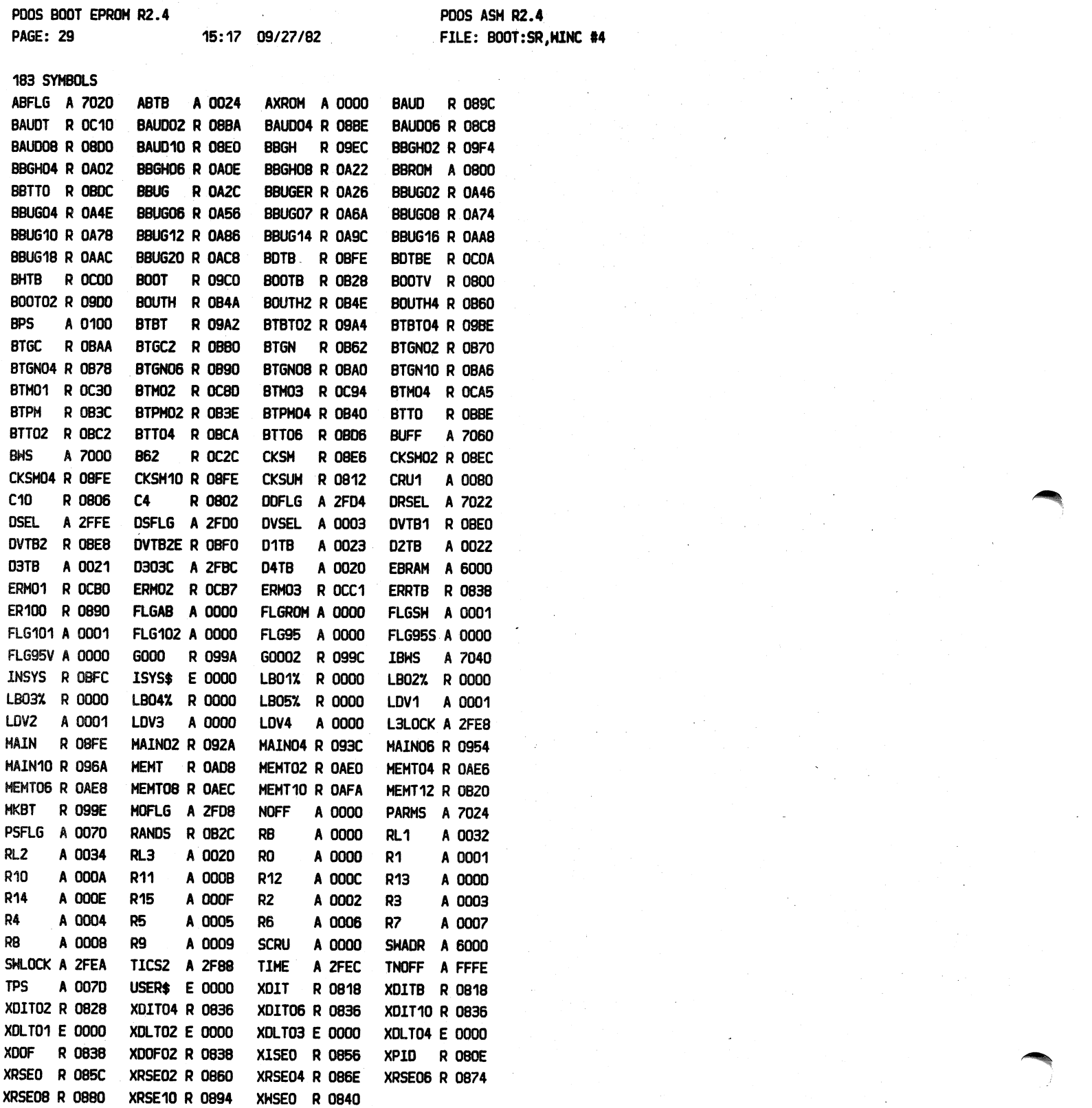

### APPENDIX I BT303:SR SOURCE LISTING

# 

PAGE I-1 ----------

### APPENDIX I

BT303:SR SOURCE LISTING

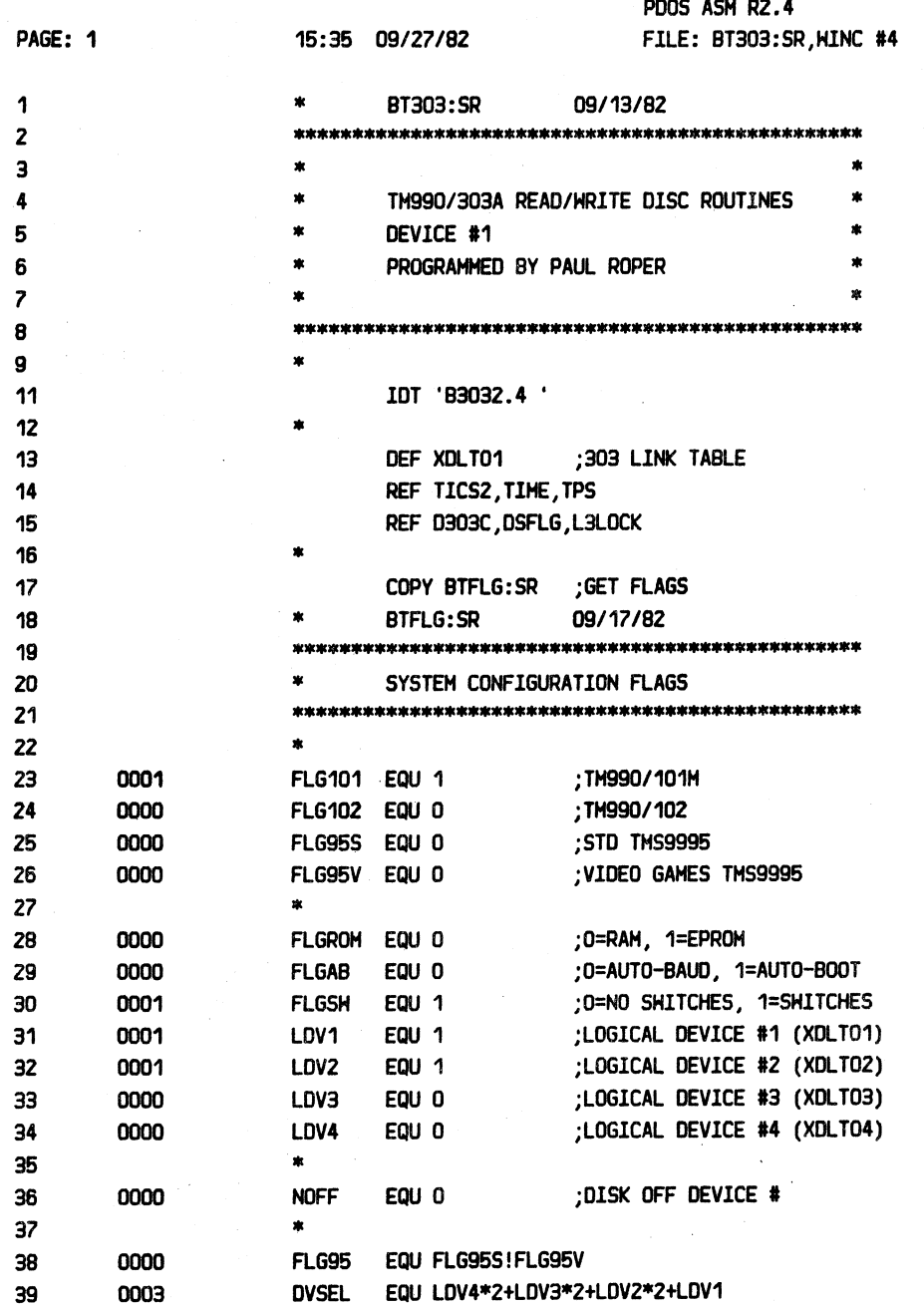

### APPENDIX I BT303:SR SOURCE LISTING

**PAGE 1-2** 

=====

 $\ddot{\phantom{a}}$ 

(APPENDIX I BT303:SR SOURCE LISTING continued)

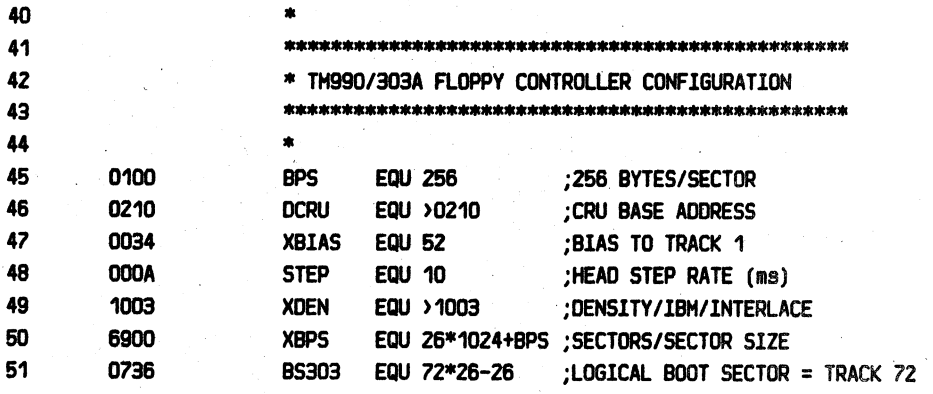

### APPENDIX I BT303:SR SOURCE LISTING

PAGE 1-3

æ

(APPENDIX I BT303:SR SOURCE LISTING continued)

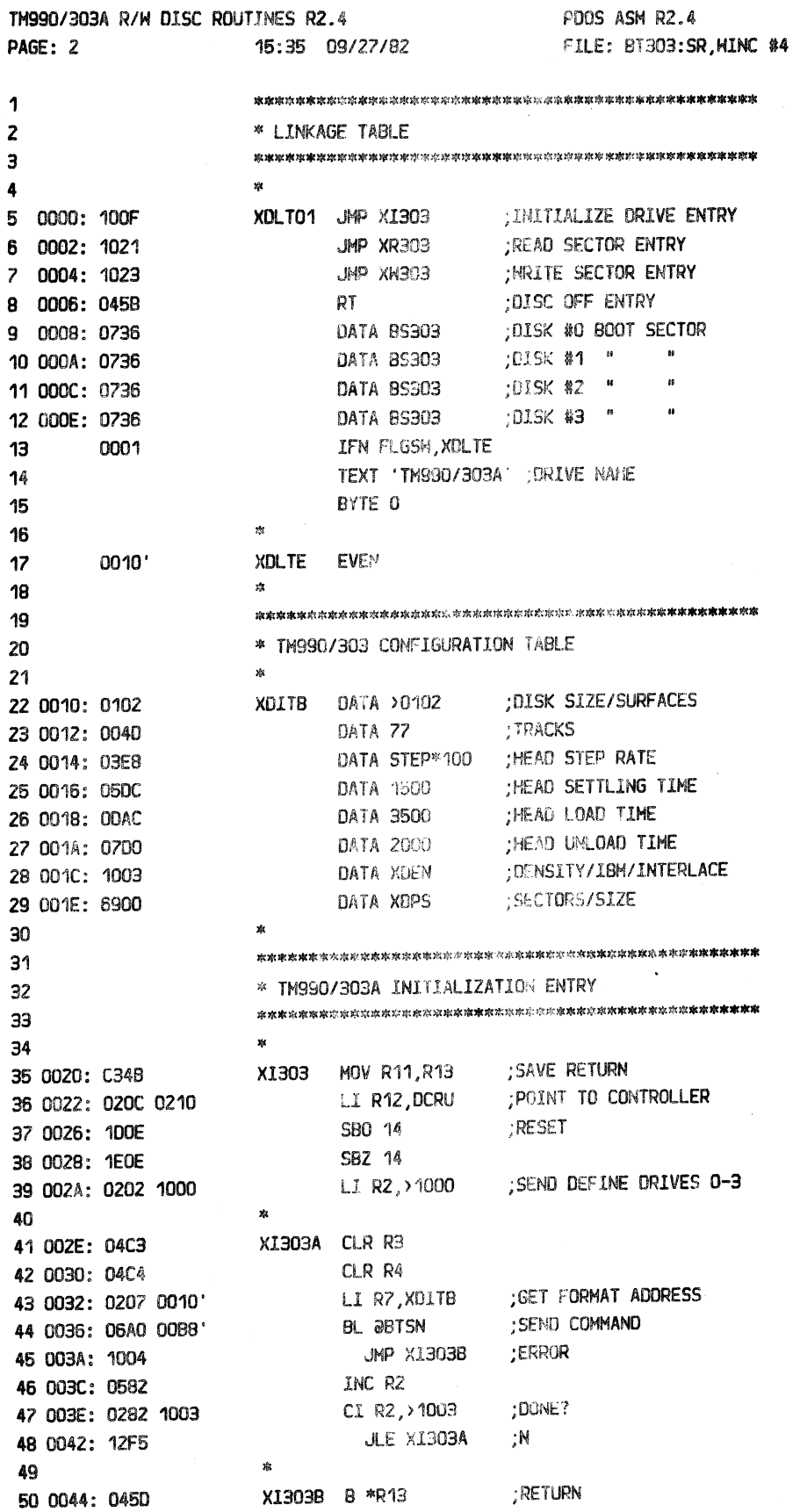

 $\mathbf{z}$ 12222233333222222323 PDOS 2.4 DOCUMENTATION

### APPENDIX I BT303:SR SOURCE LISTING

-------------------------------------

## (APPENDIX I BT303:SR SOURCE LISTING continued)

---------

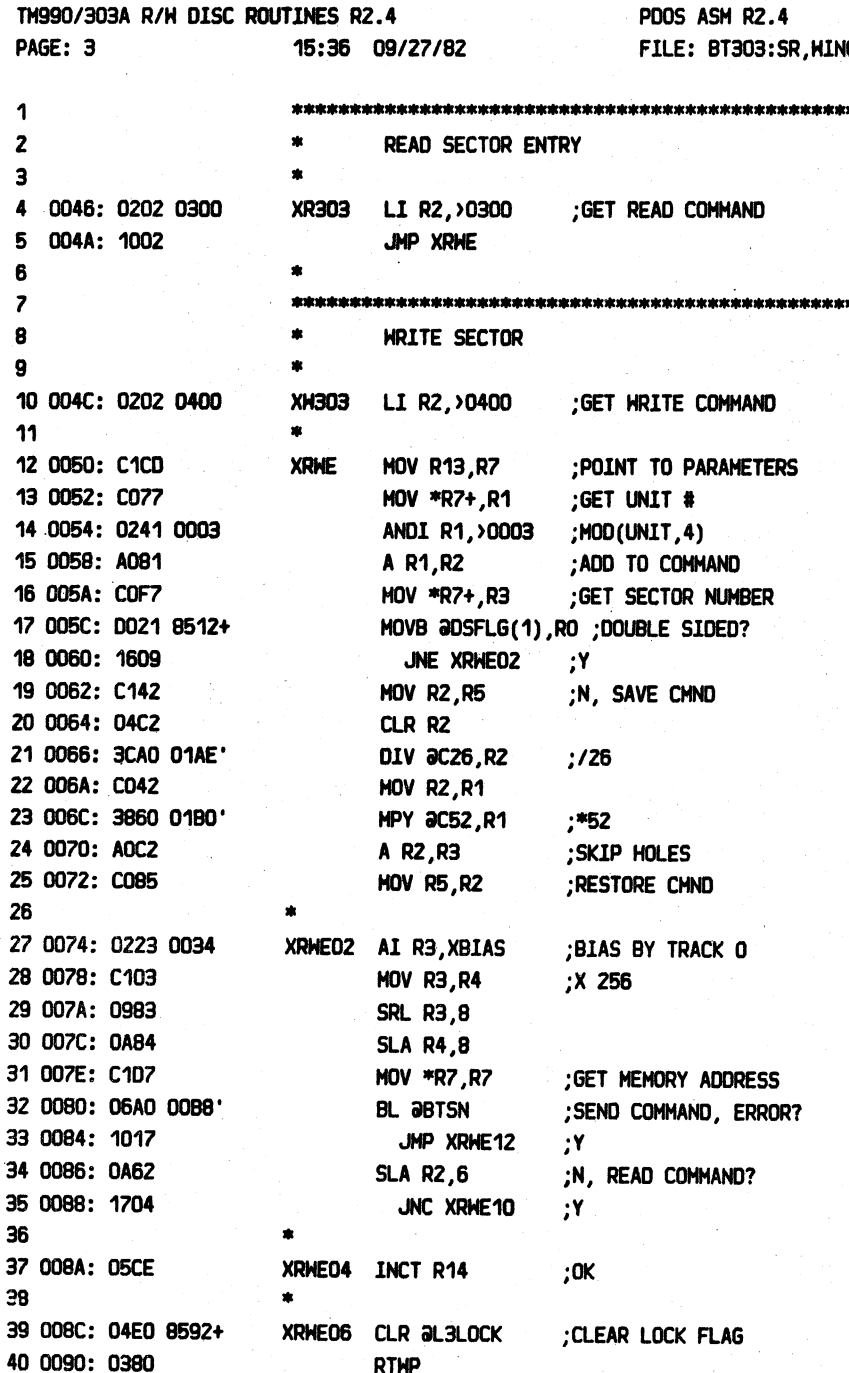

sasansa: **PAGE 1-4** 

==================================

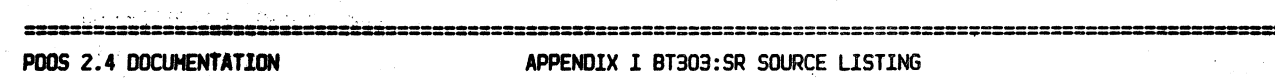

 $\tilde{\mathbb{Z}}$ 

 $\frac{1}{2}$  ,  $\frac{1}{2}$ 

 $\lambda_{\rm m}$ 

 $\hat{\boldsymbol{\epsilon}}$ 

**PAGE 1-5** 

 $\mathcal{L}_{\mathcal{A}}$ 

(APPENDIX I BT303:SR SOURCE LISTING continued)

 $\frac{1}{2}$  ,  $\frac{1}{2}$  ,  $\frac{1}{2}$ 

 $\sim$ 

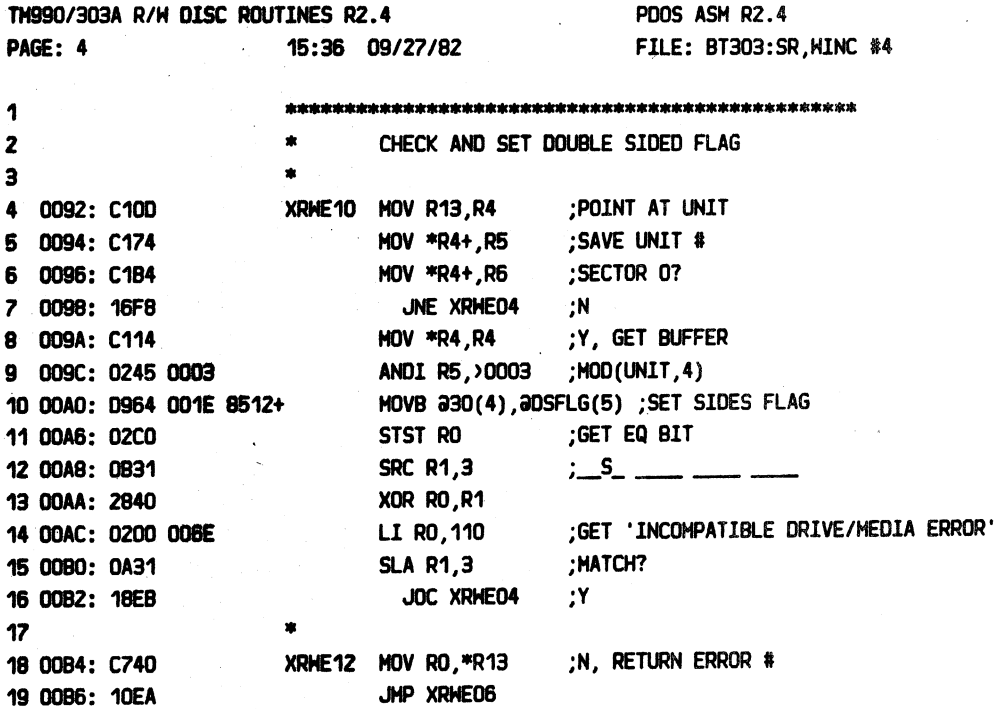

 $\hat{\theta}_2$ 

# =====--======--===========--=======~-=====--===========- ==--=============-- -== b ============--

# PODS 2. 4 DOCUHENTATION APPENDIX I BT303:SR SOURCE LISTING PAGE I-6

====================~================================================================================--====== ==-==

 $\blacktriangleleft$ 

# (APPENDIX l BT303:SR SOURCE LISTING continued)

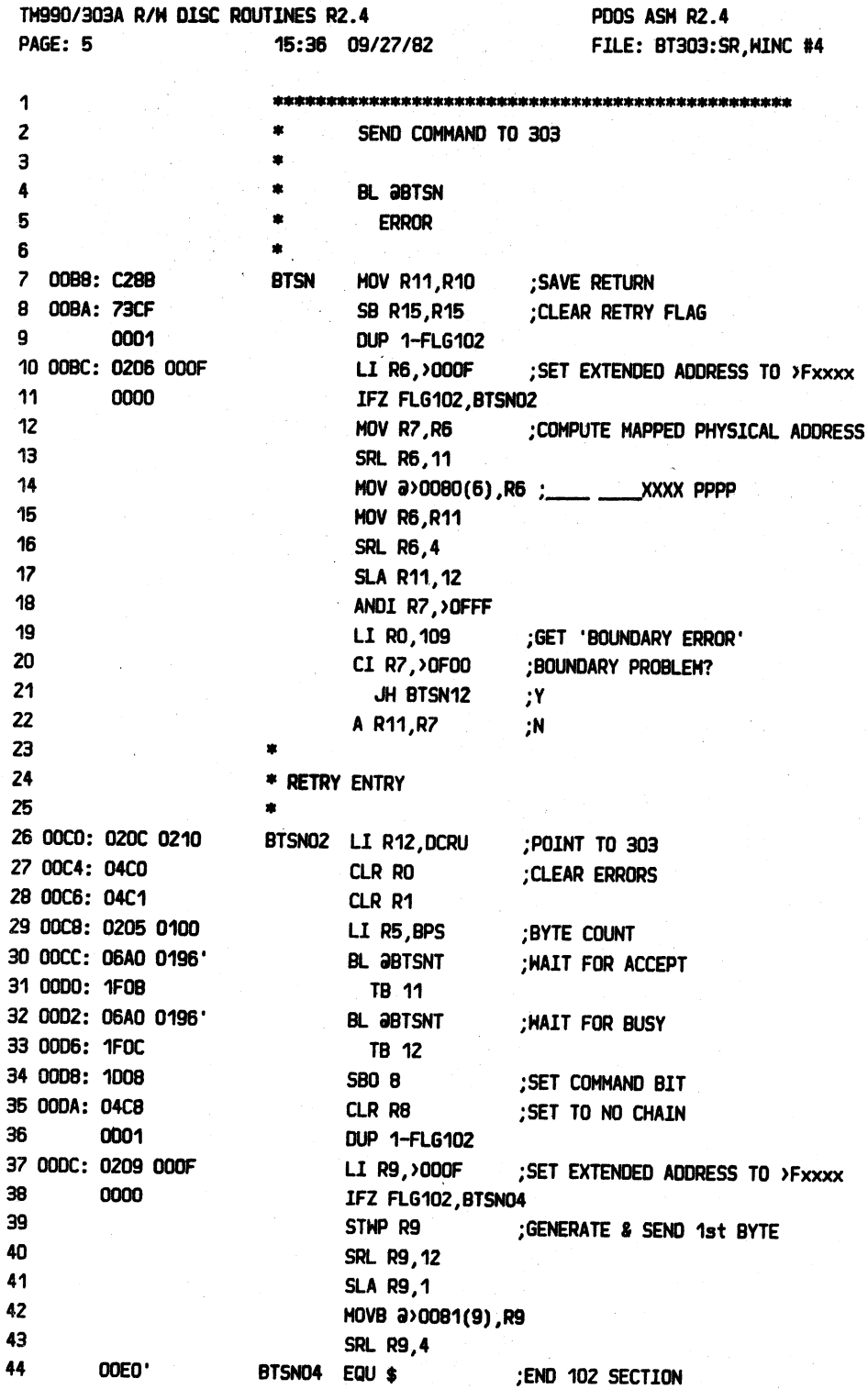

# ====================================================================--===========================---===-==== ----------- PODS 2. 4 DOCUMENT A TlON APPENDIX 1 BT303:SR SOURCE LISTING PAGE 1-7

i.

===================================================================================----===~~-=--==========----=========

(APPENDIX 1 BT303:SR SOURCE LISTING continued)

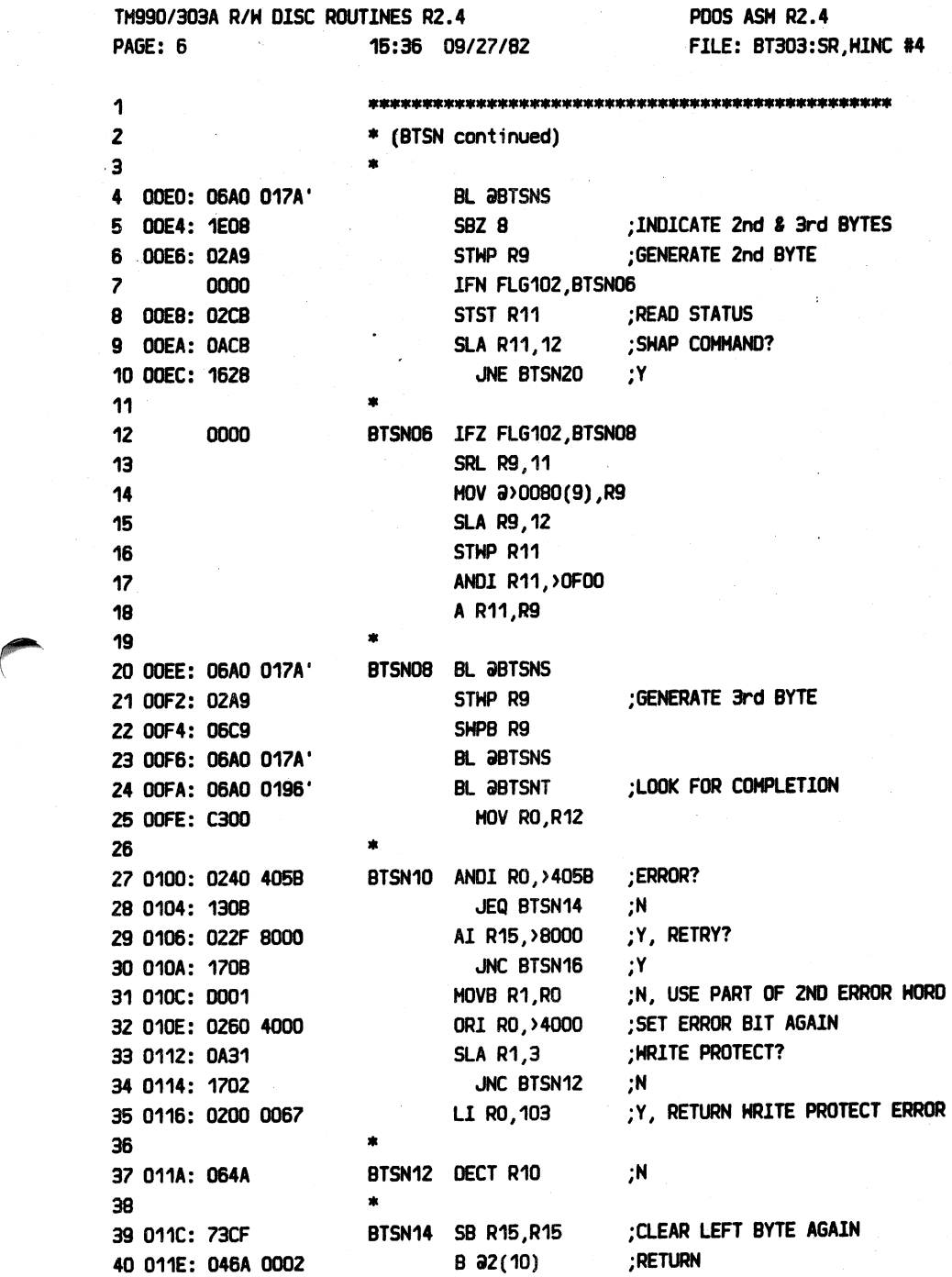

========-~~-======-==========:------==--======~====---~--=============--==--=====--========-==-====

### PDOS 2.4 DOCUMENTATION APPENDIX I BT303:SR SOURCE LISTING PAGE 1-8

 $\bar{\tau}$ 

===============~-~===~===~~==~====;=========================================================-==--==-==----==============·==============

(APPENDIX I BT303:SR SOURCE LISTING continued)

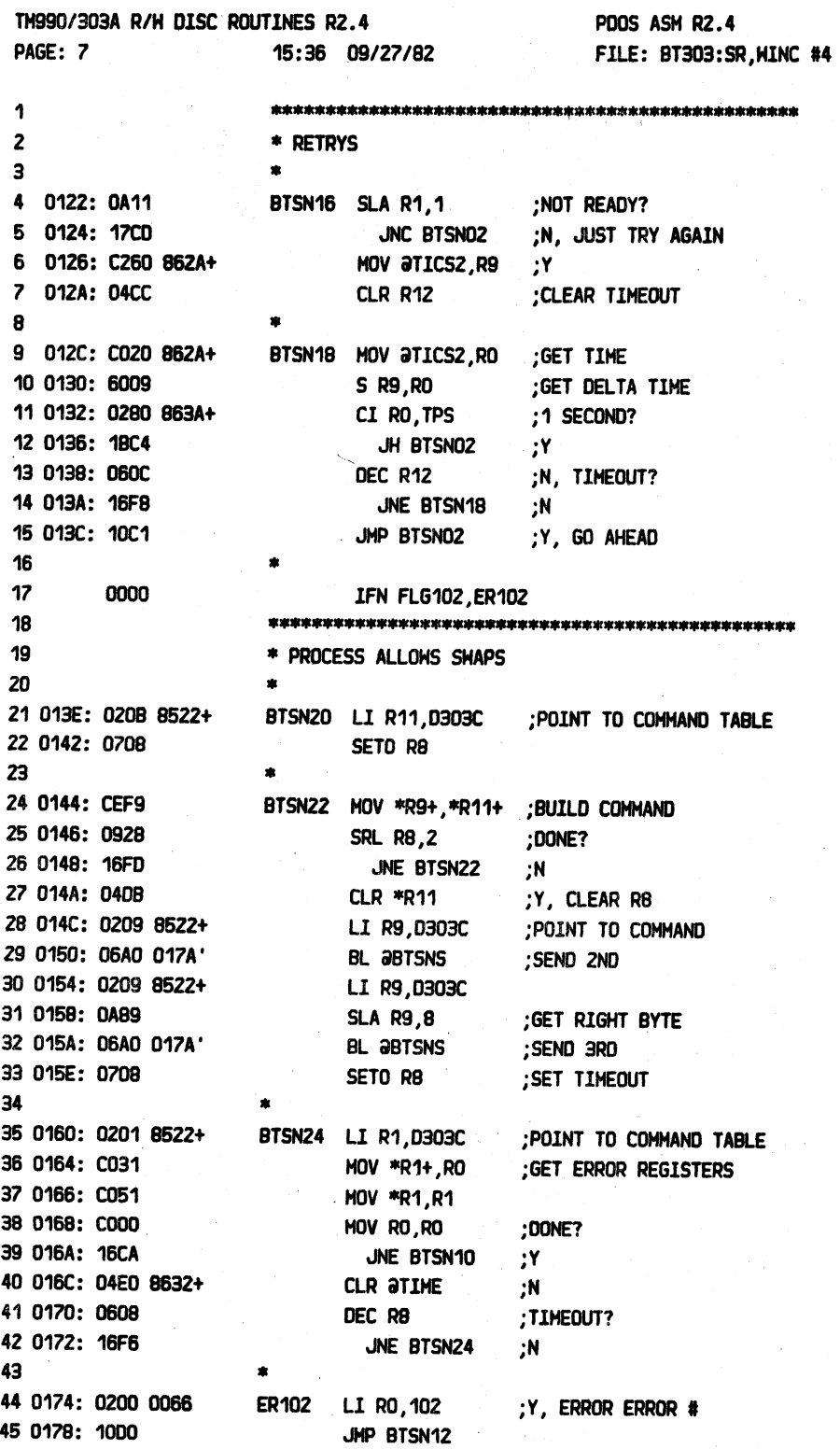

### APPENDIX I BT303:SR SOURCE LISTING

PDOS 2.4 DOCUMENTATION

### 

122222223 PAGE 1-9

### (APPENDIX I BT303:SR SOURCE LISTING continued)

**PDOS ASM R2.4** TM990/303A R/H DISC ROUTINES R2.4 FILE: BT303:SR, WINC #4 PAGE: 8. 15:36 09/27/82 1 OUTPUT BYTE R9  $\overline{2}$  $\overline{\mathbf{3}}$ BTSNS LDCR R9.8 : OUTPUT COMMAND BYTE 4 017A: 3209 5 017C: 1DOA SBO 10 ; CAUSE INTERRUPT CLR R9 :CLEAR TIMEOUT 6 017E: 04C9  $\overline{\phantom{a}}$ 8 0180: 0609 BTSNS2 DEC R9 ;TIMEOUT? JEQ ER102  $Y$ 9 0182: 13F8 TB 11 :N, ACCEPTED? 10 0184: 1F0B 11 0186: 16FC JNE BTSNS2  $: N$ 12 0188: 1EOA SBZ 10 : ACKNOWLEDGE 13 018A: 04C9 CLR R9 ; CLEAR TIMEOUT  $14$ × 15 018C: 0609 BTSNS4 DEC R9 :TIMEOUT? 16 018E: 13F2 JEQ ER102  $Y$ ;N, DONE? TB 11 17 0190: 1F0B JEQ BTSNS4 ;N 18 0192: 13FC ۰,Υ 19 0194: 045B **RT** 20  $21$ \* TEST & TIMEOUT  $22$  $23$ BTSNT LIRB, 20 :GET TIMEOUT CONSTANT 24 0196: 0208 0014  $\bullet$ 26 :CLEAR TASK TIME 26 019A: 04E0 8632+ BTSNT2 CLR aTIME DEC R9 :SHORT PROGRAM TIMEOUT? 27 019E: 0609 JNE BTSNT4 ;N 28 01A0: 1602 ;Y, TIMEOUT? DEC R8 29 01A2: 0608 30 01A4: 13E7 JEQ ER102  $Y$  $31$ ;N, CONDITION OK? BTSNT4 X \*R11 32 01A6: 049B JEQ BTSNT2 **N:** 33 01A8: 13F8 ;Y, RETURN 34 01AA: 046B 0002  $B$  a2(11) 35 **C26** DATA 26 36 01AE: 001A DATA 52  $C52$ 37 0180: 0034 38 01B2: 0000 END XDLT01

-

================--=========--==--=--===============~--===~===============================--===== '=======-·~--i ===== -- PDOS 2.4 DOCUMENTATION APPENDIX 1 BT303:SR SOURCE LISTING **PAGE l-10**  =========~===========~======~========~=====~~~=~=~=====~==================================--==================--=======--===

**PTS MARINE 1.4** 

-----

### (APPEND/X 1 BT303:SR SOURCE l1ST1NG continued)

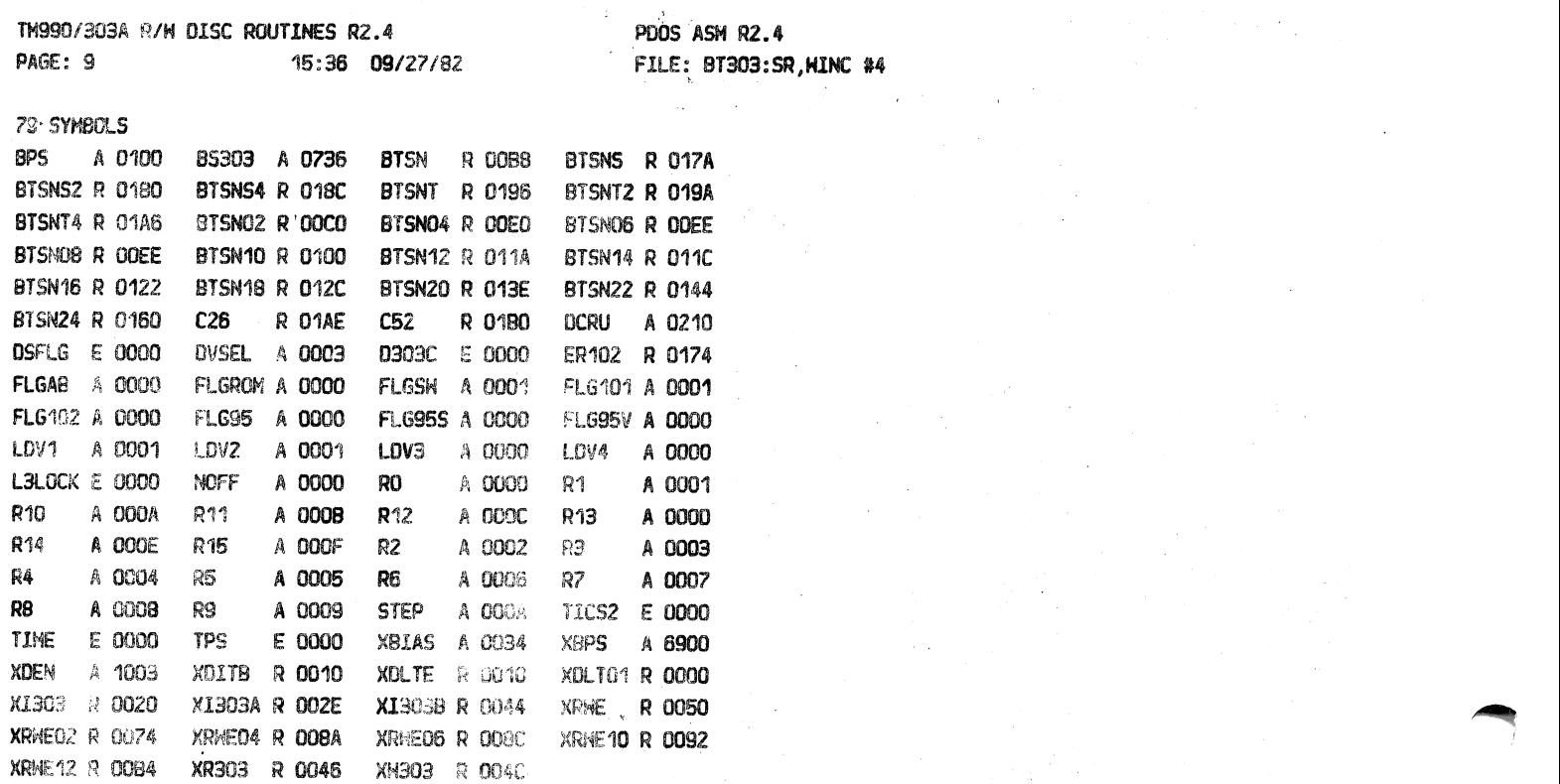